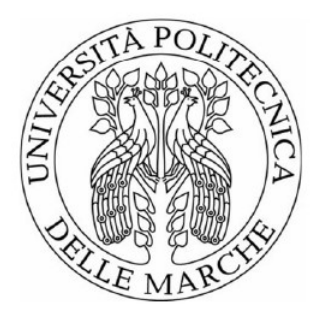

#### UNIVERSITÀ POLITECNICA DELLE MARCHE FACOLTÀ DI INGEGNERIA

#### Corso di Laurea Magistrale in Ingegneria Meccanica Curriculum Termomeccanico

### Analisi fluidodinamica (CFD) di un accumulatore termico accoppiato ad un cogeneratore per teleriscaldamento

### Fluid dynamic analysis (CFD) of a thermal storage coupled with a cogenerator for district heating

Relatore: Chiar.mo Ing. Prof. Gabriele Comodi Correlatore: Chiar.ma Ing. Prof.ssa Alessandra Nigro Correlatore: Chiar.mo **Ing. Mosè Rossi** 

Tesi di Laurea di: Sara Gremi

Anno Accademico 2020/2021

# Indice

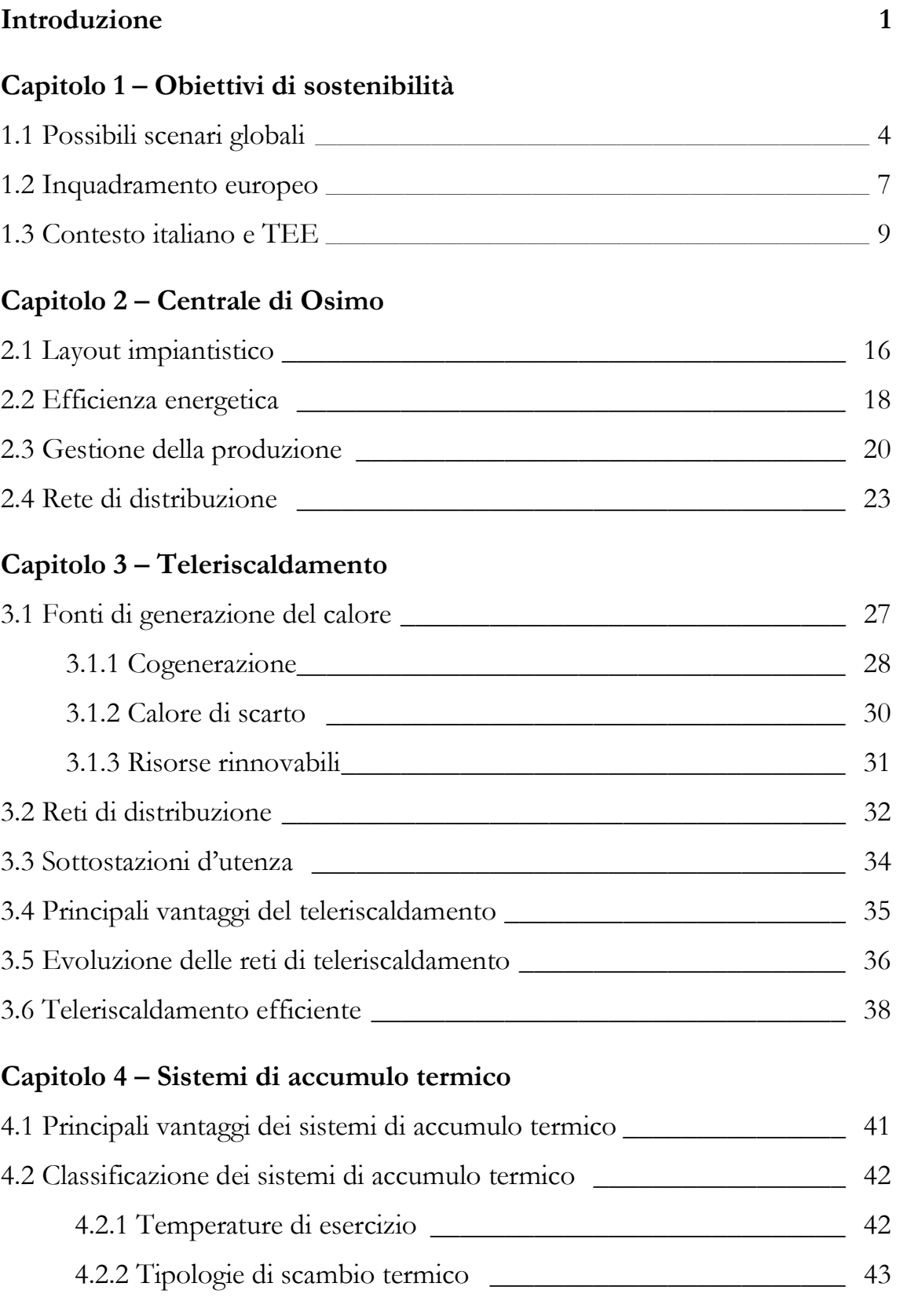

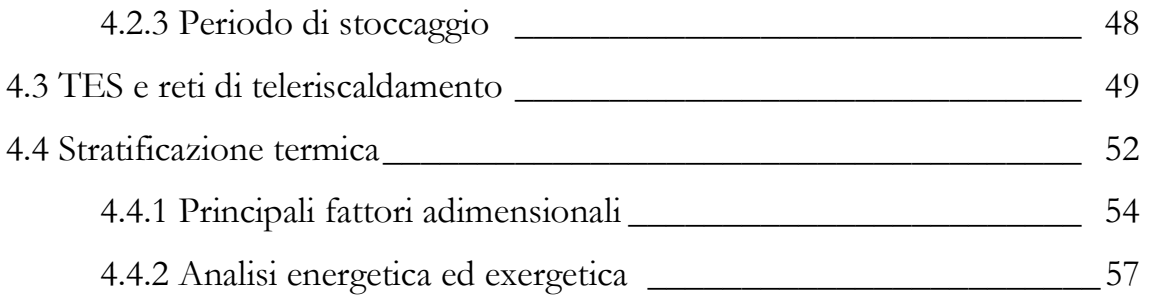

#### Capitolo 5 – Modellazione numerica CFD

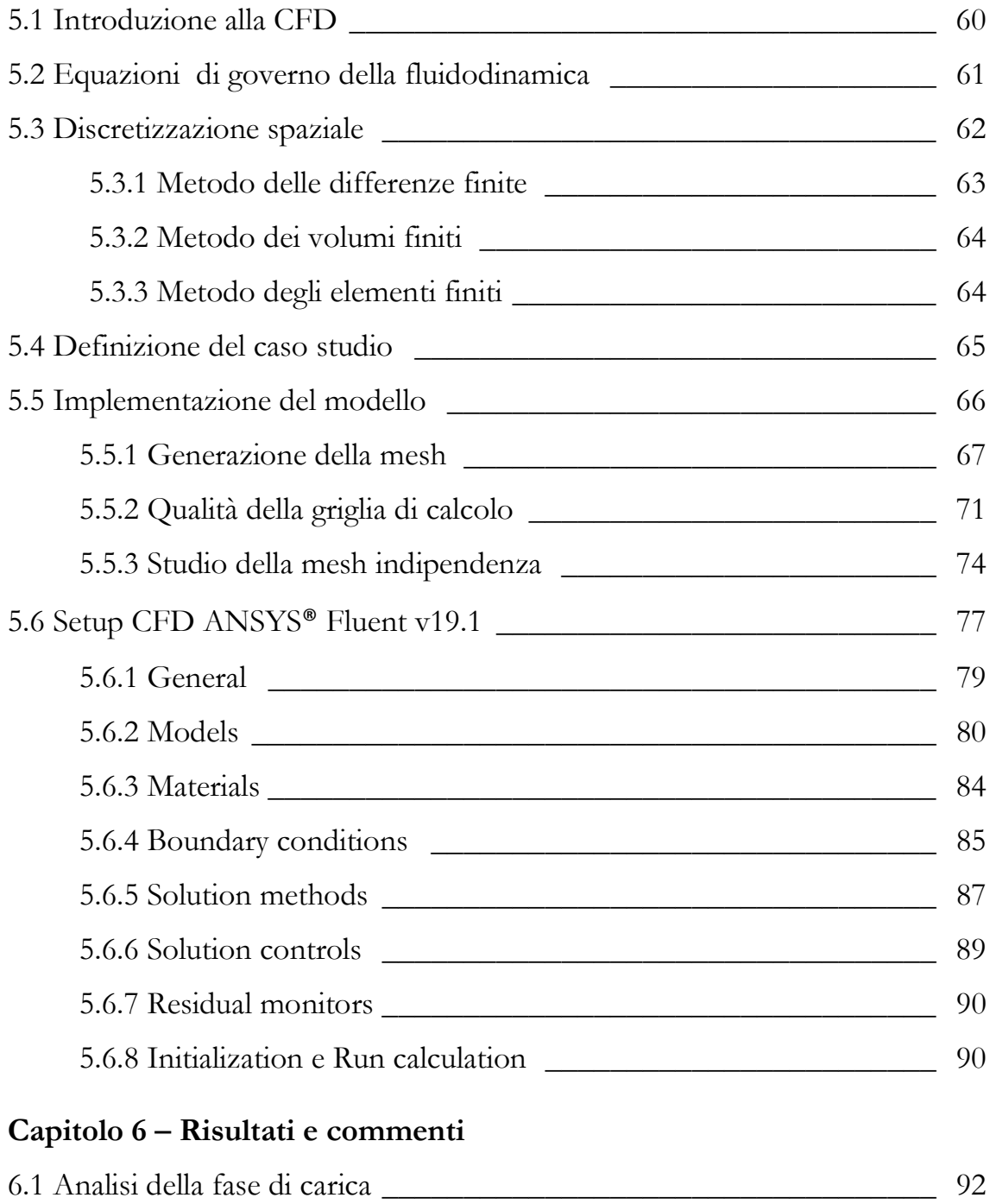

6.1.1 Carica a 60 m3/h \_\_\_\_\_\_\_\_\_\_\_\_\_\_\_\_\_\_\_\_\_\_\_\_\_\_\_\_\_\_\_\_\_\_ 92

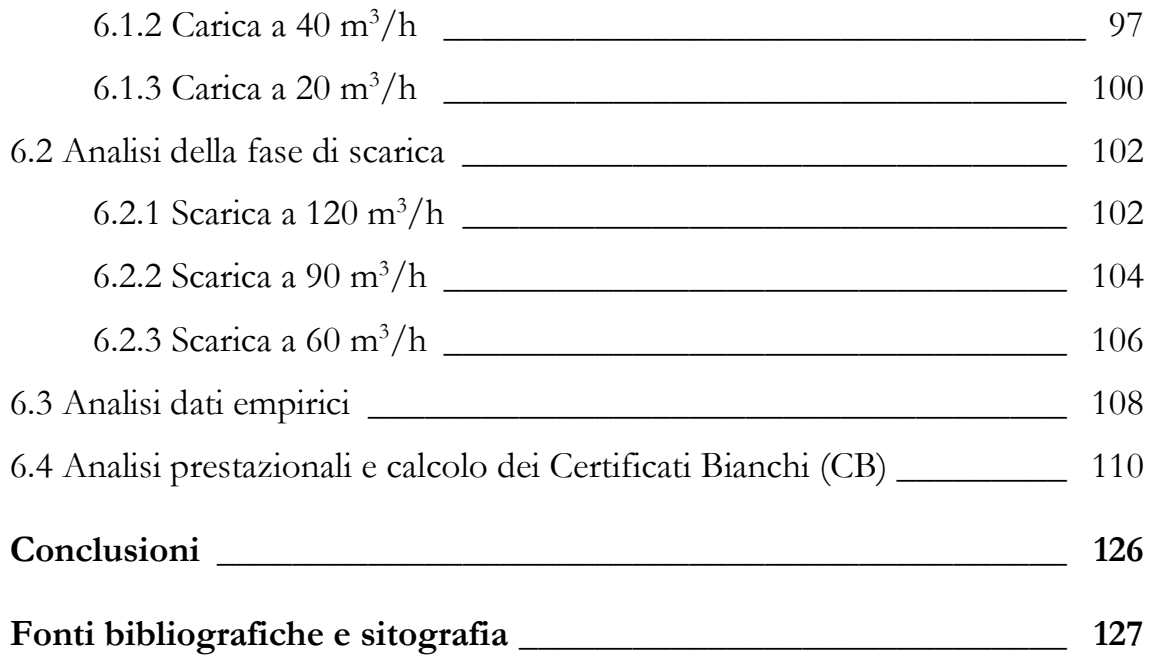

# Indice delle figure

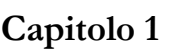

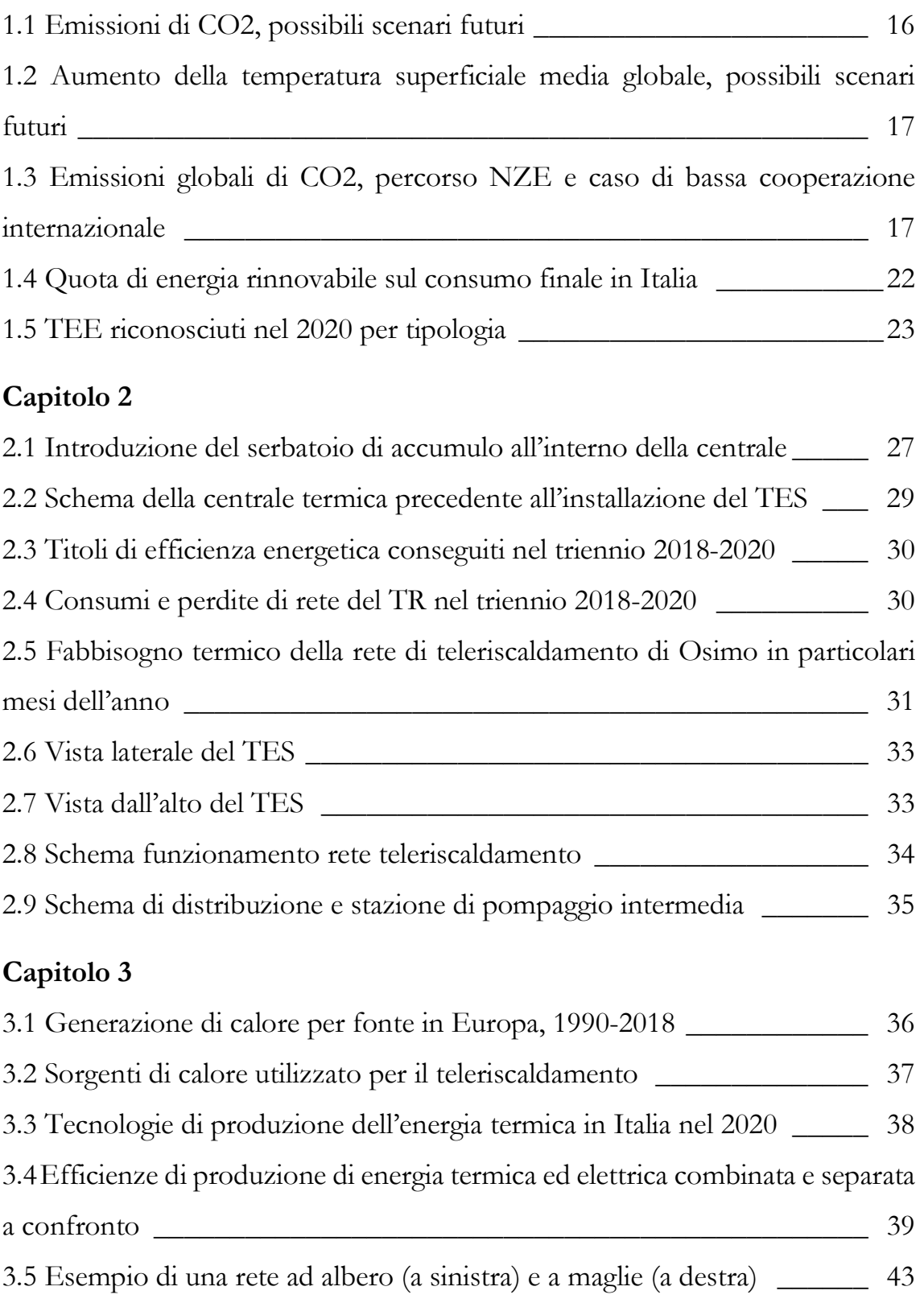

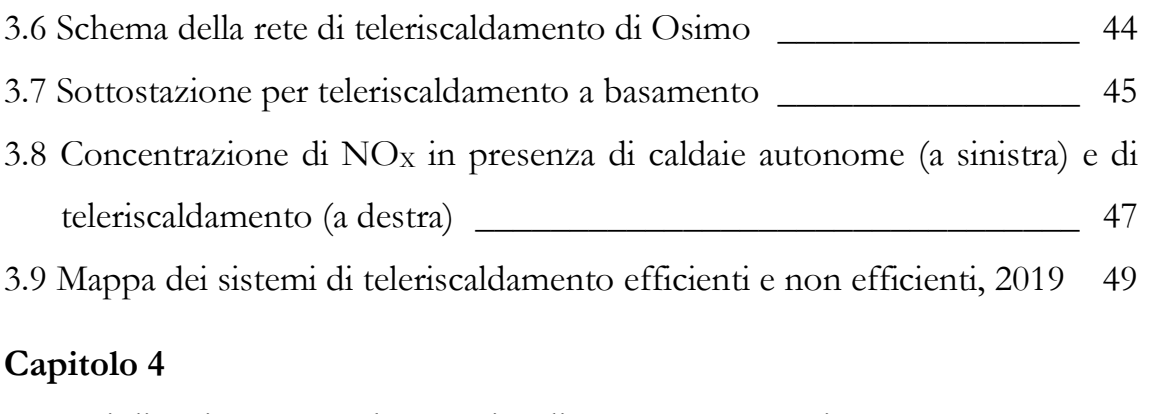

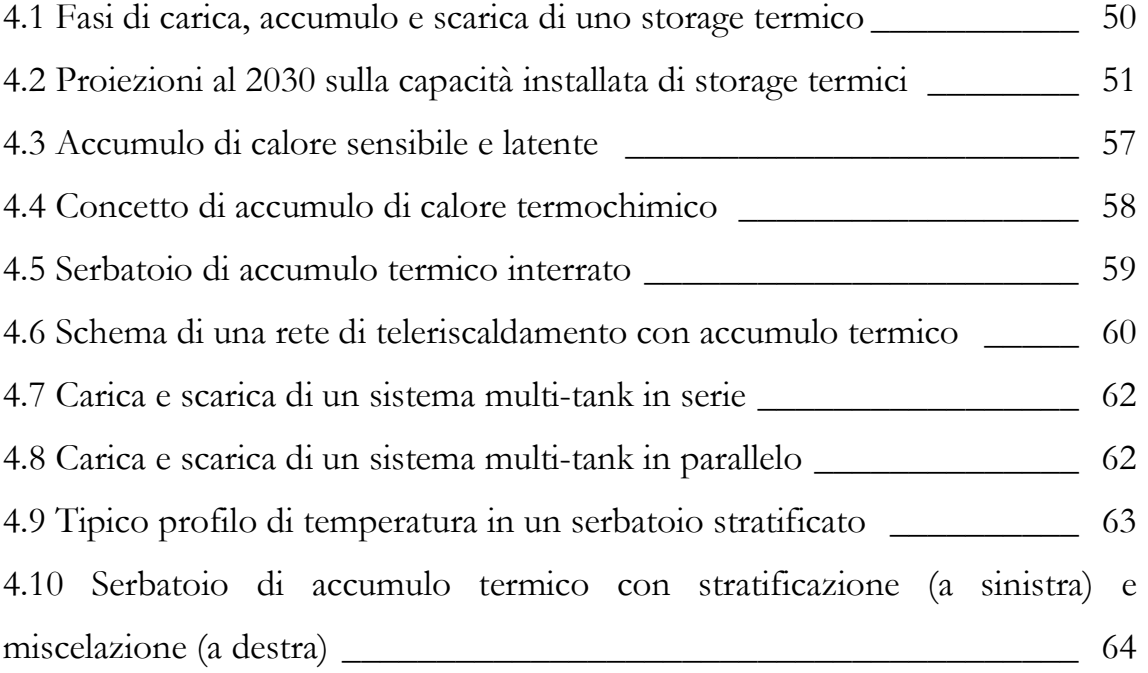

### Capitolo 5

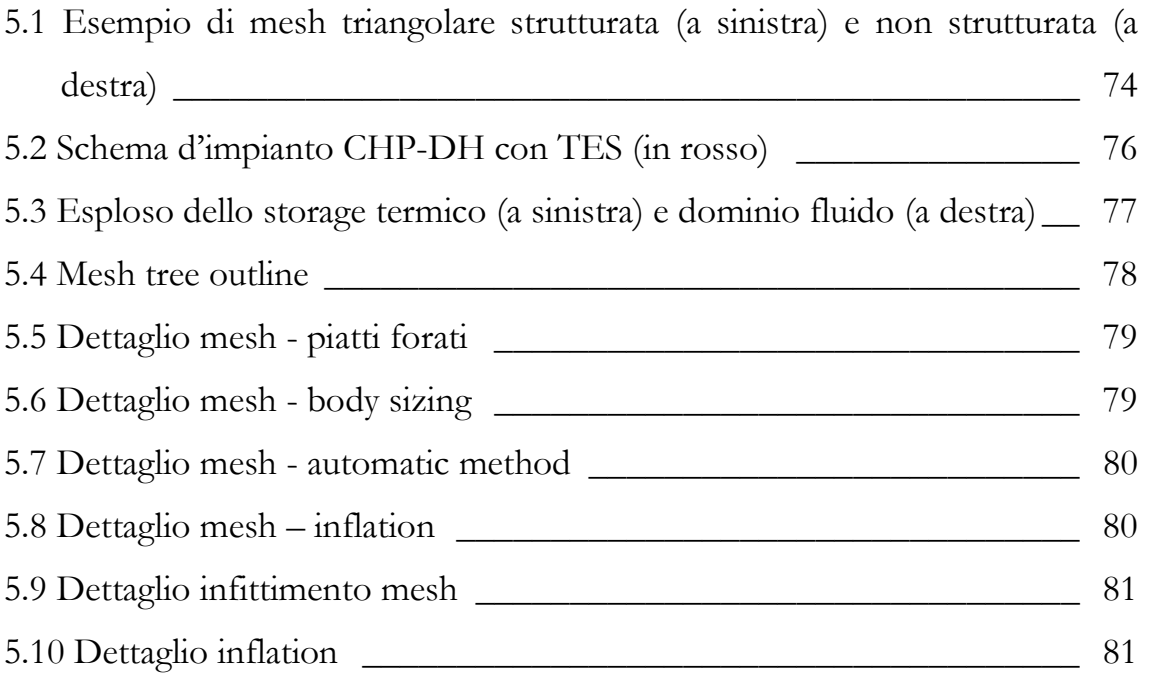

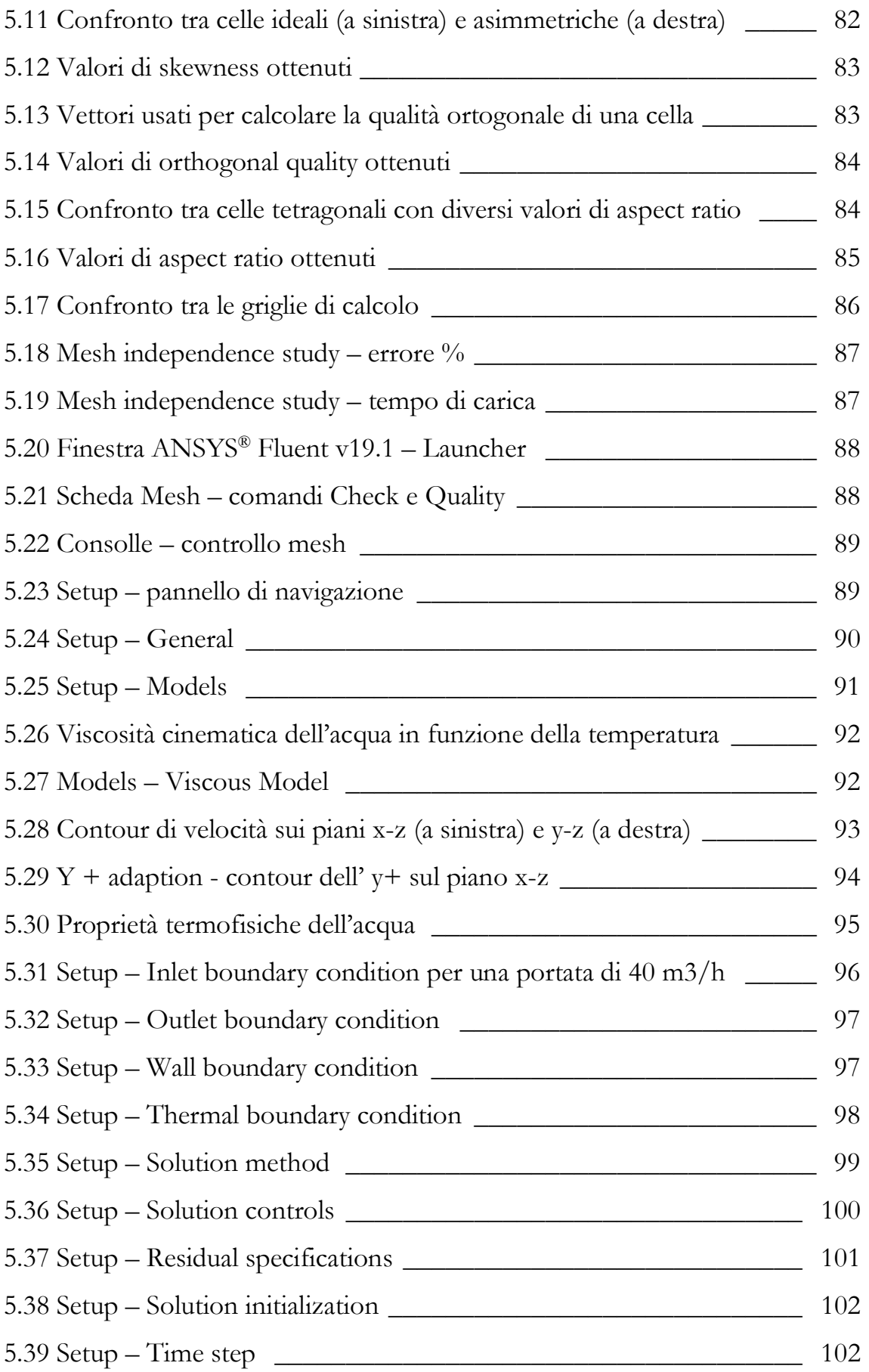

### Capitolo 6

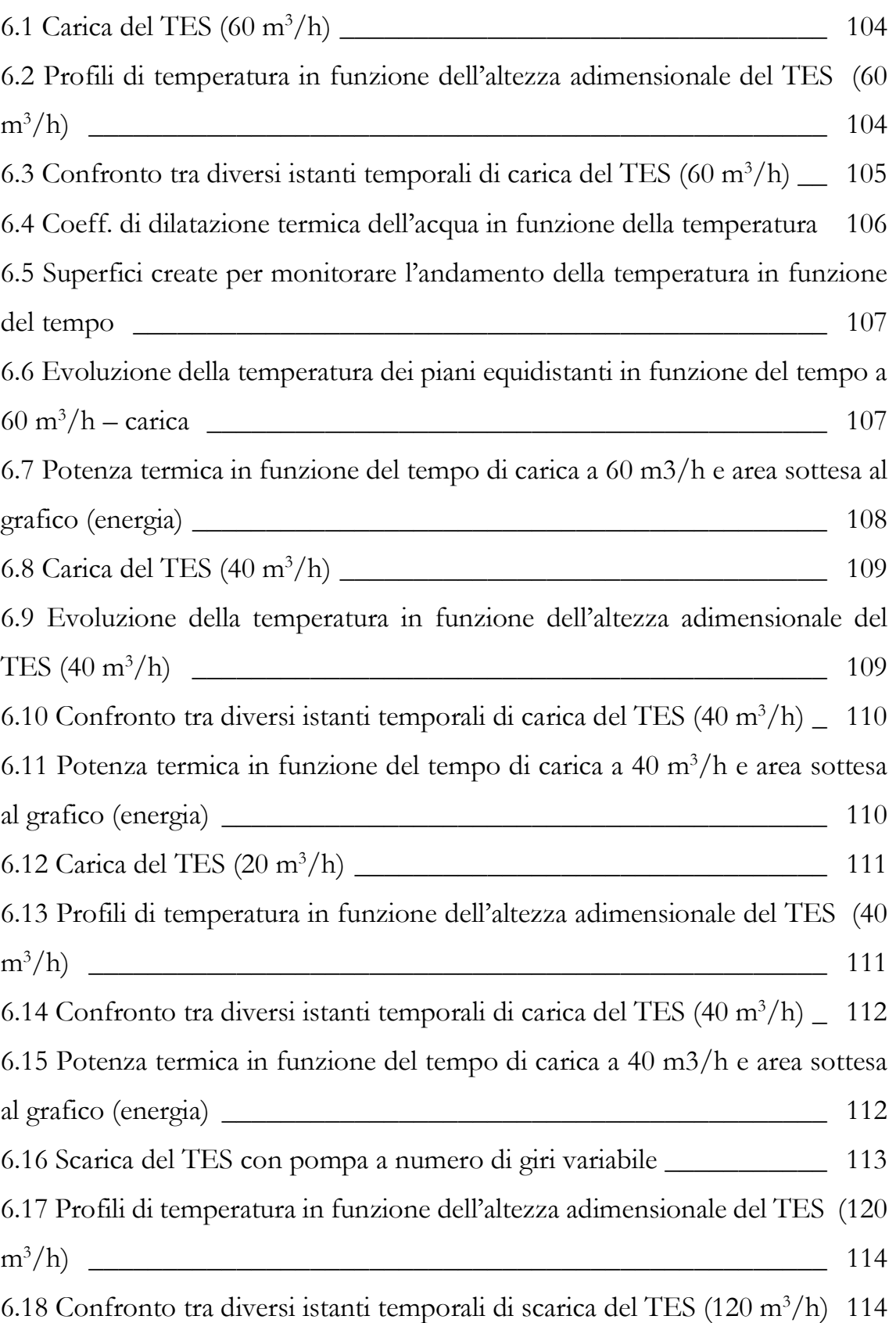

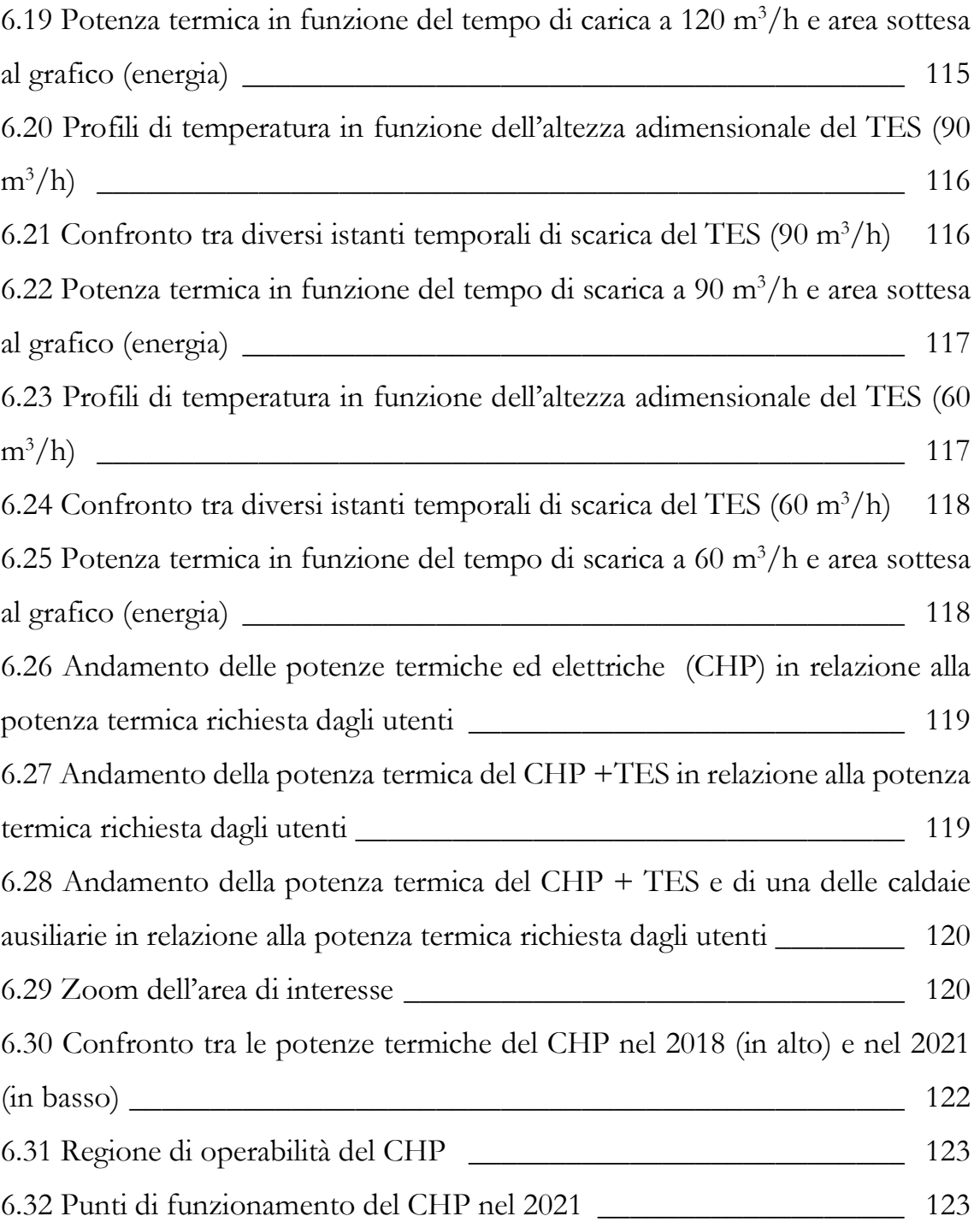

# Indice delle tabelle

### Capitolo 1

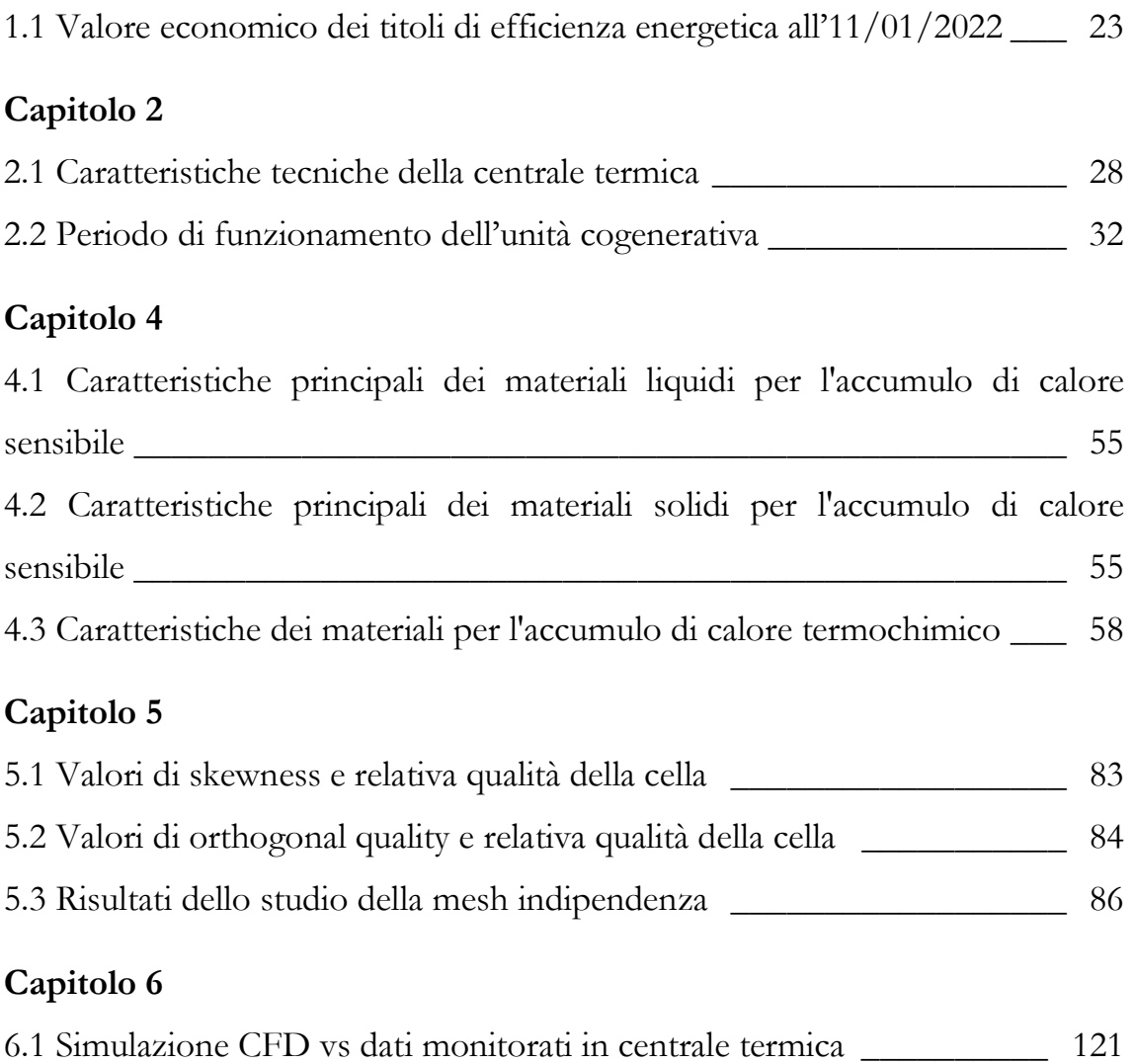

# Introduzione

Il concetto di efficienza energetica rappresenta, ad oggi, una delle tematiche di maggiore interesse a livello globale. L'impiego di soluzioni energeticamente efficienti consente di limitare il consumo delle risorse primarie, favorire la sicurezza energetica e ridurre le emissioni di gas climalteranti, comportando benefici immediati sulla qualità dell'aria e sulla salute della popolazione.

Una delle sfide principali riguarda la decarbonizzazione del settore del teleriscaldamento; attualmente, infatti, il fabbisogno termico degli edifici è in gran parte fornito da sistemi di riscaldamento individuali alimentati da combustibili fossili.

Al fine di raggiungere gli obiettivi climatici delineati entro il 2050, l'Unione europea ha sottolineato l'importanza di un approccio integrato *(sector coupling)* che comporta una maggiore sinergia tra i settori di produzione dell'energia (crossvector integration) ed i consumatori finali (end-use sector coupling).

In questo scenario, i sistemi di teleriscaldamento giocano un ruolo essenziale grazie alla possibilità di combinarsi con le fonti di energia rinnovabile (solare, eolico, biomasse ecc.) e recuperare il calore di scarto dagli impianti industriali. Inoltre, la presenza di sistemi di stoccaggio termico (TES, Thermal Energy Storage) permette di incrementare la flessibilità della rete di teleriscaldamento.

Il presente lavoro di tesi si colloca all'interno di questo contesto ed ha l'obiettivo di analizzare il funzionamento di un serbatoio di accumulo termico situato all'interno della centrale cogenerativa di Osimo (AN), valutando la crescita di flessibilità dell'impianto.

Il primo capitolo presenta una panoramica dei possibili scenari energetici futuri e un rapido excursus delle principali politiche ambientali a livello europeo e italiano.

Nel secondo capitolo vengono illustrati i principali aspetti che caratterizzano la centrale termica di Osimo e la rete di teleriscaldamento urbana.

Il terzo capitolo descrive invece i principali componenti che costituiscono una rete di teleriscaldamento, ponendo particolare attenzione alle fonti di generazione del calore. Viene inoltre presentata l'evoluzione delle infrastrutture di teleriscaldamento, partendo dalle prime tecnologie apparse nel 1880 fino ad arrivare alle reti attuali più all'avanguardia.

Nel quarto capitolo si passano in rassegna le principali tipologie di accumulo termico (TES) classificate in relazione alla temperatura di esercizio, alla tipologia di scambio termico e alla durata di stoccaggio. Vengono poi approfonditi i principali parametri adimensionali che influenzano la stratificazione termica all'interno dei TES ed eseguite alcune analisi del sistema sotto il profilo energetico ed exergetico.

Il quinto capitolo presenta la definizione del caso studio e l'implementazione del modello fluidodinamico attraverso il software ANSYS Fluent<sup>®</sup>; vengono quindi illustrati nel dettaglio tutti i passaggi eseguiti per la realizzazione della simulazione.

Infine, il sesto capitolo descrive i principali risultati ottenuti attraverso le simulazioni numeriche. Viene inoltre valutata anche l'incidenza del TES sulla rete di teleriscaldamento, confrontando i risultati delle simulazioni con i dati monitorati dalla centrale termica.

# Capitolo 1 Obiettivi di sostenibilità

Le politiche ambientali stanno attraversando una fase di profonda revisione. I cambiamenti climatici in atto sono senza precedenti e, se alcuni di questi si stanno verificando solamente ora, altri - come il continuo aumento del livello del mare - sono già irreversibili per i secoli a venire.

Ad oggi le emissioni di CO2 sono responsabili dell'aumento delle temperature globali di 1.1 °C rispetto alla media preindustriale e si stima che nei prossimi 20 anni si possa superare la soglia critica di 1.5 °C.

A livello internazionale l'Unione europea sta assumendo un ruolo di primo ordine nella lotta ai cambiamenti climatici adottando politiche ad hoc e fissando obiettivi molto ambiziosi per ridurre le emissioni di gas serra, incrementare la quota di energia da fonti rinnovabili e migliorare l'efficienza energetica.

Per raggiungere quindi gli obiettivi di decarbonizzazione entro il 2050 (Green Deal) la Commissione europea ha varato un pacchetto di proposte legislative denominato Fit for 55% che definisce le linee guida per la realizzazione dei progressi economici, sociali e industriali.

La transizione dai combustibili fossili alle fonti energetiche rinnovabili richiede infatti una profonda revisione e riprogettazione dell'intero comparto energetico sia in termini di generazione che di consumi.

In questo primo capitolo si riporta un'analisi dei possibili scenari energetici futuri, affiancata da una rassegna delle principali proposte ambientali avanzate a livello europeo e italiano.

## 1.1 Possibili scenari globali

Il report dell'Agenzia Internazionale per l'Energia (IEA) [1] raccoglie dati e approfondimenti sul futuro del settore energetico fornendo un quadro completo del processo di transizione in corso.

Gli scenari energetici prospettati nella relazione WEO 2021 sono quattro:

- lo scenario Net Zero Emissions (NZE) che delinea il traguardo delle zero emissioni nette di CO2 entro il 2050, evidenziando le implicazioni di un'accelerata trasformazione del settore energetico;
- lo scenario *Announced Pledges* (APS) che si basa sul rispetto degli impegni assunti dai governi di tutto il mondo per contrastare il cambiamento climatico;
- lo scenario Stated Policies (STEPS) che si basa sul rispetto delle politiche governative già in atto;
- lo scenario Sustainable Development (SDS) che descrive un percorso integrato per il raggiungimento degli obiettivi fissati dall'Accordo di Parigi e assicura l'accesso universale a sistemi di energia sostenibili, affidabili e moderni.

Gli scenari proposti evidenziano l'importanza delle azioni politiche governative nel futuro del sistema energetico globale. Di seguito si riportano, in relazione ai vari scenari dettagliati nel rapporto, le proiezioni relative alle emissioni di  $CO<sub>2</sub>$ e all'aumento della temperatura media globale.

In uno scenario STEPS le emissioni di anidride carbonica raggiungerebbero una quota pari a 32 Gt entro il 2050 e l'aumento di temperatura media globale supererebbe la soglia significativa di 1.5°C nel 2030<sup>1</sup>. Se la tendenza dovesse

<sup>1</sup> Il G20 ha raggiunto un accordo sulla necessità di contenere il riscaldamento globale entro il tetto massimo di 1.5°C al 2050.

rimanere invariata, si realizzerebbe un incremento di temperatura di circa 2.6°C entro il 2100, destinato ad aumentare.

Perseguendo, invece, l'obiettivo di un'economia globale NZE, le emissioni di anidride carbonica si azzererebbero entro il 2050 e l'innalzamento della temperatura media globale non oltrepasserebbe la soglia critica di 1.5°C.

Lo scenario APS, sebbene contempli un notevole incremento di investimenti e finanziamenti nel prossimo decennio, è ancora lontano dagli obiettivi di decarbonizzazione. Le emissioni di anidride carbonica previste per il 2030 si manterrebbero allo stesso livello di quelle attuali (~ 34 Gt) per poi decrescere fino a  $\sim$  20 Gt nel 2050.

Infine, lo scenario SDS prevede che la maggior parte delle economie mondiali avanzate raggiunga il target delle zero emissioni nette entro il 2050. Questo scenario sarebbe in grado di contenere il riscaldamento globale a 1.65°C nel 2050.

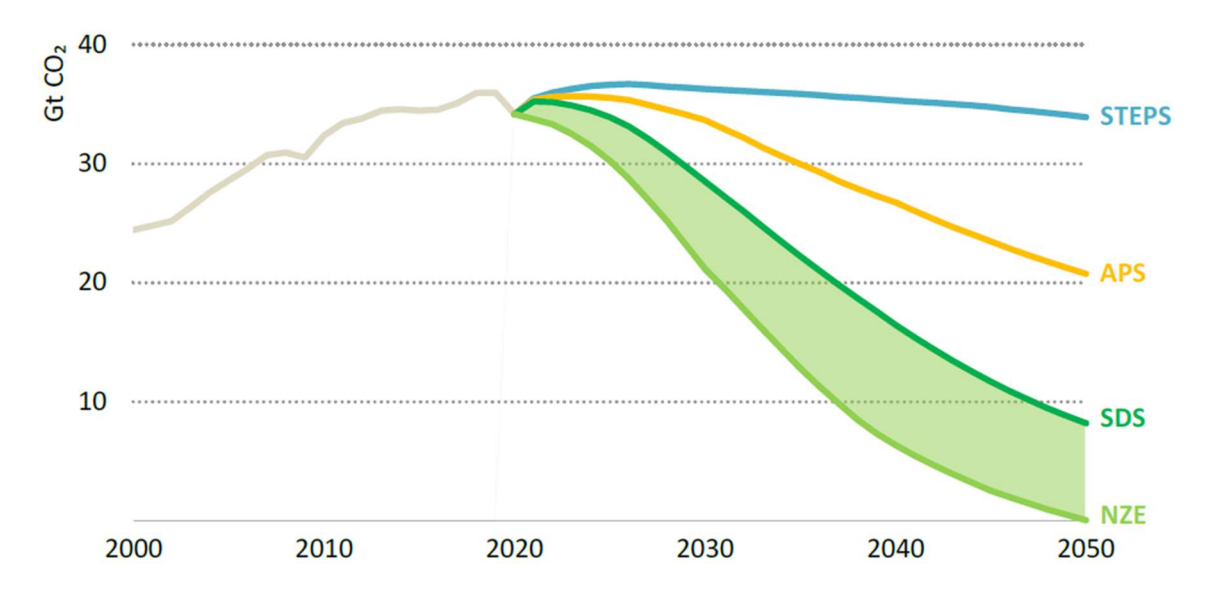

Figura 1.1 Emissioni di  $CO<sub>2</sub>$ , possibili scenari futuri [1]

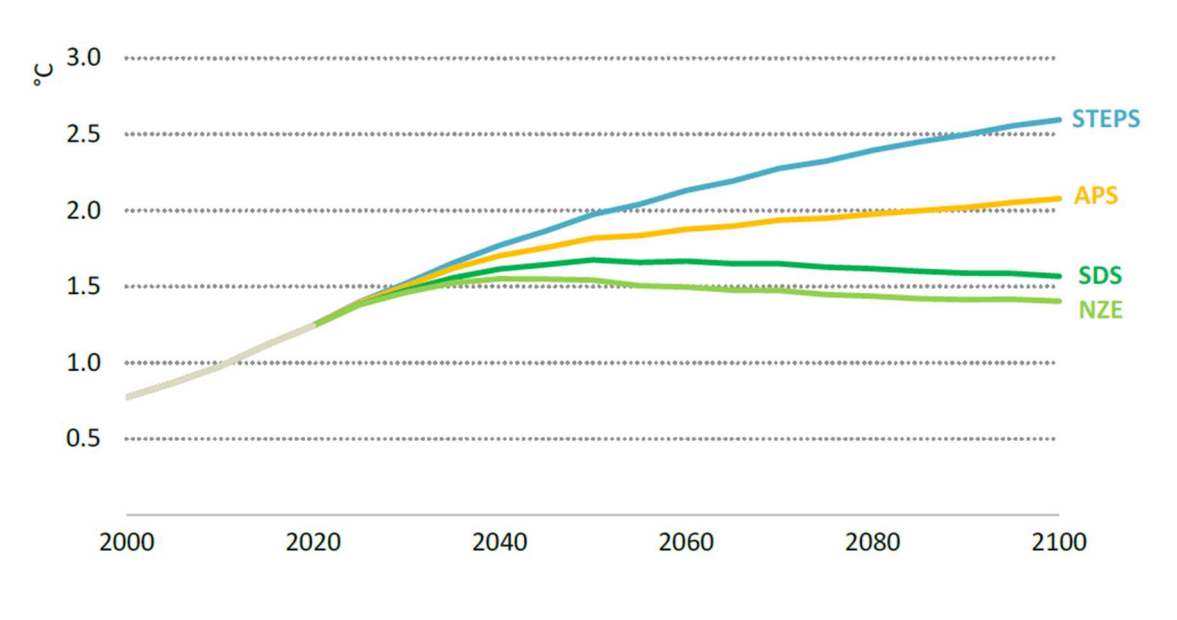

Figura 1.2 Aumento della temperatura superficiale media globale, possibili scenari futuri [1]

Il percorso verso l'azzeramento delle emissioni nette entro il 2050 richiede un rafforzamento delle politiche energetiche e climatiche dei singoli governi, nonché una collaborazione efficace e reciprocamente vantaggiosa per affrontare le sfide globali.

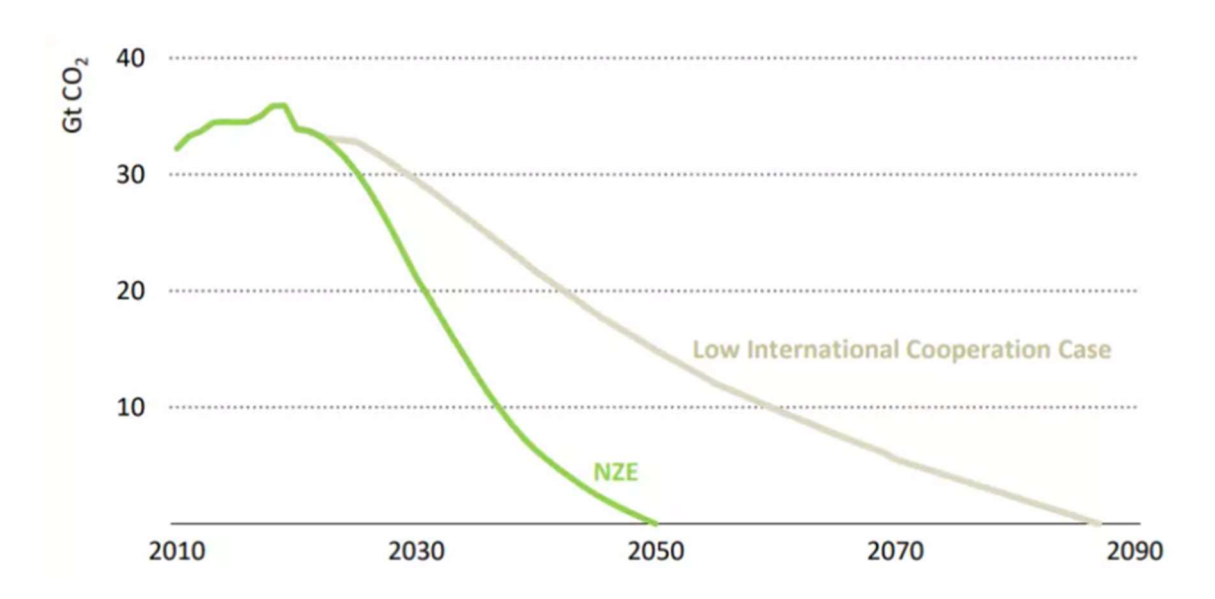

Figura 1.3 Emissioni globali di CO<sub>2</sub>, percorso NZE e caso di bassa cooperazione internazionale [1]

## 1.2 Inquadramento europeo

L'Unione Europea ha inserito da tempo, al centro della sua agenda, l'integrazione tra politica ambientale e industriale assumendo un ruolo guida nei negoziati internazionali sul clima.

Nel 2007, l'Unione Europea ha concordato il Piano 20-20-20 che consiste in un pacchetto di misure volto alla riduzione delle emissioni di gas serra del 20 %, all'innalzamento della quota di energia da fonti rinnovabili al 20 % e al raggiungimento di una quota di risparmio energetico pari al 20% da attuarsi entro il 2020. Alla fine del 2017, le emissioni europee di gas a effetto serra si sono ridotte di circa il 22% rispetto ai livelli del 1990 anticipando di tre anni il calendario previsto.

Nel 2019, l'Unione Europea ha implementato il proprio quadro di politica energetica presentando il Green Deal attraverso il quale sarà chiamata, nel lungo termine, ad affrontare ulteriori sfide legate al clima e all'ambiente. Gli obiettivi fissati mirano a ridurre le emissioni nette di  $CO<sub>2</sub>$  di almeno il 55 % entro il 2030, rispetto ai livelli del 1990, per poter diventare entro il 2050 il primo continente climaticamente neutro.

Le misure previste dal Green Deal prevedono cospicui investimenti per sostenere l'innovazione tecnologica, incoraggiare il trasporto sostenibile e decarbonizzare il settore energetico. Tali obiettivi non si configurano più soltanto come aspirazioni o ambizioni, ma come obblighi sanciti dalla prima normativa europea sul clima.

Nel luglio 2021 la Commissione europea ha quindi adottato un pacchetto di proposte legislative denominato Fit for 55% finalizzato al conseguimento degli obiettivi sanciti dalla normativa europea sul clima (Green Deal). Le proposte contenute al suo interno rafforzano otto meccanismi già in essere e presentano cinque nuove iniziative.

Gli aggiornamenti della legislazione vigente riguardano [2]:

- il sistema per lo scambio delle quote di emissione dell'Unione Europea (ETS, Emission Trading Scheme). Si tratta di uno dei principali meccanismi in grado di limitare le emissioni di CO2 prodotte dagli impianti ad alto consumo di energia e dalle compagnie aeree che operano nello Spazio Economico Europeo (SEE). La Commissione ha proposto di ridurre il tetto massimo di emissioni ed eliminare le quote a titolo gratuito;
- il regolamento sull'uso del suolo, sulla silvicoltura e sull'agricoltura. L'obiettivo è quello di preservare ed estendere i pozzi naturali di assorbimento del carbonio;
- il regolamento sulla condivisione degli sforzi. Si tratta di assegnare a ciascuno Stato membro obiettivi adeguati, tenendo conto delle diverse situazioni di partenza e del PIL pro capite;
- la direttiva sulle energie rinnovabili. Si tratta di incrementare la quote di energia rinnovabile nei settori dei trasporti, dell'industria, del riscaldamento e del raffrescamento;
- la direttiva sull'efficienza energetica. Si tratta di fissare obiettivi annuali vincolanti di riduzione dei consumi energetici. Il settore pubblico sarà tenuto a ristrutturare il 3% dei suoi edifici ogni anno;
- la direttiva sull'infrastruttura per i combustibili alternativi. Si tratta di installare stazioni di ricarica e rifornimento a intervalli regolari sulle principali autostrade: ogni 60 km per la ricarica elettrica e ogni 150 km per il rifornimento di idrogeno;
- il regolamento sulle emissioni di  $CO<sub>2</sub>$  per le autovetture e i veicoli commerciali leggeri. Si tratta di accelerare la transizione verso una mobilità più sostenibile, imponendo una riduzione delle emissioni delle nuove vetture del 55 % a partire dal 2030 e del 100 % a partire dal 2035, rispetto ai livelli attuali (2021);

la direttiva sulla tassazione dei prodotti energetici. Si tratta di eliminare aliquote ridotte ed esenzioni che incentivano l'utilizzo di combustibili fossili.

Le nuove proposte legislative introdotte nel pacchetto Fit for 55% riguardano [2]:

- una nuova strategia forestale. Si tratta di migliorare la resilienza delle foreste preservando la biodiversità; a tal fine la Commissione ha predisposto un programma per la piantumazione di tre miliardi di alberi in Europa entro il 2030;
- un meccanismo di adeguamento del carbonio alle frontiere. Si tratta di fissare un prezzo al carbonio per le importazioni di determinati prodotti;
- un fondo sociale per il clima. L'obiettivo è quello di assegnare finanziamenti specifici agli Stati membri per aiutare i cittadini a investire nell'efficienza energetica, dunque in nuovi sistemi di riscaldamento e raffrescamento e in una mobilità più sostenibile;
- l'iniziativa ReFuelEU Aviation. Si tratta di aumentare la percentuale di carburanti sostenibili nel settore dell'aviazione;
- l'iniziativa FuelEU Maritime. Si tratta di incentivare l'utilizzo di combustibili marittimi sostenibili e di tecnologie a zero emissioni.

### 1.3 Contesto italiano e TEE

In linea con la strategia europea, nel gennaio 2020 l'Italia ha trasmesso alla Commissione europea il Piano Nazionale Integrato per l'Energia e il Clima (PNIEC) che costituisce, a tutti gli effetti, il progetto a lungo termine nella direzione della sostenibilità.

Il PNIEC si basa sulle seguenti linee d'intervento: decarbonizzazione, efficienza, sicurezza energetica, sviluppo del mercato interno dell'energia, ricerca, innovazione e competitività.

I principali obiettivi riguardano:

- la copertura dei consumi finali lordi di energia da fonti rinnovabili pari al 30% in linea con gli obiettivi previsti per il nostro Paese dall'UE;
- l'impiego di energia da fonti rinnovabili nei consumi finali lordi relativi al settore dei trasporti pari al 22% a fronte del 14% previsto dall'UE;
- la riduzione dei consumi di energia primaria rispetto al 2007 del 43% a fronte di un obiettivo UE del 32.5%;
- la riduzione dei gas serra, rispetto al 2005, per tutti i settori non ETS (*Emission Trading System*)<sup>2</sup> del 33% e per i settori ETS del 55.9%.

Tuttavia, gli obiettivi delineati nel PNIEC al 2030 sono destinati ad essere rivisti, al rialzo, in ragione dei nuovi target delineati dall'UE con il pacchetto Fit for 55%. Una stima dei nuovi obiettivi al 2030 potrebbe essere la seguente [3]:

- riduzione del 43% delle emissioni di gas serra;
- contributo del 37.9% dalle energie rinnovabili;
- aumento dell'efficienza energetica del 46.4%.

Al ritmo attuale, l'Italia rischia di raggiungere gli obiettivi di decarbonizzazione con un ritardo medio di 29 anni perdendo un'opportunità irripetibile di usufruire dei benefici ambientali, sociali ed economici della transizione energetica [3].

È fondamentale, dunque, ottimizzare la governance della transizione energetica al fine di promuovere una decarbonizzazione puntuale e salvaguardare la sostenibilità del pianeta [3].

<sup>&</sup>lt;sup>2</sup> I settori "non ETS" (Emission Trading System) non sono regolati dalla direttiva 2009/29/UE e sono identificabili con i settori dei trasporti, civile, dell'agricoltura, dei rifiuti e della piccola industria.

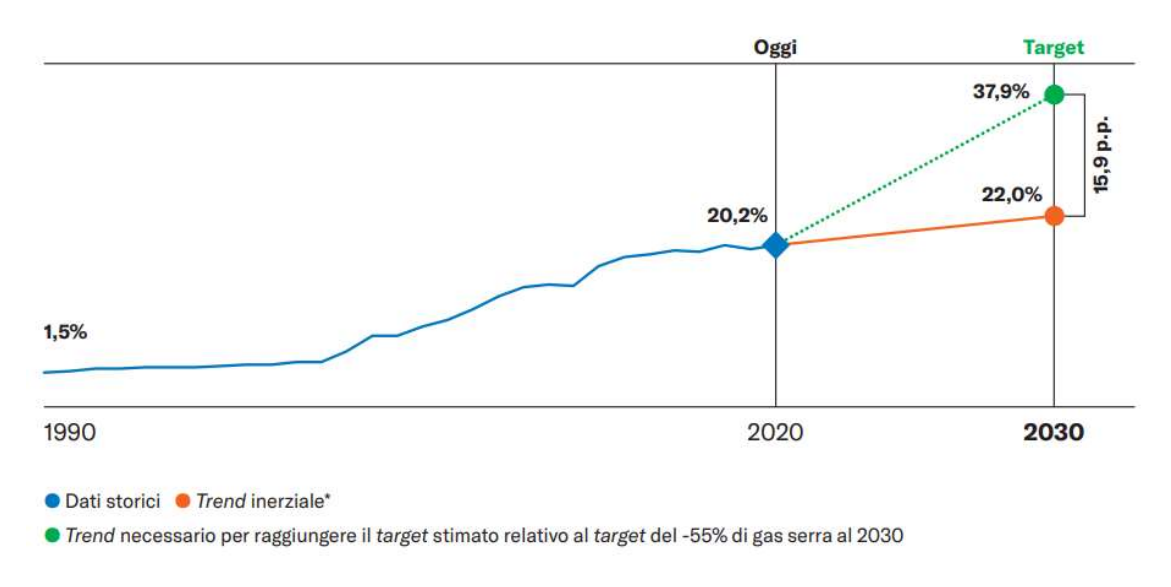

Figura 1.4 Quota di energia rinnovabile sul consumo finale in Italia [3]

Con l'obiettivo di accelerare il percorso di crescita e raggiungere i target europei prestabiliti è stato emanato il D. Lgs. 199/2021, entrato in vigore il 15 dicembre 2021 e recante le disposizioni necessarie all'attuazione delle misure del PNIEC.

Un intero titolo del decreto è riservato al tema dell'energia da fonti rinnovabili correlato al settore dei trasporti. A tal proposito, i fornitori di benzina, diesel e metano sono tenuti a garantire, entro il 2030, una quota pari almeno al 16% di fonti rinnovabili sul totale dei carburanti forniti.

Con riferimento al settore dell'edilizia, il recente decreto prevede che i nuovi progetti e le ristrutturazioni rilevanti contemplino l'utilizzo di risorse energetiche rinnovabili per coprire almeno il 60% dei consumi totali di acqua calda sanitaria, riscaldamento invernale e raffrescamento estivo. Per gli edifici pubblici tali obblighi sono rafforzati al 65%.

In Italia l'efficienza energetica è promossa da vari strumenti di incentivazione tra cui: i) le detrazioni fiscali per la riqualificazione edilizia, ii) il Conto Termico per incentivare la produzione di energia rinnovabile messo a disposizione dei privati e delle PA e iii) il meccanismo dei Certificati Bianchi, o Titoli di Efficienza Energetica, per incrementare l'efficienza energetica dei sistemi.

Il sistema dei Titoli di Efficienza Energetica (TEE) introdotto dai decreti ministeriali del 24 aprile 2001 si configura come il principale meccanismo di incentivazione dell'efficienza energetica nei settori dell'industria, dei servizi e dei trasporti [4]. Tale sistema prevede obblighi di risparmio energetico per i distributori di energia elettrica e gas naturale con più di 50.000 clienti finali e attribuisce obiettivi annui da raggiungere.

Il valore di un Certificato Bianco corrisponde ad un risparmio di energia primaria pari a un tep (tonnellata equivalente di petrolio). Più precisamente, un tep rappresenta la quantità di energia rilasciata dalla combustione di una tonnellata di petrolio grezzo  $( \sim 42 \text{ G})$  o, in termini di emissioni di anidride carbonica, l' equivalente di  $\sim$  2.4 tonnellate di  $CO<sub>2</sub>$  rilasciate in atmosfera.

I Soggetti Obbligati possono adempiere alle proprie quote di risparmio attuando interventi di efficienza energetica oppure acquistando i titoli da altri soggetti. La compravendita di certificati bianchi è organizzata e gestita dal GME – Gestore dei Mercati Energetici.

Possono partecipare al meccanismo anche i Soggetti Volontari, tipicamente le società di servizi energetici (ESCO) o le aziende che abbiano nominato un Esperto in Gestione dell'Energia (EGE). Tali società, non dovendo ottemperare ad alcun obbligo, hanno la possibilità di realizzare dei profitti sul mercato vendendo i TEE conseguiti.

Attualmente, il contributo tariffario riconosciuto per ogni titolo di efficienza energetica è di 256.84 € in media (tabella 1.1).

| <b>Esiti Mercati per l'Ambiente</b> |        |         |                  |                           |
|-------------------------------------|--------|---------|------------------|---------------------------|
| Titoli di Efficienza Energetica     |        |         |                  |                           |
| valori cumulati dal 01/01/2022      |        |         |                  | aggiornato al 11/01/2022  |
| Prezzo ( $\epsilon$ /tep)           |        |         | volumi scambiati | controvalore $(\epsilon)$ |
| medio ponderato                     | minimo | massimo | (N.)             |                           |
| 256,84                              | 256,01 | 257,20  | 71.116           | 18.265.483                |

Tabella 1.1 Valore economico dei titoli di efficienza energetica all'11/01/2022 [5]

I titoli di efficienza energetica riconosciuti dal GSE nell'anno 2020 (~ 1.7 milioni) si riferiscono a progetti di efficienza energetica conseguiti:

- nel settore industriale, 58.7% ( $\sim$  1 milione di TEE);
- nel settore civile,  $32.4\%$  ( $\sim 0.56$  milioni di TEE);
- nei sistemi di illuminazione,  $5.5\%$  ( $\sim$  94'000 TEE);
- nel settore dei trasporti,  $3.4\%$  (  $\sim 59'000$  TEE).

Gli interventi attuali nel settore dell'industria riguardano principalmente l'ottimizzazione energetica dei processi produttivi e dei *layout* di impianto, la generazione di energia elettrica da fonti rinnovabili e la cogenerazione.

I titoli riconosciuti nel settore civile, invece, si riferiscono ad interventi relativi all'involucro edilizio e alla riduzione del fabbisogno energetico per la climatizzazione degli ambienti.

I certificati bianchi vengono classificati nelle seguenti categorie [5,6]:

- titoli di tipo I, attestanti il conseguimento di risparmi di energia primaria attraverso interventi per la riduzione dei consumi finali di energia elettrica;
- titoli di tipo II, attestanti il conseguimento di risparmi di energia primaria attraverso interventi per la riduzione dei consumi di gas naturale;
- titoli di tipo II CAR, attestanti il conseguimento di risparmi di energia primaria negli impianti di cogenerazione ad alto rendimento;
- titoli di tipo III, attestanti il conseguimento di risparmi di forme di energia primaria diverse dall'elettricità e dal gas naturale non realizzati nel settore dei trasporti;
- titoli di tipo IV, attestanti il conseguimento di risparmi di forme di energia primaria diverse dall'elettricità e dal gas naturale, realizzati nel settore dei trasporti e valutati con le modalità previste dall'articolo 30 del D. Lgs. 28/2011;
- titoli di tipo V, attestanti il conseguimento di risparmi di forme di energia primaria diverse dall'elettricità e dal gas naturale, realizzati nel settore dei trasporti e valutati attraverso modalità diverse da quelle previste per i titoli di tipo IV;
- titoli di tipo IN, non attestanti un effettivo risparmio, ma emessi in favore dei cosiddetti grandi progetti in funzione del grado di innovazione;
- titoli di tipo E, non attestanti un effettivo risparmio, ma emessi in favore dei cosiddetti grandi progetti in funzione dell'impatto sulla riduzione delle emissioni in atmosfera.

In figura 1.5 sono riportati i TEE emessi nel 2020 dal GME e suddivisi in base alle principali tipologie di riferimento I, II, III e IV.

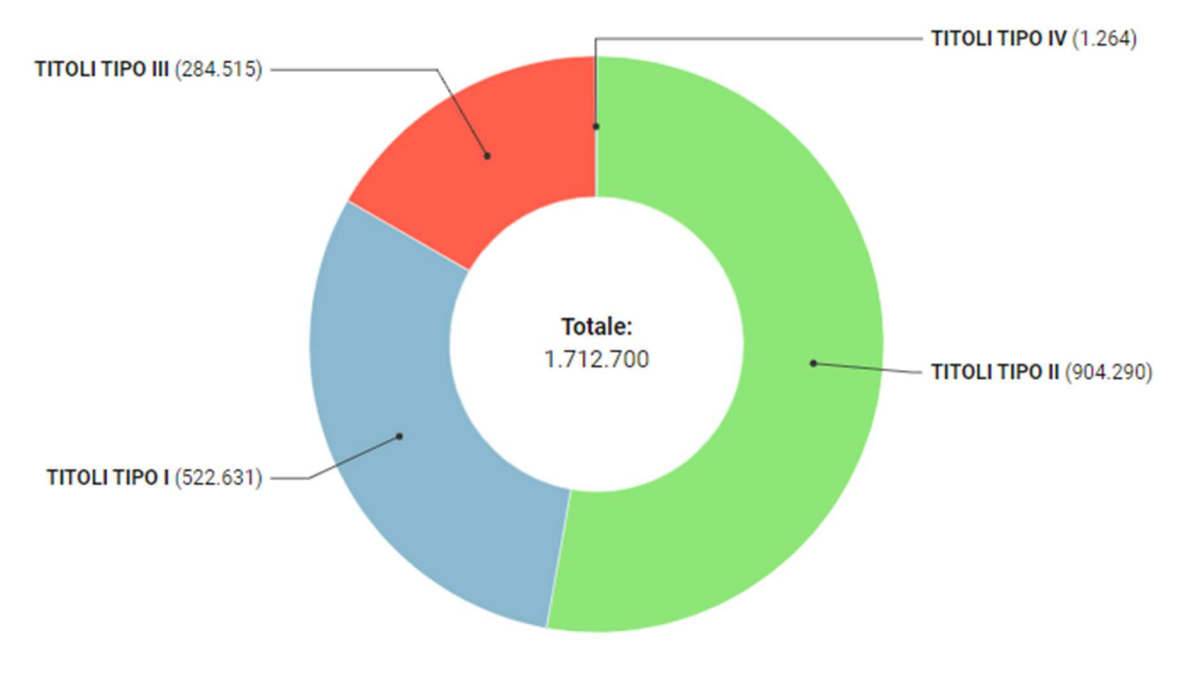

Figura 1.5 TEE riconosciuti nel 2020 per tipologia

In base all'ultimo rapporto del GME i titoli di efficienza energetica complessivamente emessi da marzo 2006 a gennaio 2022 ammontano a 66΄434΄418 [5].

# Capitolo 2 Centrale di Osimo

La centrale termica di Osimo (AN), oggetto del presente elaborato, è coinvolta nel progetto europeo Muse Grids avviato nel 2018 e finanziato nell'ambito del programma Horizon 2020 per la ricerca e l'innovazione. Lo scopo di questo progetto è quello di dimostrare, per il contesto urbano di Osimo e per quello rurale di Oud-Heverlee (Belgio), come la sinergia tra le diverse reti energetiche locali (elettrica, teleriscaldamento, gas e mobilità elettrica) possa favorire la generazione rinnovabile e, contestualmente, ridurre la dipendenza da fonti fossili [7].

Il comune di Osimo è situato in una località collinare delle Marche e appartiene alla zona climatica D, con 2073 gradi giorno. La microgrid di Osimo è caratterizzata da diverse tecnologie di generazione distribuita tra cui: i) un motore cogenerativo da 1.2 MWe, ii) impianti fotovoltaici per un totale di 30 MW, iii) piccoli impianti idroelettrici da 400kW, iv) un impianto a biomassa da 200 kW e v) impianti a biogas per una produzione totale di 2 MW [7].

Per quanto riguarda la generazione termica, la centrale di Osimo è costituita principalmente da tre caldaie (di cui una di back-up) che hanno la funzionalità di integrazione e soccorso per un totale di 13.4 MWt e da un motore a combustione interna cogenerativo da 1.2/1.3 MWe/MWt. L'energia termica prodotta alimenta la rete di teleriscaldamento urbano di terza generazione (unico esempio di riscaldamento a distanza nelle Marche).

Di seguito verranno descritti i principali aspetti che caratterizzano sia la centrale cogenerativa sia la rete di teleriscaldamento, proprietà del Gruppo Astea S.p.A.

## 2.1 Layout impiantistico

Attualmente, i principali componenti che caratterizzano la centrale termica sono:

- un motore a combustione interna in assetto cogenerativo;
- tre caldaie ausiliarie, di cui una di back-up;
- una pompa di calore acqua-acqua installata nel 2019;
- un sistema di accumulo termico installato nel 2021.

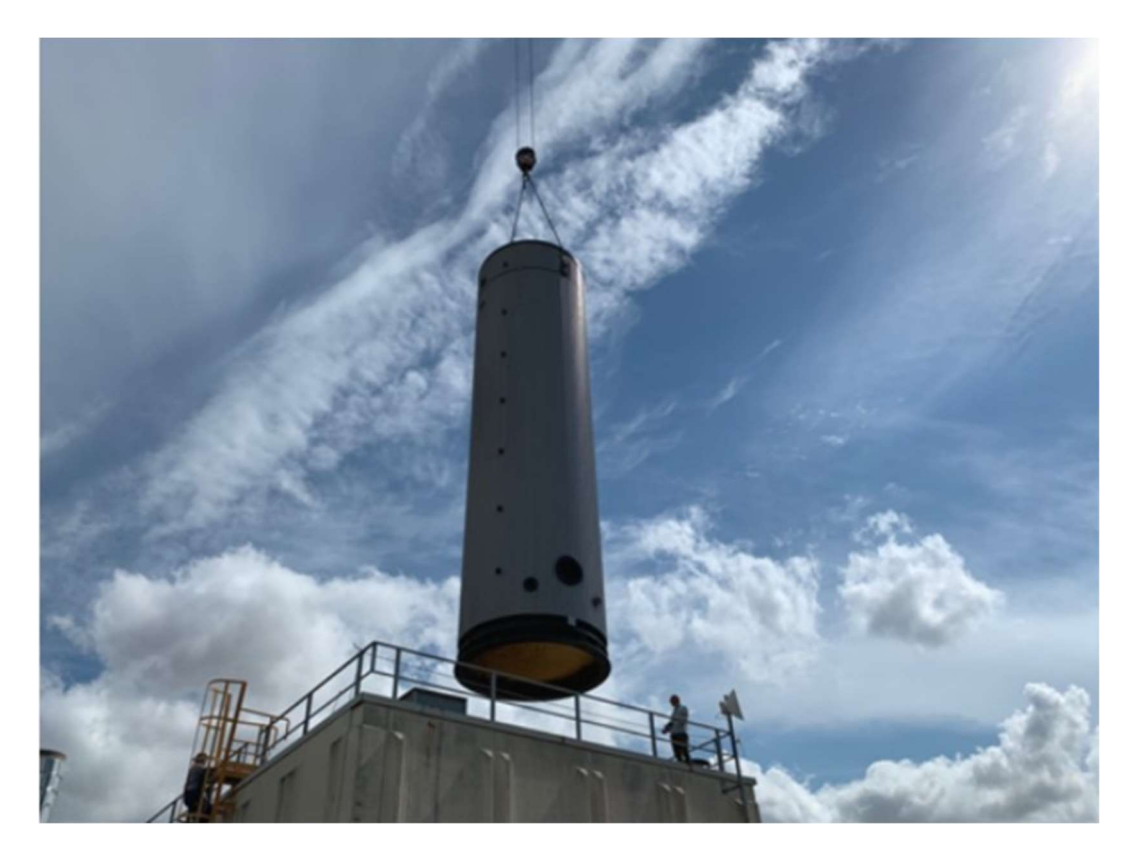

Figura 2.1 Introduzione del serbatoio di accumulo all'interno della centrale [7]

Il motore a combustione interna è alimentato a gas naturale e produce simultaneamente sia energia elettrica sia energia termica. Parte dell'energia elettrica è auto-consumata dal cogeneratore stesso mentre la rimanente quota viene ceduta al Gestore dei Servizi Energetici – GSE S.p.A. attraverso la modalità di ritiro dedicato. L'energia termica prodotta viene impiegata per alimentare la rete di teleriscaldamento urbano.

Il serbatoio di accumulo termico (TES, Thermal Energy Storage) è posto tra il cogeneratore e la rete di teleriscaldamento; ha un'altezza di 12.6 m e un diametro di 3.35 m [8]. Tale serbatoio di accumulo permette di stoccare una riserva di energia termica nei momenti di minore richiesta da parte dell'utenza, equilibrando quindi le fasi di produzione e consumo di energia. Le sue funzionalità verranno analizzate con maggiore dettaglio nel capitolo 4.

Le caldaie sono alimentate anch'esse a gas naturale e forniscono un supplemento di energia in grado di soddisfare i picchi di richiesta termica. Una delle tre caldaie assolve la funzionalità di back-up attivandosi solo in caso di emergenza.

La pompa di calore acqua-acqua recupera il calore di scarto a bassa temperatura dal motore e lo integra nella produzione di energia termica destinata alla rete di teleriscaldamento [9].

Le principali caratteristiche tecniche dei componenti appena illustrati sono evidenziate nella seguente tabella.

| Grandezza [unità di misura]                   | Valori |
|-----------------------------------------------|--------|
| Potenza nominale elettrica cogeneratore [MWe] | 1.2    |
| Potenza nominale termica cogeneratore [MWt]   | 1.3    |
| Potenza nominale caldaie [MWt]                | 13.4   |
| Potenza nominale pompa di calore [MWt]        | 0.175  |
| $\eta_{th}$ cogeneratore                      | 0.42   |
| $\eta_{\rho l}$ cogeneratore                  | 0.41   |
| $\eta_{th}$ caldaie                           | 0.962  |

Tabella 2.1 Caratteristiche tecniche della centrale termica [8],[9]

In figura 2.2 si riporta il layout della centrale termica nella sua configurazione antecedente all'installazione del serbatoio di accumulo.

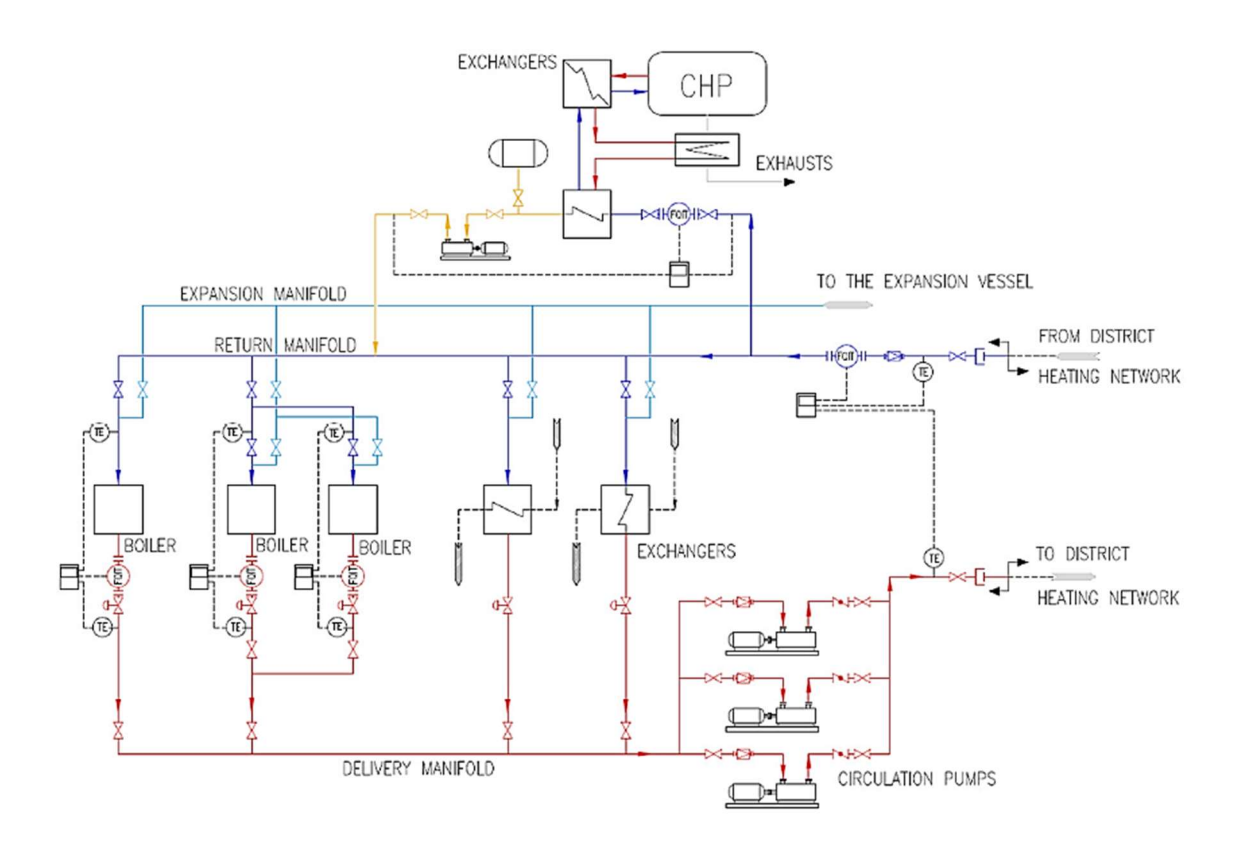

Figura 2.2 Schema della centrale termica precedente all'installazione del TES [8]

L'impianto è corredato inoltre di: i) scambiatori di calore che si interfacciano tra il motore cogenerativo e il circuito di teleriscaldamento, ii) pompe di circolazione per il fluido termovettore, iii) vaso d'espansione, iv) alternatore e v) camino di scarico [9]. È presente altresì una catena di sensori per il monitoraggio del risparmio energetico conseguito.

### 2.2 Efficienza energetica

L'unità cogenerativa installata nella centrale di Osimo è riconosciuta dal GSE come Cogenerazione ad Alto Rendimento (CAR)<sup>3</sup> , quindi ha accesso al meccanismo dei Titoli di Efficienza Energetica (TEE).

<sup>3</sup> La Cogenerazione ad Alto Rendimento è definita dalla Direttiva 2004/8/CE del Parlamento europeo. Si rimanda alla sezione 6.4 del capitolo 6 per un'analisi più dettagliata.

Nel grafico in figura 2.3 sono riportati i titoli di efficienza energetica ottenuti dal Gruppo Astea nel triennio 2018-2020 [10].

Nel 2020 il numero di certificazioni ottenute ha subito una netta flessione rispetto al trend degli anni precedenti; questo può essere ricondotto, in particolar modo, alla diffusione dell'emergenza sanitaria da Covid-19 che ha determinato una sostanziale riduzione dei fabbisogni termici delle utenze non residenziali (si veda figura 2.4).

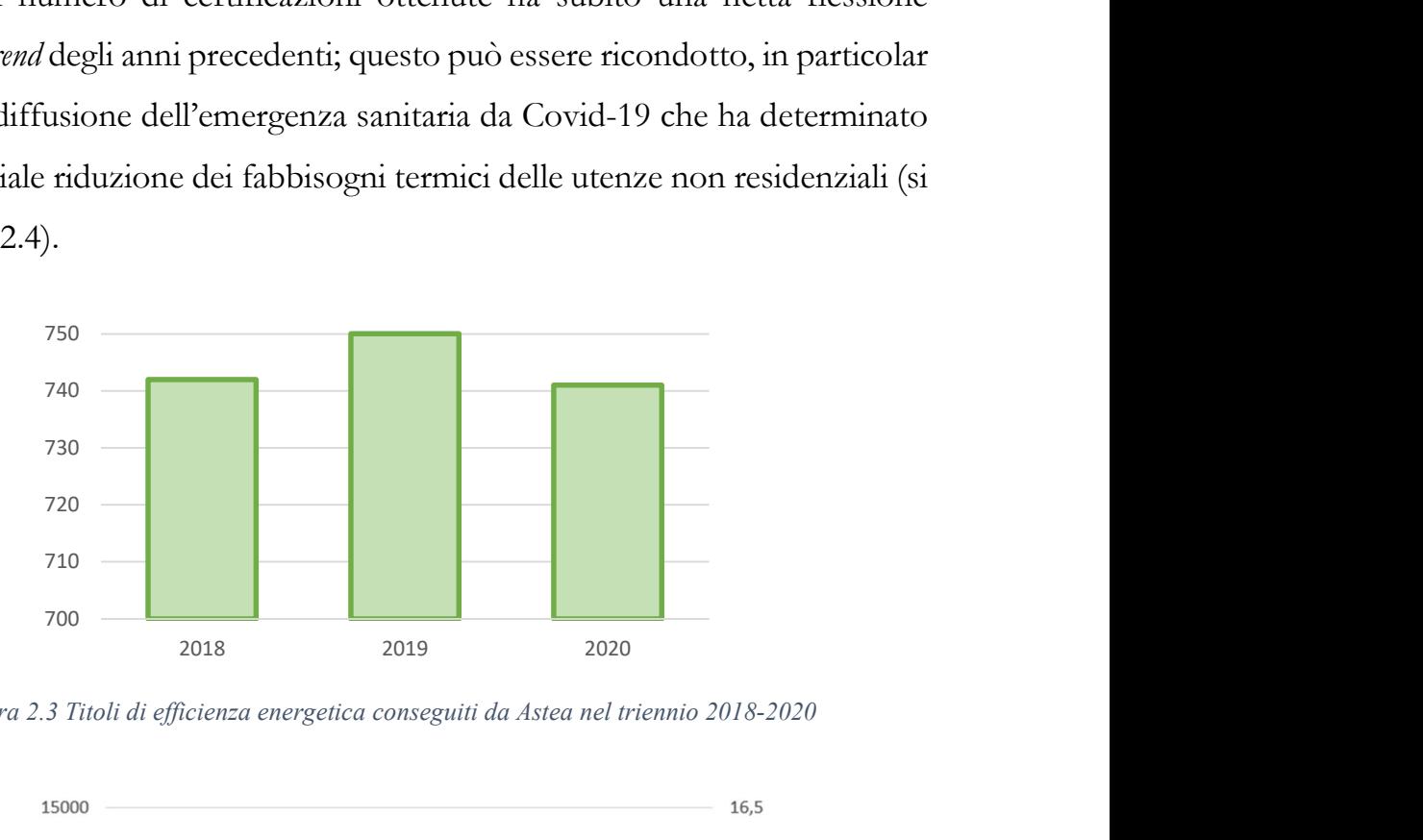

Figura 2.3 Titoli di efficienza energetica conseguiti da Astea nel triennio 2018-2020

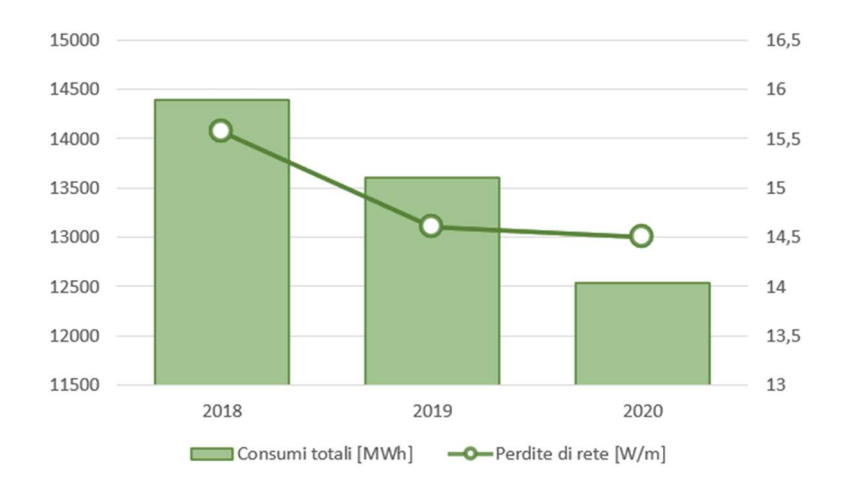

Figura 2.4 Consumi e perdite di rete del teleriscaldamento nel triennio 2018-2020

Negli corso degli anni, inoltre, le perdite di rete si sono ridotte sensibilmente a causa dell'installazione di sistemi automatizzati per il monitoraggio delle temperature esterne e del fabbisogno delle utenze teleriscaldate. Questo ha determinato una diminuzione delle temperature di mandata del fluido termovettore migliorando le condizioni di lavoro della rete di teleriscaldamento.

### 2.3 Gestione della produzione

Nelle aree geografiche che presentano climi temperati il profilo di richiesta termica è caratterizzato da forti variazioni stagionali (figura 2.5).

Durante il periodo invernale, la produzione di energia termica è affidata prioritariamente al cogeneratore, in grado di soddisfare il carico termico di base (base load); le caldaie ausiliarie, invece, si attivano in cascata per inseguire i picchi di forte richiesta termica (peak load). In questo caso, il fluido termovettore (acqua) che circola nella rete di teleriscaldamento ha una temperatura di mandata di circa 95°C.

Durante le stagioni primaverili ed autunnali, invece, quando il fabbisogno termico proveniente dalla rete diminuisce, il cogeneratore è costretto a modulare la sua potenza per inseguire il carico<sup>4</sup>. Tale condizione comporta una riduzione di efficienza globale, dunque maggiori consumi di energia primaria ed emissioni di CO2. In questo caso, il fluido termovettore che circola nella rete di teleriscaldamento presenta temperature di mandata inferiori (78÷85°C).

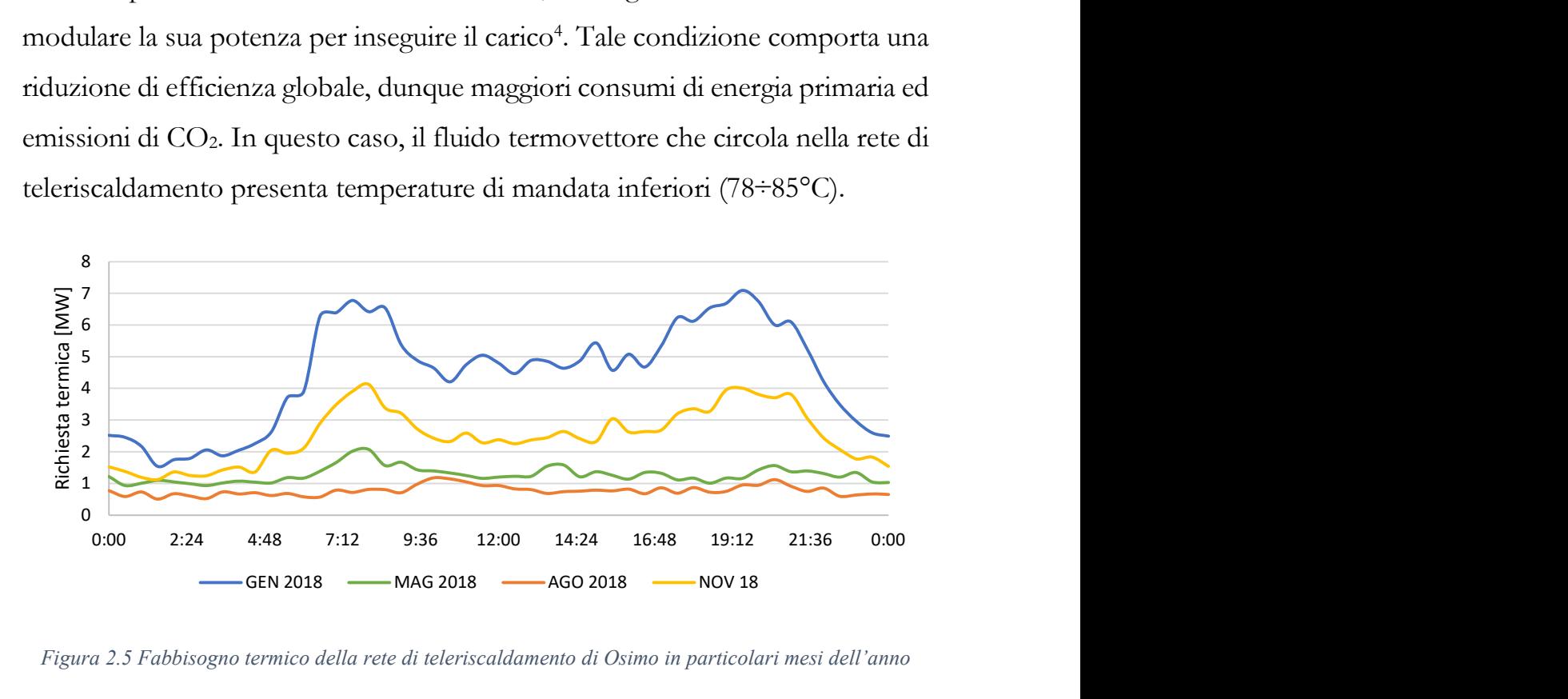

Figura 2.5 Fabbisogno termico della rete di teleriscaldamento di Osimo in particolari mesi dell'anno

<sup>4</sup> La situazione descritta fa riferimento ad una configurazione in assenza di accumulo termico.

Quando il fabbisogno termico delle utenze si mantiene inferiore ai 780 kW (60% della potenza termica di targa del cogeneratore), per un tempo definito, il cogeneratore si spegne e si attivano automaticamente le caldaie ausiliarie. Il fluido termovettore è scaldato ad una temperatura di 75°C.

Per evitare accensioni e spegnimenti troppo frequenti del cogeneratore vengono programmati i suoi orari di funzionamento durante l'anno [9].

| <b>Mese</b> | <b>Funzionamento</b> |
|-------------|----------------------|
| Gennaio     | $00:00 - 24:00$      |
| Febbraio    | $00:00 - 24:00$      |
| Marzo       | $00:00 - 24:00$      |
| Aprile      | $07:00 - 20:00$      |
| Maggio      | $07:00 - 20:00$      |
| Giugno      | $07:00 - 20:00$      |
| Luglio      | Off                  |
| Agosto      | Off                  |
| Settembre   | $07:00 - 20:00$      |
| Ottobre     | $07:00 - 20:00$      |
| Novembre    | $00:00 - 24:00$      |
| Dicembre    | $00:00 - 24:00$      |

Tabella 2.2 Periodo di funzionamento dell'unità cogenerativa

La presenza di un accumulo termico permette di incrementare l'operatività del cogeneratore stesso e di conseguire ulteriori vantaggi tra cui:

- un minore utilizzo delle caldaie di sostegno, dunque dei combustibili fossili;
- il funzionamento dell'unità cogenerativa al massimo carico;
- la capacità di soddisfare carichi termici superiori alla potenza di targa del cogeneratore stesso, per limitati periodi;
- la capacità di soddisfare carichi termici inferiori a 870 kW (soglia minima) erogabile dal cogeneratore), per limitati periodi;
- l'aumento di affidabilità dei sistemi.

L'accumulo termico installato presso la Centrale di Osimo è stato realizzato dalla società irlandese GALÙ ed è in funzione dalla seconda metà del 2021. Di seguito (figg. 2.6, 2.7) si riportano le tavole del modello impiegato per eseguire le simulazioni fluidodinamiche di carica e scarica del serbatoio di accumulo.

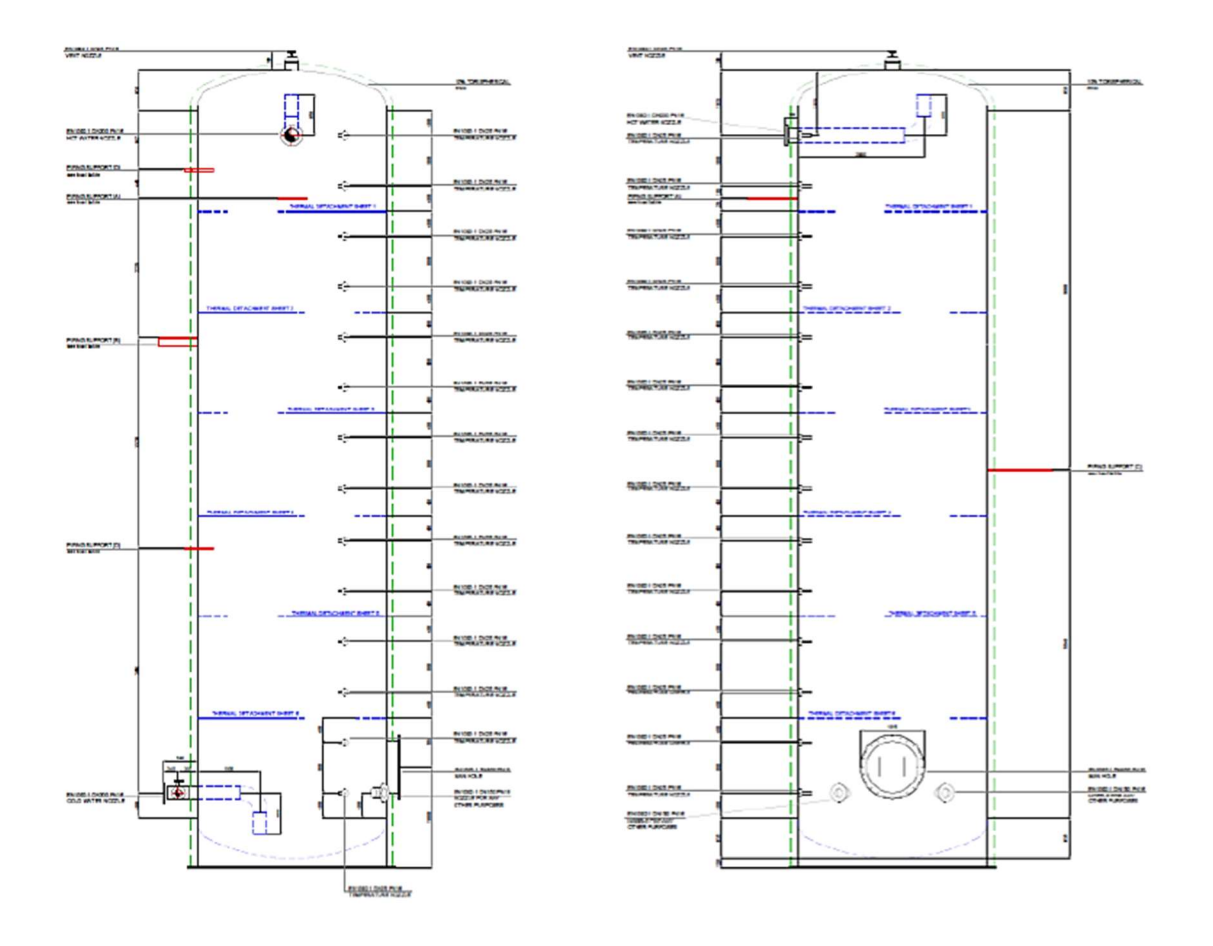

Figura 2.6 Vista laterale del TES [9]

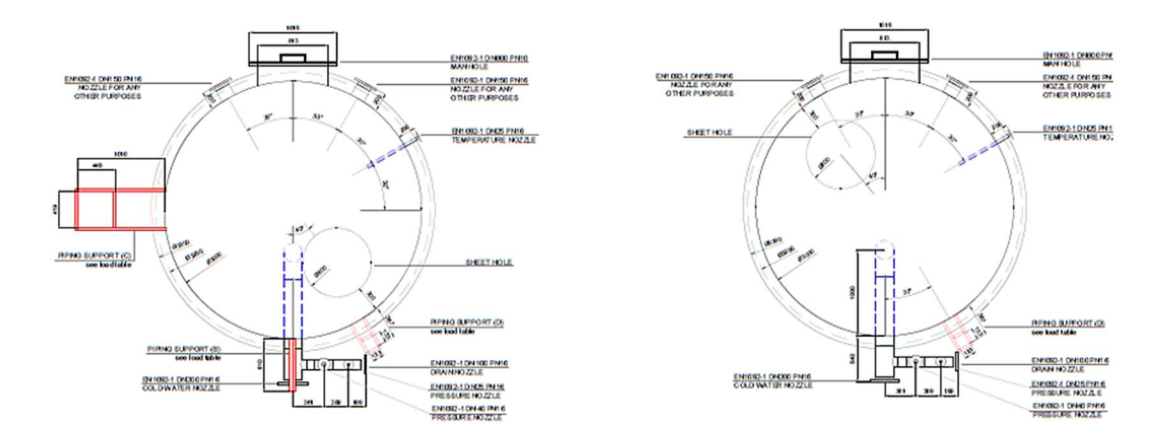

Figura 5.7 Vista dall'alto del TES [9]

## 2.4 Rete di distribuzione

Il calore necessario per il riscaldamento delle utenze, sia pubbliche che private, e per la produzione di acqua calda sanitaria è prodotto dalla centrale termica di Osimo e distribuito attraverso la rete urbana di teleriscaldamento.

Il teleriscaldamento costituisce un'alternativa efficiente alle convenzionali caldaie domestiche, più sicura e moderna. Inoltre, tale tecnologia comporta numerosi benefici per la città sia di carattere ambientale che di carattere energetico tra cui: i) il miglioramento della qualità dell'aria, ii) il minor consumo di combustibili fossili e dunque iii) l'aumento di efficienza energetica dell'intero processo.

La rete di distribuzione di Osimo ha una lunghezza complessiva di 45 km inclusi gli allacci e le derivazioni ed è isolata termicamente attraverso una guaina poliuretanica [8]. La tubazione di mandata trasporta il fluido termovettore dalla centrale di cogenerazione fino alla sottostazione termica installata in ciascuno degli edifici teleriscaldati dove avviene il trasferimento di calore dalla rete principale a quella secondaria d'utenza. Il fluido termovettore, che ha ormai ceduto il suo calore, si dirige verso la centrale cogenerativa attraverso la tubazione di ritorno per essere nuovamente riscaldato e ridistribuito.

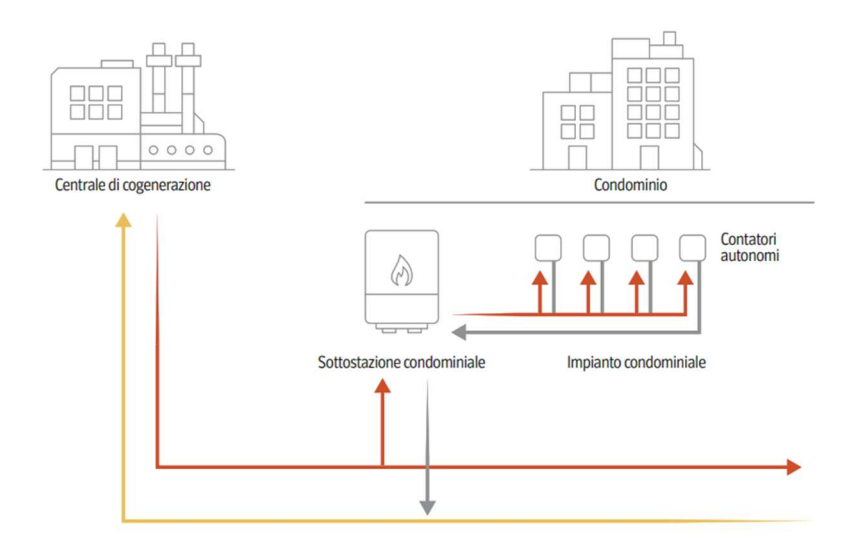

Figura 2.8 Schema funzionamento rete teleriscaldamento [10]

Le utenze connesse alla rete di teleriscaldamento di Osimo sono dislocate a diverse altitudini, rendendo necessaria la presenza di una sottostazione intermedia di pompaggio del fluido termovettore. Quest'ultima suddivide la rete in due zone: la prima serve la parte bassa della città di Osimo (90÷190 m di quota), mentre la seconda serve la parte più alta del centro storico (180÷255 m di quota) [9].

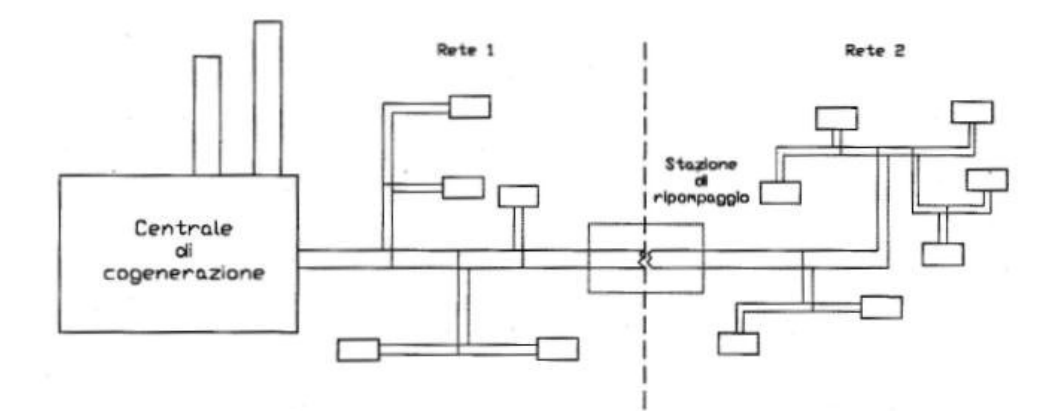

Figura 2.9 Schema di distribuzione e stazione di pompaggio intermedia [9]

Al fine di ottenere la qualifica di teleriscaldamento efficiente, nel 2020 è stato intrapreso dal Gruppo Astea un percorso di ottimizzazione della rete. In base alle norme vigenti, l'energia termica immessa dovrà essere prodotta per almeno il 50% da cogenerazione e fonti rinnovabili. Al fine di realizzare questo obiettivo è stata avviata la progettazione di un nuovo motore cogenerativo da 600 kW, da installare in parallelo al motore già esistente, e di ulteriori pompe di calore aria-acqua e acqua-acqua da introdurre nell'impianto [10].
# Capitolo 3 Teleriscaldamento

Come anticipato nel capitolo 1, per raggiungere gli obiettivi climatici delineati dall'Unione europea entro il 2050 è necessaria una profonda trasformazione dell'intero comparto energetico. Una delle sfide principali riguarda la decarbonizzazione del settore del riscaldamento che rappresenta circa il 50% della domanda finale di energia in Europa [11] ed è responsabile per il 40% delle emissioni di gas serra [12].

Attualmente, il fabbisogno termico degli edifici è in gran parte fornito da sistemi di riscaldamento individuali alimentati da combustibili fossili (ad esempio caldaie a gas naturale) mentre, tra le fonti di energia rinnovabile, la biomassa è la più utilizzata (figura 3.1).

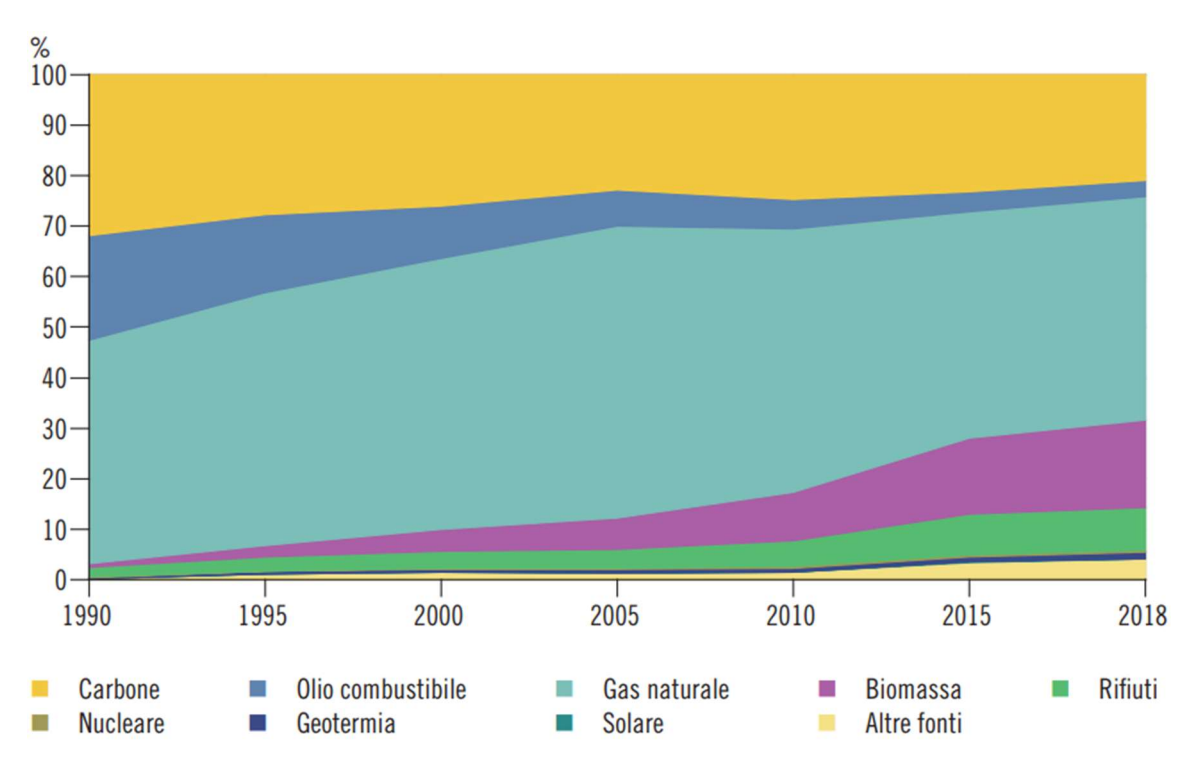

Figura 3.1 Generazione di calore per fonte in Europa, 1990-2018 [13]

Al fine di rendere più efficiente e sostenibile questo settore, la Commissione europea ha evidenziato l'importanza dei sistemi di teleriscaldamento (DHN, District Heating Network), i quali permettono di recuperare il calore di scarto dai processi industriali e di integrare quote significative di energia provenienti da fonti rinnovabili tra cui: la geotermia, la biomassa e il solare termico (figura 3.2).

Nel 2020, tuttavia, quasi il 90% del calore impiegato nei sistemi di teleriscaldamento a livello globale è stato prodotto da combustibili fossili, prevalentemente: carbone (45%), gas naturale (40%) e petrolio (3.5%). In vista degli obiettivi NZE (Net Zero Emissions) si stima che la quota combinata di rinnovabili ed elettricità utilizzata nel teleriscaldamento possa quadruplicare entro il 2030 e, contestualmente, che il consumo di combustibili fossili possa ridursi del 40% rispetto al 2020 [14].

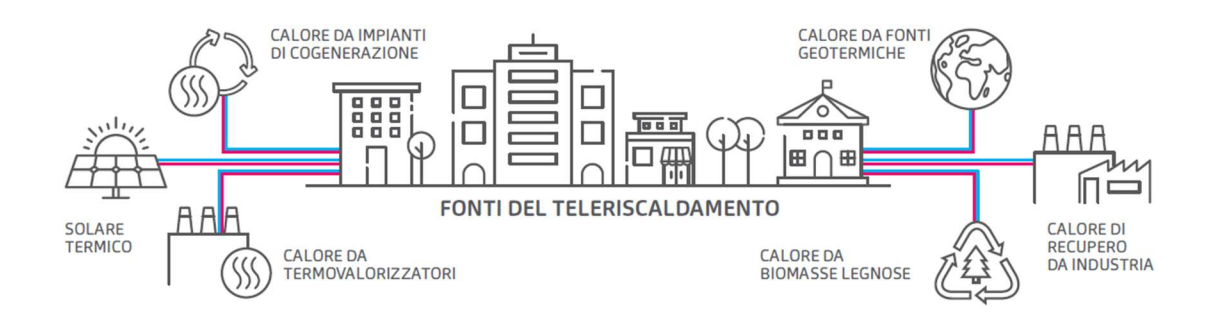

Figura 3.2 Sorgenti di calore utilizzato per il teleriscaldamento [15]

Le reti di teleriscaldamento costituiscono un'infrastruttura di trasporto dell'energia termica da una o più fonti di produzione locale verso una pluralità di edifici o siti di utilizzazione, finalizzata all'approvvigionamento di energia termica per il riscaldamento dei locali, per i processi di lavorazione e per la copertura del fabbisogno di acqua calda sanitaria [16].

Di seguito vengono descritti i principali componenti che costituiscono un sistema di teleriscaldamento, nello specifico: i) le fonti di generazione del calore, ii) le reti di distribuzione e iii) le sottostazioni d'utenza.

# 3.1 Fonti di generazione del calore

Una delle peculiarità del teleriscaldamento è la capacità di sfruttare molteplici risorse di calore, garantendo quindi maggiore flessibilità e sicurezza ai sistemi di produzione di energia termica. Tra le principali sorgenti di calore si annoverano:

- gli impianti di cogenerazione;
- il calore di scarto proveniente dai processi industriali o dalla combustione dei rifiuti;
- l'energia geotermica liberata dalla superficie terrestre attraverso vettori fluidi quali acqua e vapore;
- le caldaie convenzionali a gas naturale (di soccorso e riserva);
- il solare termico;
- le pompe di calore.

In figura 3.3 sono riportate le tecnologie di produzione dell'energia termica immessa nelle reti di teleriscaldamento italiane nel corso del 2020 [17]. L'energia prodotta attraverso gli impianti di cogenerazione fossile costituisce circa il 50% del totale immesso in rete, l'energia di integrazione prodotta a mezzo di caldaie semplici rappresenta circa il 24%, mentre il restante 26% è caratterizzato dalle fonti rinnovabili.

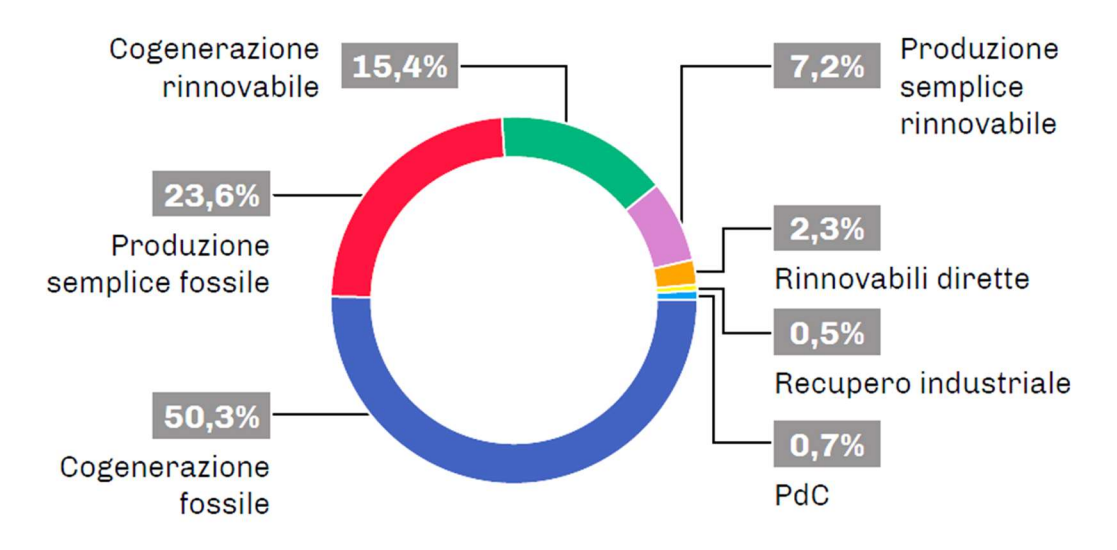

Figura 3.3 Tecnologie di produzione dell'energia termica in Italia nel 2020 [17]

## 3.1.1 Cogenerazione

Per cogenerazione (CHP, Combined Heat and Power) s'intende la conversione dell'energia chimica di un combustibile in energia termica ed elettrica (o meccanica) prodotte congiuntamente ed entrambe considerate come effetti utili [18]. Il principale vantaggio derivante da questi sistemi è legato al recupero dell'energia termica *di scarto* altrimenti dispersa in ambiente.

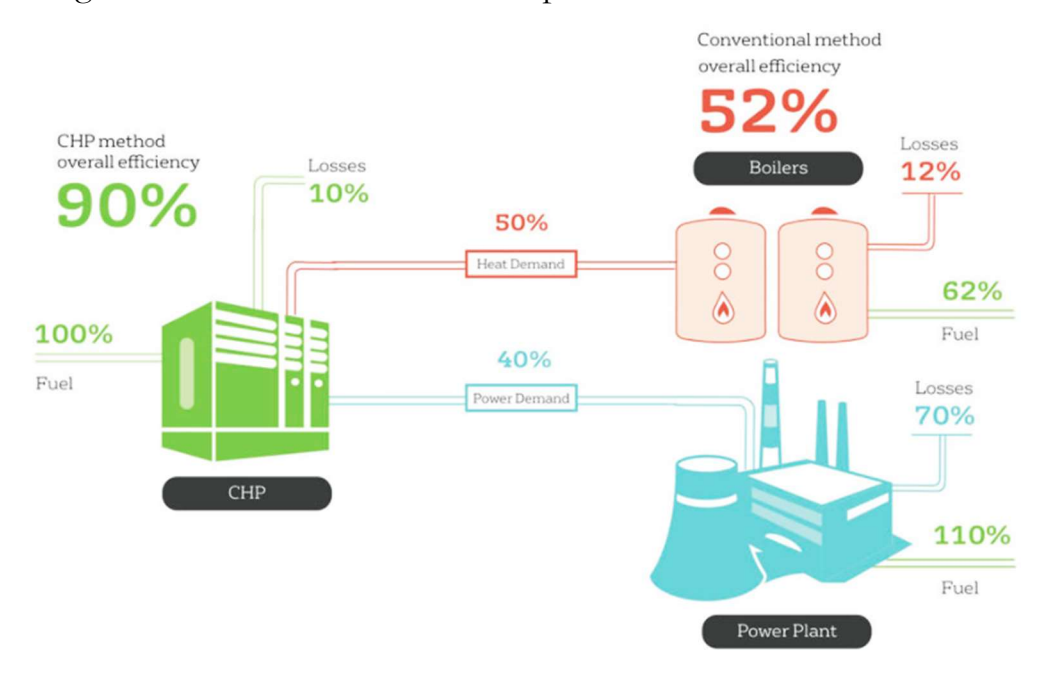

Figura 3.4 Efficienze di produzione di energia termica ed elettrica combinata e separata a confronto [19]

Tra gli impianti di cogenerazione più utilizzati e consolidati vi sono i motori a combustione interna, le turbine a gas e le turbine a vapore; tali sistemi possono essere alimentati, oltre che da fonti fossili, anche da fonti rinnovabili come la biomassa e i biocombustibili.

Gli impianti CHP sono valutati attraverso i seguenti indici prestazionali:

rendimento elettrico netto:

$$
\eta_{el} = \frac{E_{CHP}}{F_{CHP}} = \frac{E_{CHP}}{m_f \cdot PCl_f} \tag{3.1}
$$

definito come il rapporto tra l'energia elettrica netta prodotta (ECHP) e l'energia di alimentazione introdotta nel sistema (F<sub>CHP</sub>) con riferimento al potere calorifico inferiore del combustibile (PCIf).

rendimento termico netto:

$$
\eta_{th} = \frac{H_{CHP}}{F_{CHP}} = \frac{H_{CHP}}{m_f \cdot PCI_f} \tag{3.2}
$$

definito come il rapporto tra l'energia termica netta prodotta (HCHP) e l'energia di alimentazione introdotta nel sistema (F<sub>CHP</sub>) con riferimento al potere calorifico inferiore del combustibile (PCIf).

rendimento di primo principio:

$$
\eta_I = \frac{E_{CHP} + H_{CHP}}{m_f \cdot PCl_f} = \eta_{el} + \eta_{th}
$$
\n(3.3)

definito come il rapporto tra gli effetti utili prodotti e l'energia di alimentazione.

indice di risparmio energetico (PES, Primary Energy Saving):

$$
PES = 1 - \frac{F_{CHP}}{\frac{E_{CHP}}{n_{el,rif} + n_{th,rif}}}
$$
(3.4)

il quale permette di valutare il risparmio energetico ottenuto durante un determinato periodo di funzionamento da un impianto di cogenerazione rispetto alla produzione separata di energia elettrica e termica. Nell'equazione 3.4,  $\eta_{el.rif}$  rappresenta il rendimento medio convenzionale del parco di produzione elettrica italiano differenziato per taglie di riferimento (Direttiva AEEG 42/02), mentre  $\eta_{th,ri\,}$  è il rendimento medio convenzionale del parco di produzione termico italiano, assunto pari a 0.82 nel caso di utilizzo diretto dei gas di scarico e pari a 0.90 nel caso di produzione di vapore/acqua calda [20].

Questi indici prestazionali verranno analizzati con maggiore dettaglio in seguito (sezione 6.4) al fine di valutare l'incremento delle prestazioni della centrale termica di Osimo a causa dell'installazione del nuovo serbatoio di accumulo termico.

### 3.1.2 Calore di scarto

Anche il calore in eccesso (waste heat), legato alle inefficienze dei processi produttivi e ai limiti termodinamici, costituisce una risorsa molto importante. Questo calore può essere recuperato dagli impianti industriali, dai *data center* e dalla combustione dei rifiuti urbani<sup>5</sup> , ma anche da fonti non convenzionali come il trattamento delle acque reflue negli impianti di depurazione.

A tale proposito, è necessario fare una distinzione qualitativa tra il calore di scarto ad alta temperatura (>250°C) ed il calore a bassa (<250°C) e bassissima temperatura (<120 °C). Per quanto riguarda la prima categoria, il recupero di energia termica è relativamente semplice e raggiunge elevate efficienze. L'utilizzo di calore di scarto a bassa e bassissima temperatura, invece, risulta più difficoltoso e talvolta non economicamente conveniente a causa delle elevate superfici di scambio termico richieste e delle modeste efficienze di conversione.

Al fine di valutare la disponibilità teorica del waste heat in Italia, il Gestore dei Servizi Energetici (GSE) ha condotto alcune valutazioni sul potenziale di questa risorsa. In particolare, secondo le stime prodotte, in Italia sarebbero disponibili circa 27 TWh di calore di scarto ogni anno, i quali consentirebbero una notevole riduzione dell'impatto ambientale. I siti industriali che presentano maggiori potenzialità di recupero di cascami termici riguardano i settori della siderurgia, della carta e del petrolchimico [21].

Per comprendere al meglio il potenziale di questa risorsa sono stati avviati numerosi progetti di ricerca; a livello europeo il progetto ReUseHeat si sta occupando di studiare modelli replicabili per il recupero e il riutilizzo del calore di scarto a livello urbano con l'obiettivo di aumentare l'efficienza energetica dei sistemi di teleriscaldamento e raffreddamento nelle città europee.

<sup>5</sup> L'utilizzo degli inceneritori di rifiuti come fonte di calore (termovalorizzatori) per il teleriscaldamento è oggetto di intense ricerche; se da un lato consentono di ridurre le emissioni di CO2, dall'altro contribuiscono ad aumentare la percentuale di inquinanti in atmosfera.

## 3.1.3 Risorse rinnovabili

Le fonti di calore rinnovabile più utilizzate per il teleriscaldamento derivano principalmente dalla combustione della biomassa attraverso cicli termodinamici Rankine. Questo combustibile richiede delle caldaie particolari in grado di resistere alla corrosione provocata dal deposito di ceneri sulle superfici di scambio termico. Solitamente, nelle centrali a biomassa il combustibile viene bruciato all'interno di una camera mentre i fumi vengono raffreddati attraverso uno scambiatore di calore dedicato al fine di proteggere le tubazioni dell'acqua dal contatto diretto con la fiamma.

Ulteriori fonti di energia rinnovabile impiegate per il teleriscaldamento riguardano la geotermia ed il solare termico.

In Europa sono più di 240 le reti di teleriscaldamento realizzate in contesti geotermici favorevoli a media o alta entalpia [22]. Tali sistemi adottano una configurazione a due pozzi, uno di estrazione e l'altro di re-iniezione, denominata doublet. L'estrazione dei fluidi geotermici dal sottosuolo avviene grazie all'ausilio di apposite pompe.

Per quanto riguarda il solare termico, ad oggi in Europa sono presenti più di 300 impianti connessi alle reti di teleriscaldamento. Le tecnologie di captazione solare più diffuse riguardano i collettori piani vetrati e i tubi sottovuoto in grado di raggiungere elevate efficienze nell'ordine dei 70 ÷ 80 $^{\circ}$ C e fino a 90 $^{\circ}$ C se si accetta una certa riduzione di efficienza [23].

Disporre di grandi spazi per l'installazione di impianti a terra rappresenta una delle principali sfide del solare termico; una possibile soluzione è quella di posizionare i collettori sulle coperture degli edifici con conseguente aumento della complessità e dei costi d'impianto.

## 3.2 Reti di distribuzione

Il sistema di distribuzione connette gli impianti di generazione dell'energia termica alle utenze finali attraverso una rete di tubazioni isolate. Quest'ultima deve quindi resistere ai carichi esterni del suolo e alla pressione interna dell'acqua, minimizzando le perdite di calore durante la trasmissione.

Nella maggior parte dei casi, il fluido termovettore viene distribuito fino alle sottostazioni d'utenza e, tramite uno scambiatore di calore, cede energia termica al circuito secondario per poi tornare in centrale e scaldarsi nuovamente. Il sistema appena descritto è quello maggiormente utilizzato in Italia ed è definito distribuzione indiretta. Il sistema diretto, invece, prevede la presenza di un unico circuito idraulico che collega la centrale di produzione ai corpi scaldanti (termosifoni, pannelli radianti ecc.) delle utenze finali [24].

Il sistema indiretto, a fronte di un maggiore costo d'investimento, presenta molteplici vantaggi tra cui: i) manutenzioni più efficaci, ii) individuazione delle perdite e regolazione del flusso termico più agevole e iii) utilizzo dei componenti lato utente a bassa pressione.

Solitamente le tubazioni per reti di teleriscaldamento sono realizzate in acciaio, ghisa o materiale plastico e vengono rivestite con materiale coibente, tipicamente schiume poliuretaniche o lane di roccia/vetro. La superficie esterna della condotta è protetta da guaine bituminose o resine termoindurenti [24,25].

Dal punto di vista topologico è possibile distinguere reti ad albero e reti a maglie (figura 3.5).

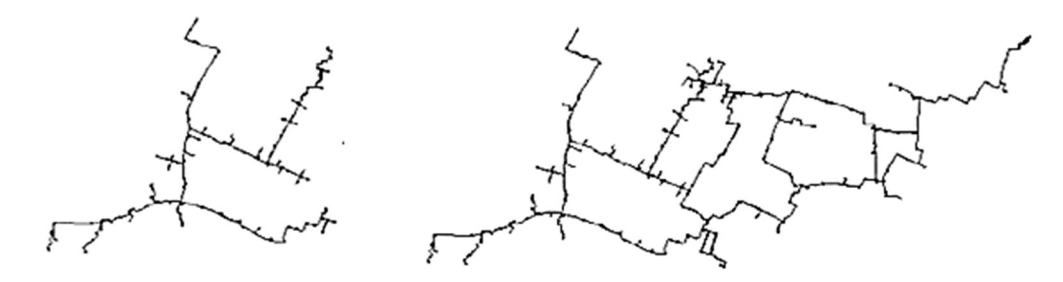

Figura 3.5 Esempio di una rete ad albero (a sinistra) e a maglie (a destra) [25]

Le configurazioni ad albero sono meno onerose e facili da ampliare attraverso l'estensione dei rami principali in nuovi rami secondari<sup>6</sup>. Le configurazioni a maglie, invece, oltre a ridurre la caduta di pressione del fluido (minori costi di pompaggio), permettono, in caso di guasto alla rete, di circoscrivere il problema garantendo il corretto funzionamento degli altri tratti.

La rete di teleriscaldamento di Osimo, mostrata in figura 3.6, presenta alcune dorsali principali dalle quali si staccano le diramazioni verso le singole utenze e degli anelli chiusi che conferiscono continuità al servizio nell'eventualità di guasti o manutenzioni della rete (configurazione a maglie). Inoltre, è presente una stazione di pompaggio in grado di compensare le perdite di pressione della rete.

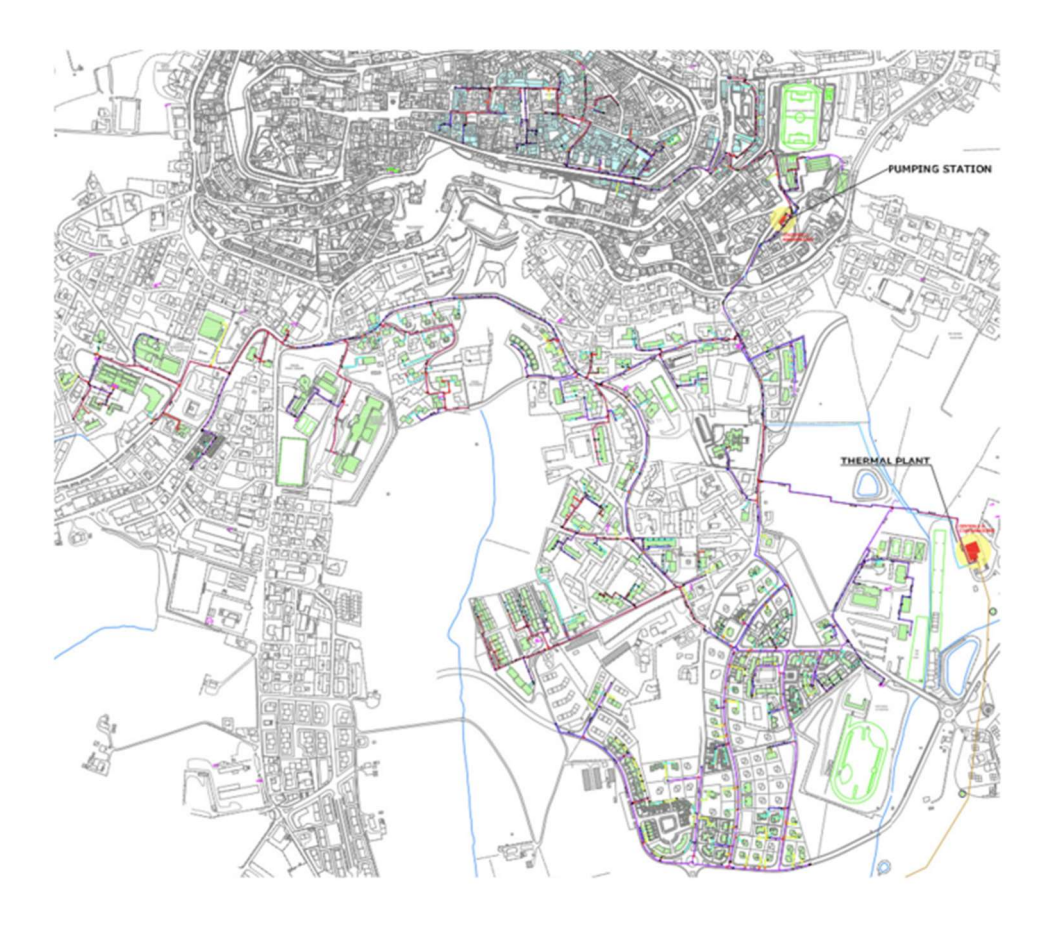

Figura 3.6 Schema della rete di teleriscaldamento di Osimo [8]

<sup>6</sup> Per rendere possibile queste espansioni è necessario sovradimensionare i primi tratti di tubazione che si dipartono dalla centrale termica.

## 3.3 Sottostazioni d'utenza

Le sottostazioni d'utenza utilizzate nei sistemi di distribuzione indiretta sono essenzialmente degli scambiatori di calore che separano il circuito della rete di teleriscaldamento (primario) dal circuito dell'utenza (secondario). In corrispondenza di ciascuna sotto-centrale sono inoltre presenti: valvole di regolazione, servocomandi elettronici per variare la temperatura di mandata e calorimetri per monitorare l'energia termica scambiata.

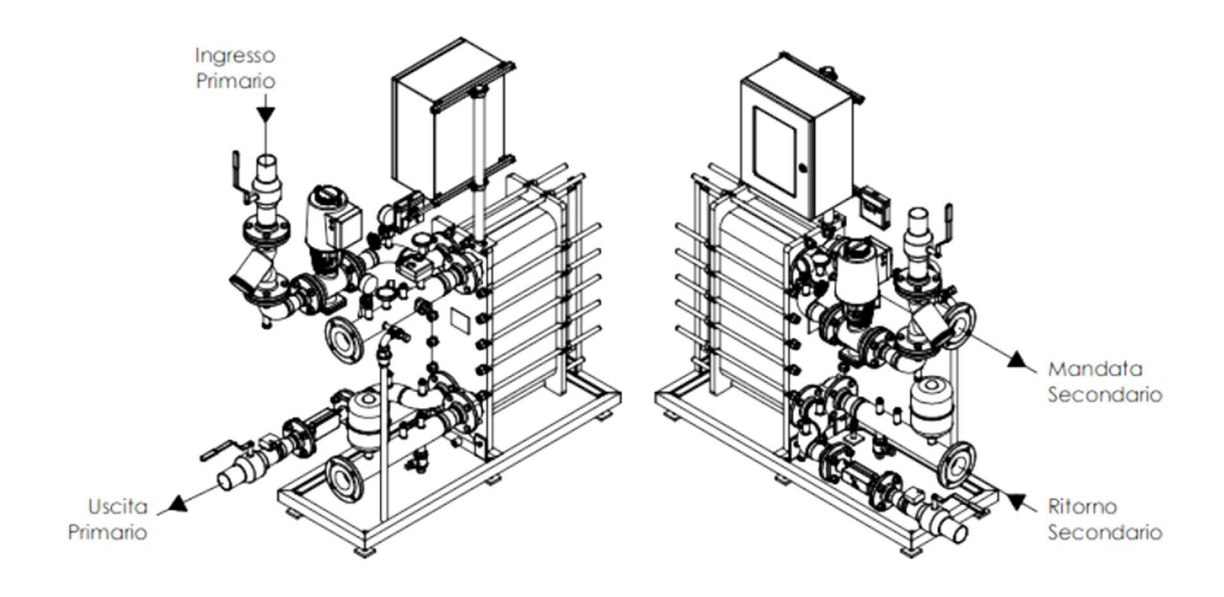

Figura 3.7 Sottostazione per teleriscaldamento a basamento [26]

Nelle sotto-centrali d'utenza di tipo plurifamiliare, all'interno di ogni singola unità abitativa saranno presenti sistemi di contabilizzazione del calore che rendono il tutto assimilabile ad un impianto autonomo.

Inoltre, nelle sotto-centrali per utenze civili sono presenti dei meccanismi che permettono di regolare il funzionamento dell'impianto durante i mesi invernali (produzione di acqua calda sanitaria e riscaldamento) ed estivi (sola produzione di acqua calda sanitaria). È di fondamentale importanza, poi, prevedere delle sezioni di disinfezione termica per evitare l'insorgenza della legionella nel circuito secondario, mantenendo temperature dell'acqua superiori ai 50°C.

# 3.4 Principali vantaggi del teleriscaldamento

Il teleriscaldamento offre numerosi benefici sia a livello ambientale che a livello economico tra cui [24,27]:

- il miglioramento della qualità dell'aria attraverso la riduzione delle emissioni di sostanze inquinanti (efficaci depuratori dei fumi di scarico) e gas ad effetto serra;
- la possibilità di ridurre i consumi e utilizzare al meglio il combustibile sfruttando sistemi di produzione efficienti come la cogenerazione;
- la riduzione dei costi di esercizio e manutenzione rispetto ai tradizionali impianti termici, nonché l'eliminazione dei costi d'acquisto della caldaia;
- l'eliminazione della necessità del terzo responsabile per le attività direttamente connesse alla caldaia e al bruciatore;
- una maggiore sicurezza legata all'eliminazione dei rischi di esplosione ed intossicazione da fumi;
- il rinnovo degli spazi solitamente dedicati al locale caldaia e la riconversione di alcune superfici presenti sul tetto degli edifici grazie all'eliminazione delle canne fumarie.

Per un'evidenza più concreta dei vantaggi ambientali, in figura 3.8 è possibile confrontare la concentrazione di  $NO<sub>x</sub>$  in una configurazione a caldaie autonome (a sinistra) e teleriscaldata (a destra) [24]. La presenza della rete di teleriscaldamento consente di ridurre significativamente la concentrazione di inquinanti all'interno dell'area urbana e di limitarla in corrispondenza della centrale (evidenziata dal puntino rosso).

In un impianto ben progettato, infatti, il camino della centrale di teleriscaldamento ha un impatto inferiore rispetto a quello prodotto dai camini delle singole case nell'area urbana ed è soggetto a controlli più rigidi e frequenti.

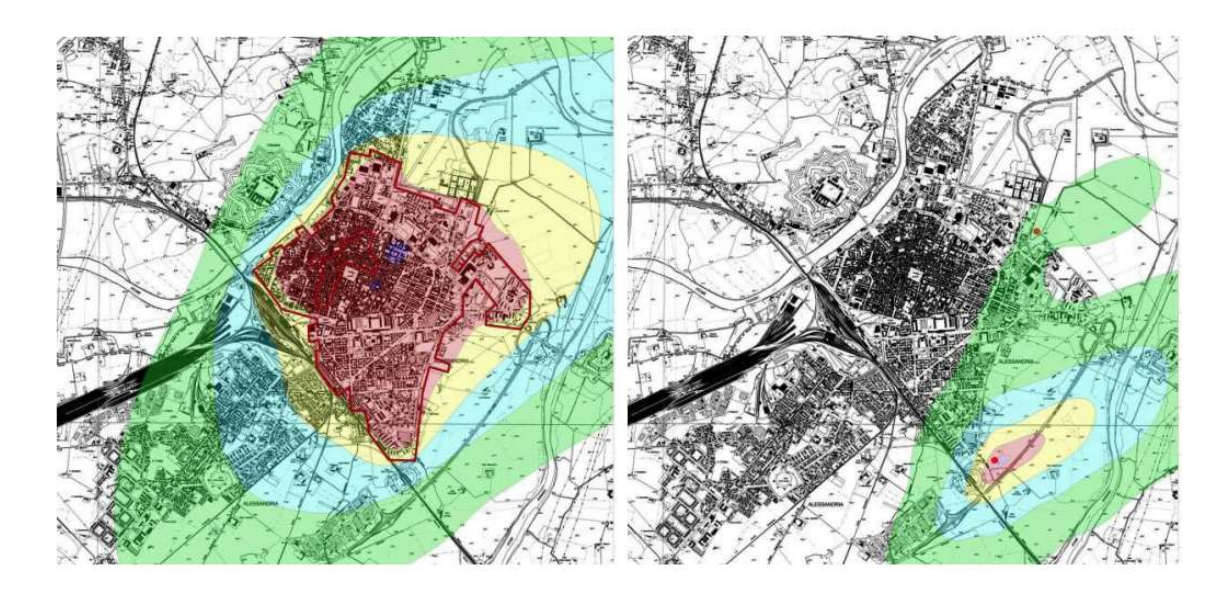

Figura 3.8 Concentrazione di NO<sub>X</sub> in presenza di caldaie autonome (a sinistra) e di teleriscaldamento (a destra) [24]

## 3.5 Evoluzione delle reti di teleriscaldamento

Il teleriscaldamento è una tecnologia apparsa per la prima volta negli Stati Uniti intorno al 1880 e ampiamente sviluppata nel corso degli anni. Questi sistemi hanno subito infatti una forte evoluzione in termini tecnologici raggiungendo temperature operative sempre più basse e maggiori efficienze di funzionamento.

I primi sistemi di teleriscaldamento (1GDH, First Generation District Heating) prevedevano l'utilizzo di vapore ad alta temperatura come fluido termovettore, trasportato all'interno di condotte in cemento. Ad oggi questi sistemi sono considerati tecnicamente obsoleti a causa delle elevate temperature di funzionamento e delle ingenti perdite di calore (bassa efficienza), nonché rischiosi per la sicurezza stradale e l'incolumità dei pedoni [28].

I sistemi di seconda generazione (2GDH, Second Generation District Heating), sviluppatisi a partire dai primi anni '30, prevedono invece l'utilizzo di acqua calda in pressione (temperature superiori a 100°C) come fluido termovettore;

l'introduzione di questa tecnologia è legata in particolar modo allo sviluppo dei primi impianti di cogenerazione [28].

I sistemi di terza generazione (3GDH, Third Generation District Heating) introdotti in Nord Europa attorno agli anni '70 operano a temperature generalmente inferiori ai 100°C. Le reti di distribuzione sono realizzate assemblando tubazioni prefabbricate rivestite di materiale plastico al fine di contrastare la corrosione delle tubazioni principali in acciaio. Una delle motivazioni fondamentali che ha portato allo sviluppo di questa nuova tecnologia è legata alla sicurezza dell'approvvigionamento energetico. Infatti, a seguito delle crisi petrolifere del '73 e del '79, si è reso necessario introdurre combustibili alternativi al petrolio come la biomassa, i rifiuti ecc. [28,29].

I sistemi di quarta generazione (4GDH, Fourth Generation District Heating) sono in fase di implementazione e prevedono un ulteriore abbassamento delle temperature di esercizio (< 70°C), maggiori efficienze energetiche e una crescente integrazione di fonti rinnovabili [29]. La diminuzione delle temperature di esercizio, tuttavia, deve essere compatibile con i sistemi di riscaldamento presenti nelle utenze finali (ad esempio, radiante a pavimento, caloriferi a basse temperature ecc.).

Infine, la sfida delle tecnologie di quinta generazione (5GDHC, Fifth Generation District Heating and Cooling) consiste nella distribuzione simultanea di servizi di riscaldamento e raffreddamento alle utenze. Nonostante queste reti siano ancora in fase di sviluppo, diversi progetti pilota sono stati avviati in Europa. Le basse temperature di esercizio (10  $\div$  25°C) permettono di sfruttare direttamente il calore di scarto proveniente da numerose fonti a bassa exergia e di riscaldare gli ambienti e l'acqua calda sanitaria per mezzo di pompe di calore reversibili [30]. Queste ultime permettono all'utente finale di operare sia come consumatore che come produttore (prosumer) di energia termica.

## 3.6 Teleriscaldamento efficiente

Ai sensi della Direttiva 2012/27/UE, recepita nell'ordinamento italiano dal D.lgs. 102/2014, i sistemi di teleriscaldamento efficiente devono impiegare (in alternativa) almeno:

- a) il 50% di energia proveniente da fonti rinnovabili;
- b) il 50% di calore di scarto (waste heat);
- c) il 75% di calore da cogenerazione;

d) il 50% di una combinazione delle precedenti.

Secondo il quadro statistico elaborato dal GSE<sup>7</sup> , in Italia i sistemi di teleriscaldamento efficienti in esercizio sono 237 (~ 70% del totale) [31]; a livello regionale, risultano efficienti tutte le reti delle Toscana e dell'Umbria e la grande maggioranza delle reti ubicate in Trentino-Alto Adige, in Friuli-Venezia Giulia e in Veneto.

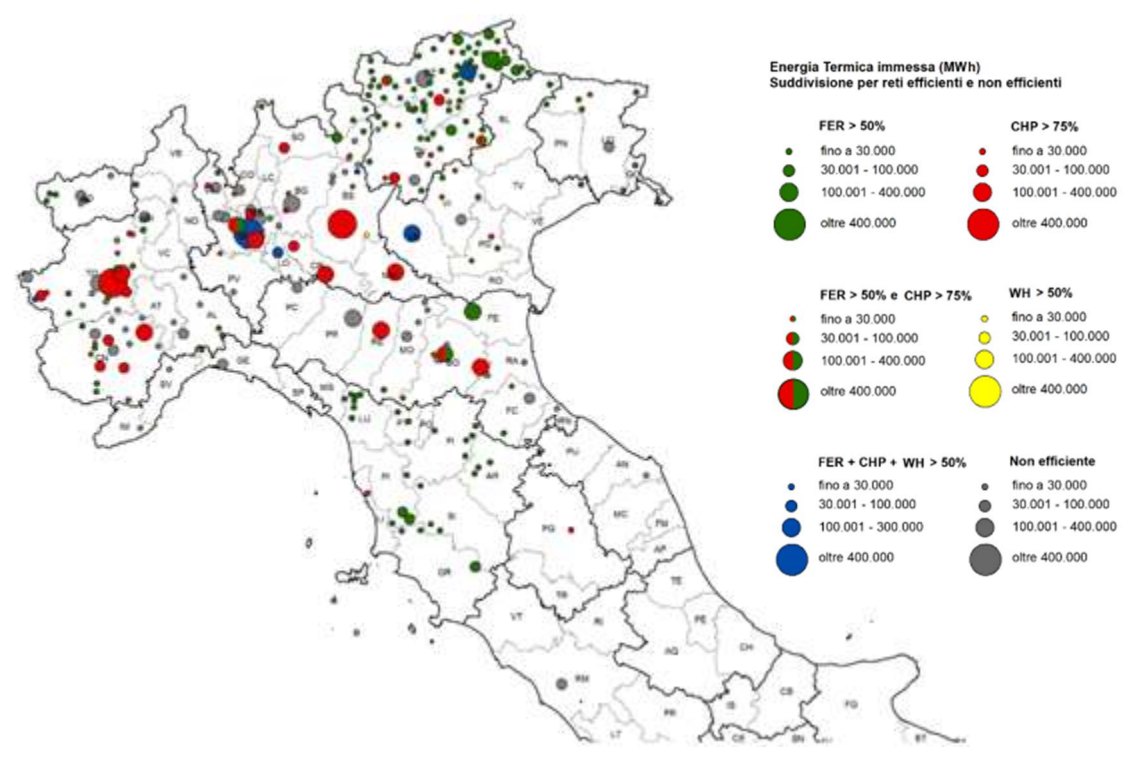

Figura 3.9 Mappa dei sistemi di teleriscaldamento efficienti e non efficienti, 2019 [31]

<sup>7</sup> Rapporto GSE aggiornato al 2019 sulla diffusione delle reti di teleriscaldamento in Italia.

# Capitolo 4 Sistemi di accumulo termico

Il modello di transizione energetica in atto prevede una crescente integrazione di energia proveniente da fonti rinnovabili (non programmabili). Per gestire al meglio questa evoluzione, è fondamentale riuscire proprio a disaccoppiare la produzione di energia da fonti non rinnovabili dai suoi utilizzi finali [32].

Negli ultimi decenni, i sistemi di accumulo termico (TES, Thermal Energy Storage) hanno suscitato notevole interesse: difatti, essi permettono di diversificare le risorse produttive e di integrare le quote significative di energia rinnovabile.

Il loro principio di funzionamento è molto semplice: l'energia prodotta in eccesso viene fornita al sistema di stoccaggio e rilasciata in un secondo momento. Il processo termico è suddiviso nelle fasi di carica, accumulo e scarica, come mostrato in fig. 4.1. Alcune di queste fasi possono avere luogo contemporaneamente (ad esempio, carica e stoccaggio) ed essere ripetute nello stesso ciclo [33].

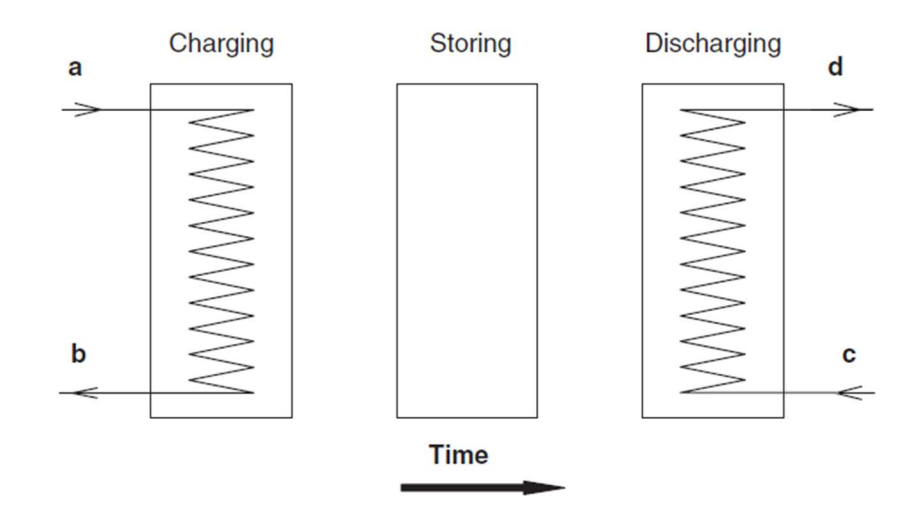

Figura 4.1 Fasi di carica, accumulo e scarica di uno storage termico [33]

Il surplus di energia proveniente dalla generazione rinnovabile può essere quindi assorbito dai sistemi TES e convertito in energia termica durante le ore di picco (power-to-heat o power-to-cool). In questo modo, è possibile equilibrare le fasi di produzione e consumo di energia, riducendo quindi i picchi di domanda termica.

Negli impianti di produzione tradizionali, invece, gli accumuli termici sono in grado di recuperare il calore di scarto, altrimenti dissipato in ambiente, migliorando quindi l'efficienza energetica dell'intero impianto/sistema.

Il campo di applicazione dei sistemi di accumulo è molto vasto e comprende: il settore residenziale, gli impianti per la produzione di energia da fonti rinnovabili, le industrie con un'elevata intensità di calore di scarto ecc.

Secondo l'Agenzia Internazionale per le Energie Rinnovabili (IRENA), entro il 2030 i TES potrebbero triplicare la loro crescita, raggiungendo oltre 800 GWh di capacità installata a livello globale [34].

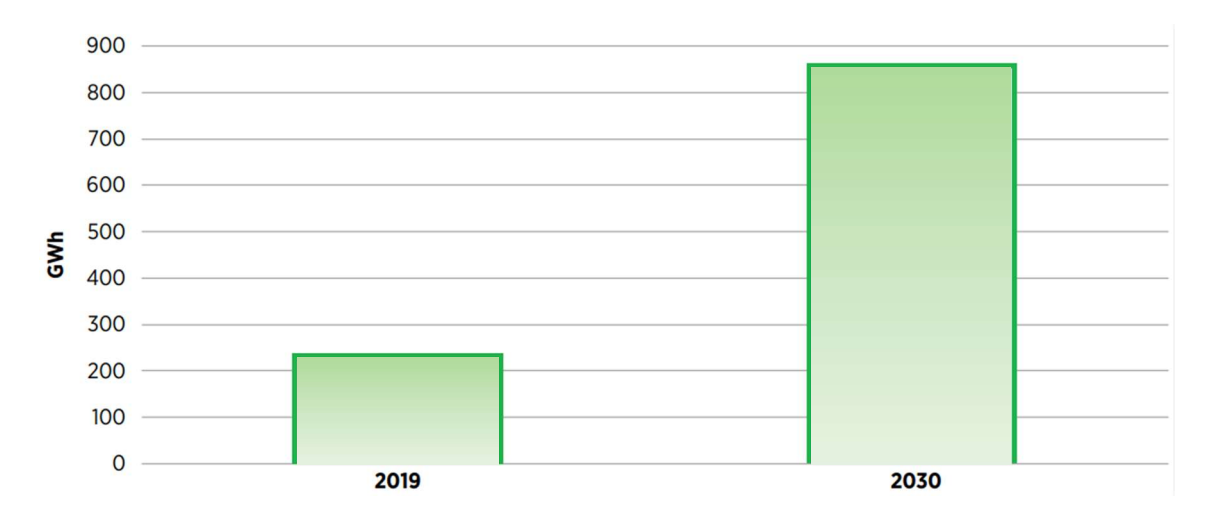

Figura 4.2 Proiezioni al 2030 sulla capacità installata di storage termici [34]

A livello europeo, invece, si stima che circa 1.4 milioni di GWh di energia potranno essere risparmiati, ogni anno, nei settori dell'edilizia e dell'industria, sfruttando il potenziale dei sistemi di stoccaggio termico. Le emissioni di gas serra si ridurrebbero, quindi, di circa 400 milioni di tonnellate di CO2 all'anno [35].

# 4.1 Principali vantaggi dei sistemi di accumulo termici

I principali benefici dei sistemi di accumulo termico riguardano [33]:

- la possibilità di aumentare la capacità produttiva. Nei periodi caratterizzati da una bassa richiesta termica, il surplus di energia viene stoccato per essere poi rilasciato in un secondo momento, quando la richiesta sarà maggiore (livellamento del carico);
- la possibilità di approvvigionamento energetico a basso costo. I consumi di energia possono concentrarsi nella fascia tariffaria più bassa, garantendo quindi al consumatore un buon margine di risparmio economico;
- l'aumento dell'affidabilità dei sistemi stessi;
- l'integrazione con altre funzionalità. È possibile considerare un unico serbatoio di stoccaggio comune che assolva più mansioni allo stesso tempo. Ad esempio, è possibile che un sistema di accumulo termico sia impiegato come impianto di spegnimento ad acqua per la protezione antincendio;
- una miglior gestione degli impianti cogenerativi. La presenza di un accumulo termico svincola l'impianto stesso dall'inseguimento del carico termico, andando quindi a far funzionare l'impianto di cogenerazione sempre a regime nominale e per più tempo con conseguente guadagno economico in termini di certificati bianchi ottenuti;
- la riduzione dei consumi di combustibili fossili, quindi delle emissioni climalteranti e inquinanti con un miglioramento considerevole della qualità dell'aria.

Attraverso i sistemi di accumulo freddi, inoltre, è possibile ridurre l'utilizzo di fluidi refrigeranti altamente tossici e ozono lesivi (CFC, HCFC, CTC).

# 4.2 Classificazione dei sistemi di accumulo termico

I sistemi di accumulo termico possono essere classificati in relazione alla temperatura di esercizio, alla tipologia di scambio termico e alla durata dello stoccaggio.

### 4.2.1 Temperature di esercizio

In base al range di temperatura operativa, i TES possono essere suddivisi in tre categorie:

- Accumuli ad alta temperatura (HTTES, High Temperature Thermal Energy Storage). Questi comprendono gli impianti che operano a temperature superiori ai 200°C; tali sistemi giocano un ruolo chiave per le applicazioni associate al solare termico e sono in grado di recuperare ingenti quantità di calore di scarto da processi industriali [36].
- Accumuli a bassa temperatura (LTTES, Low Temperature Thermal Energy Storage). Questi comprendono tutti i sistemi che operano nel range di temperatura  $10 \div 200^{\circ}$ C e le applicazioni più frequenti sono legate al riscaldamento e al raffrescamento dei locali. Spesso sono combinati a collettori solari o a impianti cogenerativi [36].
- Accumuli refrigerati (CTTES, Cold Temperature Thermal Energy Storage). Questi sono sistemi per lo stoccaggio di energia termica fredda e presentano temperature di funzionamento inferiori ai 20°C; sono largamente utilizzati per il raffrescamento dei locali e trovano applicazione anche nel settore dell'industria alimentare [37].

### 4.2.2 Tipologie di scambio termico

In letteratura, la classificazione più diffusa fa riferimento alle tre tipologie di scambio termico che possono avere luogo all'interno dell'accumulatore: sensibile, latente e termochimico.

I sistemi di accumulo termico a calore sensibile (SHTES, Sensible Heat Thermal Energy Storage) si basano sull'assorbimento e la cessione di calore da parte di un mezzo di accumulo termico, liquido o solido, che subisce una variazione di temperatura senza cambiare di fase durante il processo.

La quantità di energia accumulata può essere espressa attraverso l'equazione:

$$
Q = \rho V \int_{T_i}^{T_f} c_p dT \tag{4.1}
$$

dove:

- $Q$  rappresenta l'energia termica accumulata, [kJ] o [kWh/3600];
- $\rho$  è la massa volumica del mezzo,  $\text{[kg/m³]};$
- $V \hat{e}$  il volume occupato dal mezzo,  $[m^3]$ ;
- $c_p$  rappresenta il calore specifico del mezzo [kJ/kgK];
- $dT$  rappresenta la variazione infinitesima di temperatura [K].

I parametri da tenere in considerazione nella scelta del mezzo per lo stoccaggio dell'energia termica riguardano: la capacità termica, le temperature di esercizio, la pressione di vapore, la corrosività, la conduttività e la diffusività termica.

Generalmente, l'acqua è il fluido più utilizzato nei sistemi TES a calore sensibile per via delle sue particolari caratteristiche termofisiche e del basso costo.

Quando le temperature superano i 100°C, in condizioni di pressione atmosferica, vengono impiegati mezzi di accumulo alternativi all'acqua tra cui oli, metalli liquidi, materiali ceramici ecc.

I mezzi di accumulo liquidi mantengono la naturale stratificazione termica a causa del gradiente di densità tra fluido caldo e freddo. Per sfruttare il vantaggio della stratificazione, è necessario, in fase di carica, che il fluido caldo occupi la parte superiore del serbatoio e che quello freddo sia prelevato dal fondo in fase di scarica per evitare mescolamenti.

Le tabelle 4.1 e 4.2 riportano le principali caratteristiche dei materiali liquidi e solidi maggiormente impiegati nei sistemi di accumulo sensibili ad alta temperatura.

| Storage medium          | <b>Temperature</b> |                   | Average                                | <b>Average thermal</b>  | Average heat             |
|-------------------------|--------------------|-------------------|----------------------------------------|-------------------------|--------------------------|
|                         | Cold $(^{\circ}C)$ | Hot $(^{\circ}C)$ | density<br>$\left({\rm kg/m^3}\right)$ | conductivity<br>(W/m K) | capacity<br>(kJ/kg K)    |
| <b>HITEC</b> solar salt | 120                | 133               |                                        | -                       | $\overline{\phantom{a}}$ |
| Mineral oil             | 200                | 300               | 770                                    | 0.12                    | 2.6                      |
| Synthetic oil           | 250                | 350               | 900                                    | 0.11                    | 2.3                      |
| Silicone oil            | 300                | 400               | 900                                    | 0.10                    | 2.1                      |
| <b>Nitrite salts</b>    | 250                | 450               | 1825                                   | 0.57                    | 1.5                      |
| Nitrate salts           | 265                | 565               | 1870                                   | 0.52                    | 1.6                      |
| Carbonate salts         | 450                | 850               | 2100                                   | 2.0                     | 1.8                      |
| Liquid sodium           | 270                | 530               | 850                                    | 71.0                    | 1.3                      |

Tabella 4.1 Caratteristiche principali dei materiali liquidi per l'accumulo di calore sensibile [38]

Tabella 4.2 Caratteristiche principali dei materiali solidi per l'accumulo di calore sensibile [38]

| Storage medium        | <b>Temperature</b> |                   | Average<br>density<br>$\left({\rm kg/m^3}\right)$ | Average heat<br>conductivity<br>(W/m K) | <b>Average heat</b><br>capacity<br>(kJ/kg K) |
|-----------------------|--------------------|-------------------|---------------------------------------------------|-----------------------------------------|----------------------------------------------|
|                       | Cold $(°C)$        | Hot $(^{\circ}C)$ |                                                   |                                         |                                              |
| Sand-rock-mineral oil | 200                | 300               | 1700                                              | 1.0                                     | 1.30                                         |
| Reinforced concrete   | 200                | 400               | 2200                                              | 1.5                                     | 0.85                                         |
| NaCl (solid)          | 200                | 500               | 2160                                              | 7.0                                     | 0.85                                         |
| Cast iron             | 200                | 400               | 7200                                              | 37.0                                    | 0.56                                         |
| Cast steel            | 200                | 700               | 7800                                              | 40.0                                    | 0.60                                         |
| Silica fire bricks    | 200                | 700               | 1820                                              | 1.5                                     | 1.00                                         |
| Magnesia fire bricks  | 200                | 1200              | 3000                                              | 5.0                                     | 1.15                                         |

I sistemi di accumulo termico a calore latente (LHTES, Latent Heat Thermal Energy Storage) basano il loro funzionamento sull'assorbimento e il successivo rilascio di calore durante la transizione di fase subita dal mezzo di accumulo termico. Il cambiamento di fase da liquido a gas o da solido a liquido, e viceversa, si stabilisce senza variazioni significative di temperatura.

I materiali impiegati in questa tecnologia prendono il nome di Phase Change Materials (PCM).

L'energia accumulabile in un sistema LHTES è data dall'equazione:

$$
Q = m \lambda_m \tag{4.2}
$$

dove:

- $Q$  è l'energia termica accumulata, [kJ] o [kWh/3600];
- $m$  è la massa del mezzo di accumulo, [kg];
- $\lambda_m$  rappresenta il calore latente necessario al cambiamento di fase,  $[k]/kg$ .

Tuttavia, nella pratica è molto difficile che il sistema operi esclusivamente alla temperatura di cambiamento fase; solitamente l'intervallo di temperatura è più ampio e andranno considerati anche gli apporti di calore sensibile.

I PCM consentono di ridimensionare l'impianto in ragione della loro elevata densità di accumulo; tuttavia, presentano costi di approvvigionamento nettamente superiori rispetto, ad esempio, ai materiali utilizzati nei sistemi **SHTES** 

Le trasformazioni che riguardano i passaggi di stato da solido a gas o da liquido a gas, e viceversa, normalmente non vengono adottate poiché contribuirebbero a creare un sistema troppo complesso, con significativi aumenti di volume.

Pertanto, l'attenzione dei sistemi LHTES si focalizza sulle transizioni solidoliquido o solido-solido<sup>8</sup> che presentano la maggiore densità di accumulo (calore immagazzinato nell'unità di volume) e le minori variazioni di volume.

<sup>8</sup> Passaggio da una fase cristallina ad un'altra (transizione allotropica).

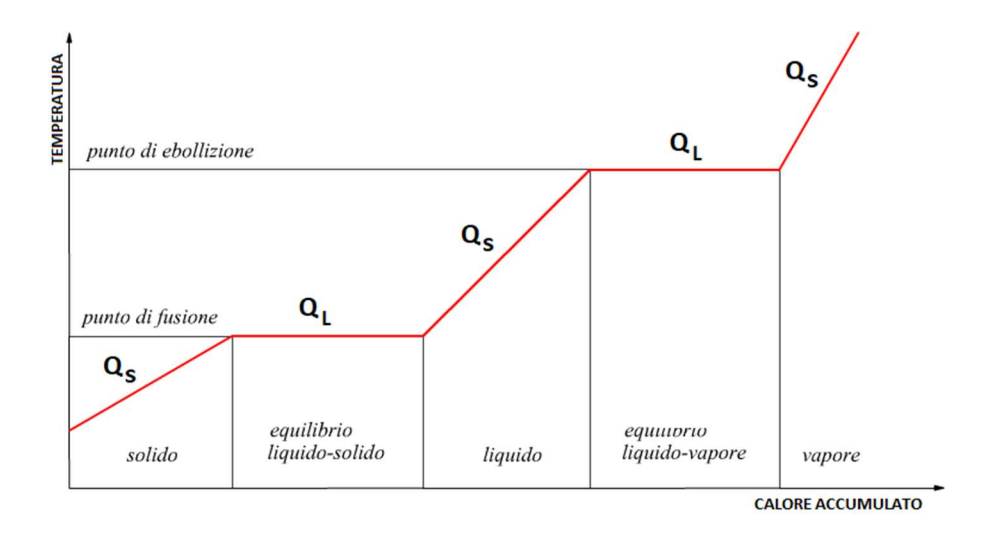

Figura 4.3 Accumulo di calore sensibile e latente

Infine, i sistemi di accumulo termochimico, in inglese Thermochemical Eenergy Storage, basano il loro funzionamento sull'energia assorbita e poi rilasciata durante la rottura e la formazione di legami chimici (reazione completamente reversibile). Il calore immagazzinato può essere quantificato attraverso la seguente equazione:

$$
Q = a_r \, m \, \Delta h_r \tag{4.3}
$$

dove:

- rappresenta l'energia termica accumulata, [kJ] o [kWh/3600];
- $a_r$  è il grado di reazione che rappresenta la frazione di reagenti convertita;
- $\Delta h_r$  è il calore necessario per la reazione endotermica, [kJ/kg];
- $m$  rappresenta la massa dei reagenti,  $\lbrack \text{kgl} \rbrack$ .

La reazione endotermica viene innescata dal calore ricevuto dalla sorgente. Per il processo di rilascio, invece, ci si avvale spesso di catalizzatori che permettono anche un utile controllo sulla reazione.

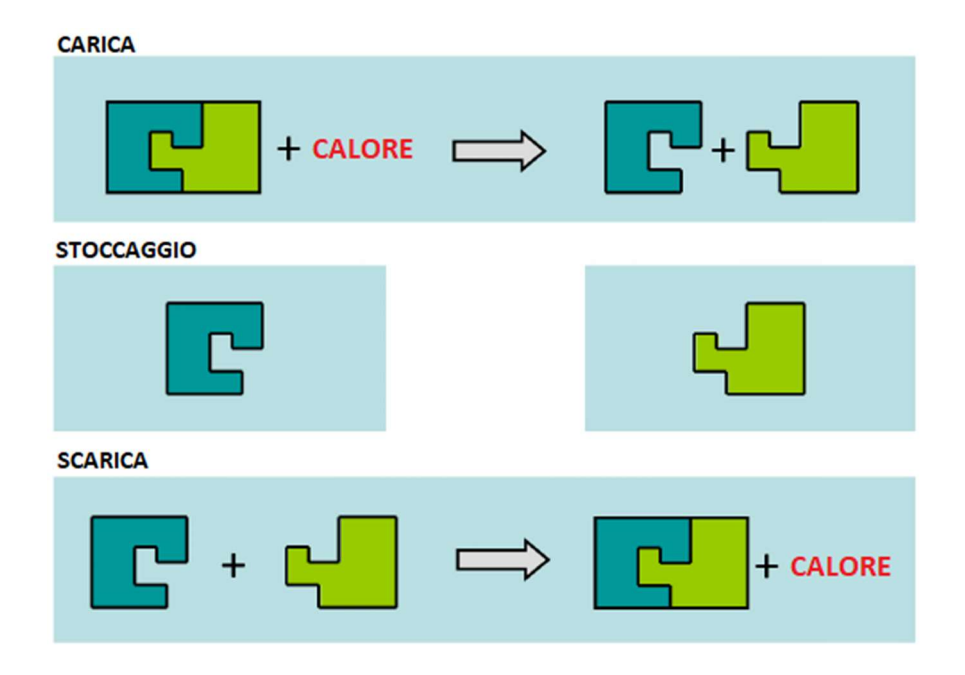

Figura 4.4 Concetto di accumulo di calore termochimico [39]

I sistemi di accumulo termochimici possono garantire una densità di accumulo fino ad un ordine di grandezza superiore ai classici sistemi sensibili. Inoltre, possono essere impiegati per accumuli di tipo stagionale, poiché la capacità di accumulo nel tempo non si degrada [40].

Nella seguente tabella si riportano i principali materiali impiegati negli accumuli termochimici e le reazioni di stoccaggio:

| Compound                      | Reaction                                                   |  |  |
|-------------------------------|------------------------------------------------------------|--|--|
| Ammonia                       | $NH_3 + \Delta H \leftrightarrow 1/2N_2 + 3/2H_2$          |  |  |
| Methane/water                 | $CH4 + H2O \leftrightarrow CO + 3H2$                       |  |  |
| Hydroxides, e.g.              | $Ca(OH2) \leftrightarrow CaO + H2O$                        |  |  |
| Calcium carbonate             | $CaCO3 \leftrightarrow CaO + CO2$                          |  |  |
| Iron carbonate                | $FeCO3 \leftrightarrow FeO + CO2$                          |  |  |
| <b>Metal hydrides</b>         | Metal $xH_2 \leftrightarrow$ metal $yH_2 + (x - y)H_2$     |  |  |
| Metal oxides (Zn and Fe)      | e.g. 2-step water splitting using $Fe3O4/FeO$ redox system |  |  |
| Aluminium ore alumina         | n.a.                                                       |  |  |
| Methanolation-demethanolation | $CH3OH \leftrightarrow CO + 2H2$                           |  |  |
| Magnesium oxide               | $MgO + H2O \leftrightarrow Mg(OH)2$                        |  |  |

Tabella 4.3 Caratteristiche principali dei materiali per l'accumulo di calore termochimico [38]

# 4.2.3 Periodo di stoccaggio

In ultimo, è possibile classificare i sistemi di accumulo in relazione al periodo di stoccaggio. I sistemi a breve termine sono sistemi altamente dinamici che possono subire cicli giornalieri di carica e scarica. La loro capacità di stoccaggio varia da poche ore fino ad alcuni giorni.

I sistemi a lungo termine, o stagionali, richiedono la presenza di grandi volumi e hanno capacità di stoccaggio termico maggiore di tre mesi. Le centrali solari che presentano un accumulo stagionale sono in grado di immagazzinare calore, durante la stagione estiva, per poi cederlo alle utenze durante l'inverno. I sistemi di stoccaggio acquisiscono dimensioni rilevanti e per questo motivo vengono posizionati nel sottosuolo [41].

I sistemi che sfruttano cavità naturali per lo stoccaggio di energia termica sono denominati UTES (Underground Thermal Energy Storage).

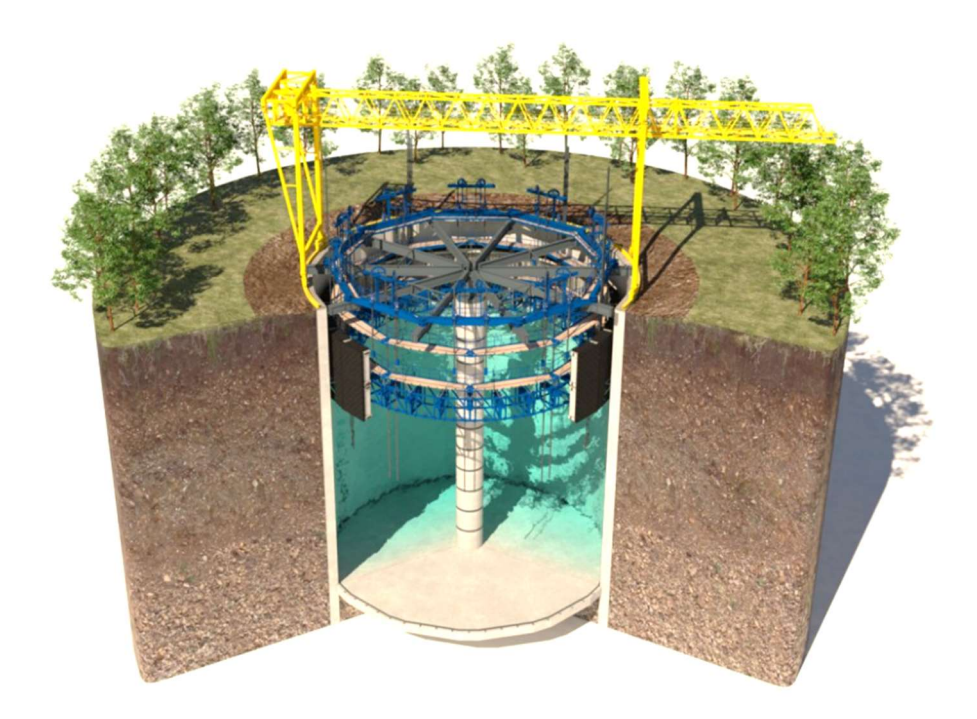

Figura 4.5 Serbatoio di accumulo termico interrato [42]

# 4.3 TES e reti di teleriscaldamento

I sistemi di accumulo di energia termica, come anticipato, vengono spesso integrati nelle reti di teleriscaldamento e teleraffrescamento al fine di bilanciare l'equilibrio tra domanda di energia termica e offerta giornaliera. La rete di tubazioni costituisce, di per sé, una forma di stoccaggio a breve termine. Attraverso le reti di teleriscaldamento e i sistemi di accumulo termico è possibile favorire l'integrazione di molteplici risorse energetiche tra cui: biomasse, solare, calore di scarto ecc.

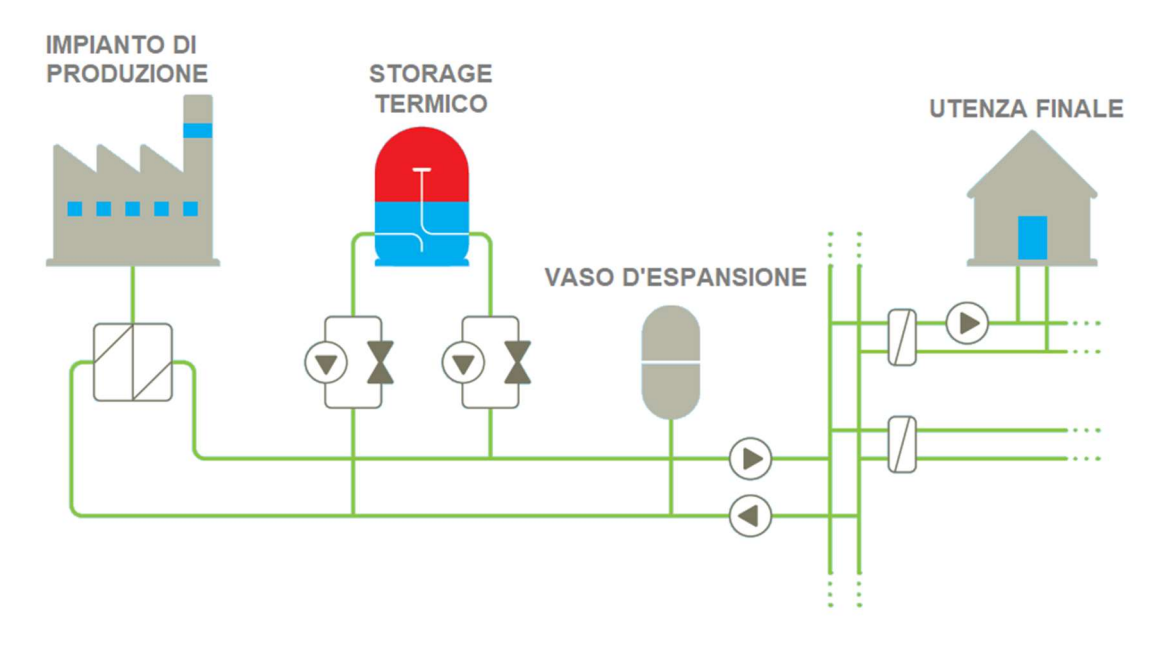

Figura 4.6 Schema di una rete di teleriscaldamento con accumulo termico [43]

In base alla pressione del fluido all'interno del TES è possibile effettuare una prima distinzione tra serbatoi atmosferici e in pressione [44].

I primi sistemi immagazzinano acqua a pressione atmosferica<sup>9</sup> e sono piuttosto facili da realizzare; d'altro canto, questi sono molto sensibili alle variazioni geodetiche delle reti di teleriscaldamento.

<sup>9</sup> In virtù del battente idrostatico, la pressione registrata sul fondo dell'accumulo termico può aumentare.

I serbatoi in pressione, invece, operano a pressione maggiore, tipicamente in equilibrio con quella di alimentazione della rete idrica.

Essi presentano una buona capacità di accumulo termico poiché permettono all'acqua di raggiungere temperature superiori ai 100°C senza che si verifichino cambiamenti di fase. Sono molto efficaci in fase di bilanciamento delle portate di rete, ma presentano costi più elevati a fronte di una maggiore complessità strutturale [43,44].

Il collegamento tra la rete di teleriscaldamento e il sistema di stoccaggio può essere di tipo diretto o indiretto.

Nei sistemi a connessione diretta, o aperti, le fasi di carica e scarica si realizzano, rispettivamente, immettendo ed estraendo una certa portata d'acqua. I serbatoi che presentano una sezione di ingresso ed una di uscita eseguono separatamente le fasi di carica e scarica. I serbatoi con doppie aperture, invece, sono in grado di operare contemporaneamente i due processi.

Nei sistemi a connessione indiretta, o chiusi, il fluido termovettore cede energia al mezzo di accumulo attraverso uno o più scambiatori di calore mantenendo una buona stratificazione all'interno dello storage. D'altra parte, il trasferimento di calore presenta un'efficienza minore rispetto ai sistemi aperti e maggiori costi di installazioni e manutenzione.

Esistono, inoltre, sistemi ibridi che comportano sia l'immissione diretta di fluido termovettore che la presenza di scambiatori di calore immersi. In alcune configurazioni, la carica avviene attraverso gli scambiatori di calore (meccanismo indiretto) e le scarica attraverso le sezioni di ingresso o uscita (meccanismo diretto) e viceversa. Per aumentare la capacità di accumulo termico, è possibile connettere più storage in serie o in parallelo. Di seguito sono riportate due schematizzazioni di un sistema multi-tank configurato in serie  $(fig. 4.7)$  e in parallelo (fig. 4.8).

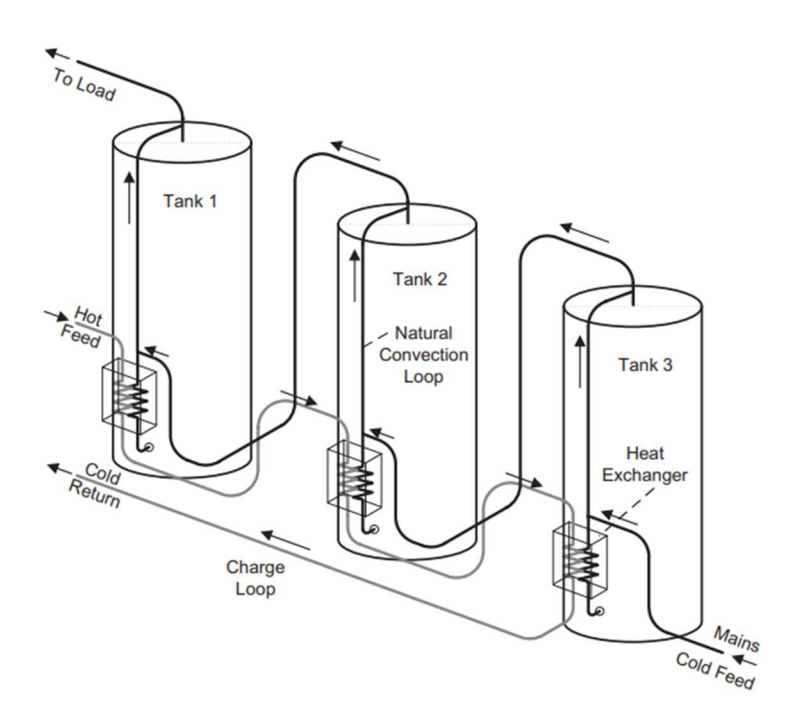

Figura 4.7 Carica e scarica di un sistema multi-tank in serie [45]

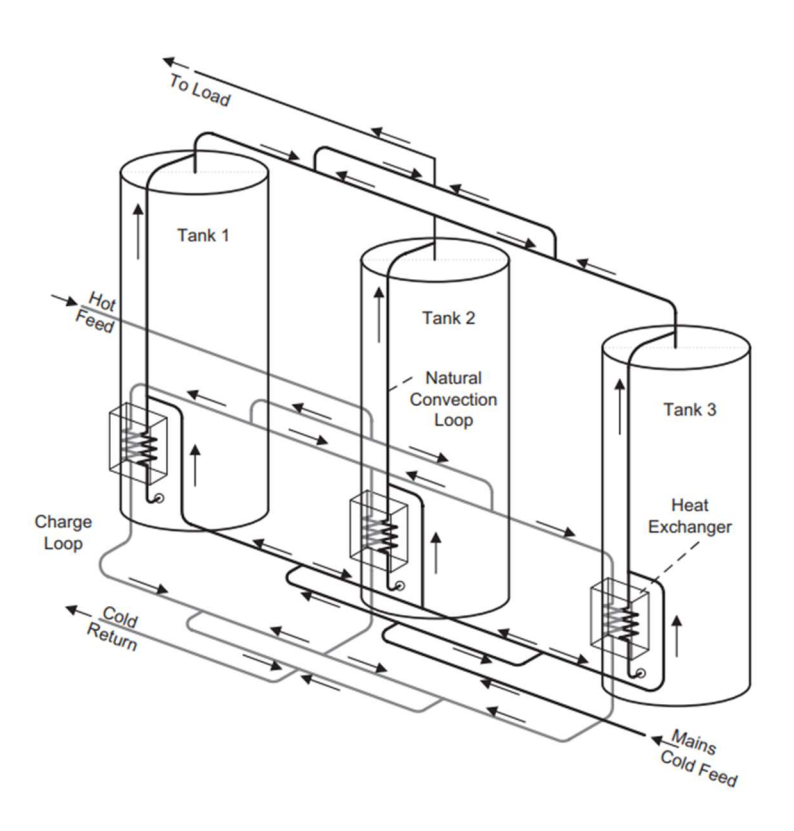

Figura 4.8 Carica e scarica di un sistema multi-tank in parallelo [45]

## 4.4 Stratificazione termica

La stratificazione è un fenomeno naturale che avviene nei sistemi di stoccaggio di liquidi, quando le temperature sono superiori a 4°C <sup>10</sup> [46].

A causa delle forze di galleggiamento, le masse di acqua calda tendono ad accumularsi nella parte alta dello storage, mentre quelle più fredde tendono a scendere verso il basso. Tra le due zone di temperatura differnte si instaura uno strato termoclino, in corrispondenza del quale si manifestano forti gradienti verticali sia di temperatura che di densità.

In figura 4.9 si può notare il tipico andamento di temperatura all'interno di un serbatoio stratificato. Durante i cicli di carica e scarica dell'accumulo, lo strato termoclino si sposterà verticalmente lungo il serbatoio.

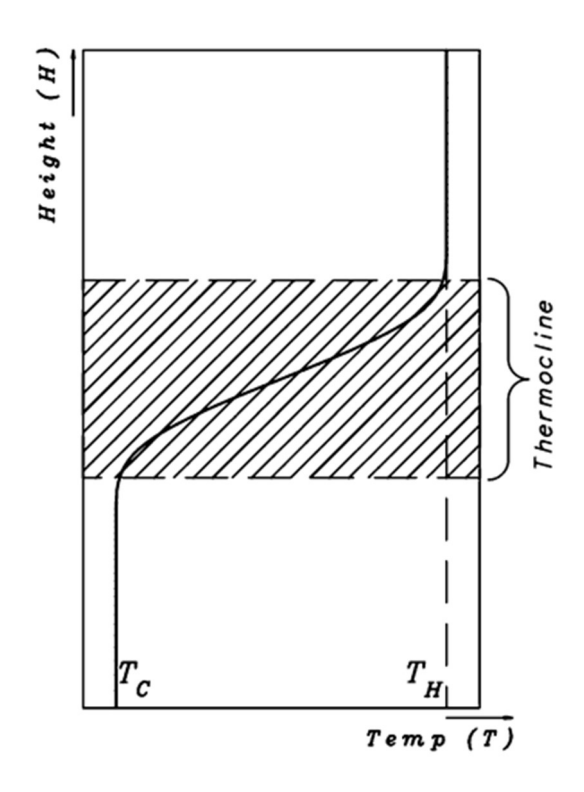

Figura 4.9 Tipico profilo di temperatura in un serbatoio stratificato [47]

<sup>10</sup> Nei sistemi di accumulo refrigerati, quando l'acqua si raffredda al di sotto dei 4°C, la sua densità inizia a diminuire fino a congelamento.

La presenza di uno strato termoclino sottile è indice di un corretto design dell'accumulo termico. Si tratta di una caratteristica molto ricercata perché permette di immagazzinare un maggior quantitativo di energia, quindi di aumentare l'efficienza globale del sistema.

I termini che contribuiscono alla perdita di stratificazione, e quindi alla degradazione dell'energia immagazzinata, riguardano:

- le dispersioni di calore verso l'ambiente circostante (per TES ad acqua calda), oppure i carichi termici provenienti dall'esterno (per TES ad acqua refrigerata);
- la miscelazione dei vari livelli di fluido a temperatura diversa, specialmente durante i periodi di carica e scarica del serbatoio.

In particolare, la miscelazione del fluido è strettamente connessa al design delle sezioni di ingresso e uscita, alla presenza di ostacoli interni al serbatoio, alle portate in gioco e alla durata dei periodi di carica, scarica e stoccaggio.

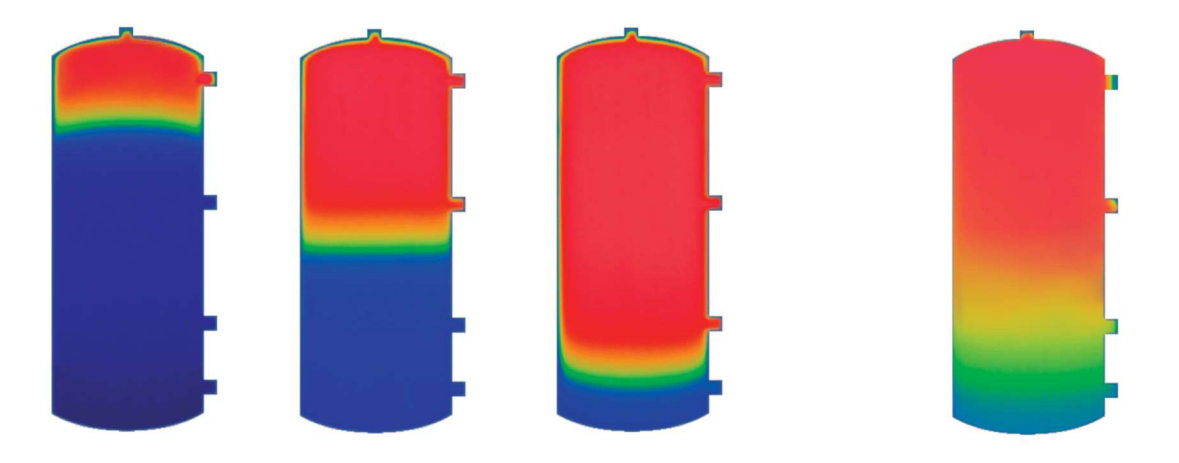

Figura 4.10 Serbatoio di accumulo termico con stratificazione (a sinistra) e miscelazione (a destra) [48]

Di seguito sono approfonditi alcuni parametri che influenzano la stratificazione termica e viene condotta un'analisi dei sistemi di accumulo sotto il profilo energetico ed exergetico.

#### 4.4.1 Principali fattori adimensionali

La stratificazione termica all'interno di un serbatoio di accumulo è influenza da diversi parametri adimensionali in grado di descrivere tale fenomeno:

- numero di Reynolds, Re;
- numero di Richardson, Ri;
- numero di Peclet,  $Pe$ ;
- fattore di miscelazione, MIX.

Il numero di Reynolds permette di valutare il regime di moto di un fluido ed è definito come rapporto tra le forze inerziali e le forze viscose:

$$
Re = \frac{\rho \, u \, d}{\mu} = \frac{u \, d}{\nu} \tag{4.4}
$$

dove:

- $\rho$  è la densità del fluido  $\lceil \frac{kg}{m^3} \rceil$ ;
- $u \n\hat{e}$  la sua velocità  $[m/s]$ ;
- $d \hat{e}$  la lunghezza caratteristica del sistema [m];
- $\mu$  è la viscosità dinamica [Pa·m];
- $\nu$  è la viscosità cinematica [m<sup>2</sup>/s].

Per alti numeri di Reynolds, le forze d'inerzia predominano su quelle viscose dando luogo ad un flusso risultante di tipo turbolento e promuovendo la miscelazione del fluido. Viceversa, per bassi numeri di Reynolds prevalgono le forze viscose, delineando un regime di flusso laminare.

Per fluidi in moto, confinati all'interno di tubazioni a sezione circolare, si avrà:

- moto laminare, per  $Re \leq 2300$ ;
- transizione da laminare a turbolento, per  $2300 \le Re \le 4000$ ;
- moto turbolento, per  $Re \geq 4000$ .

Il numero di Richardson esprime, invece, il rapporto tra le forze di galleggiamento e quelle inerziali. È formulato attraverso l'equazione:

$$
Ri = \frac{g \beta h \Delta T}{u^2} \tag{4.5}
$$

dove:

- g rappresenta l'accelerazione di gravità  $[m/s^2]$ ;
- $\beta$  rappresenta la dilatazione termica del fluido [1/°C];
- *h* è la lunghezza caratteristica del fenomeno considerato [m];
- $\Delta T$  è la variazione di temperatura [°C];
- $u \n\hat{e}$  la velocità caratteristica [m/s].

Tale parametro descrive la stratificazione termica all'interno del serbatoio in maniera più qualitativa che quantitativa. Valori alti di questo parametro indicano che le forze di miscelazione sono trascurabili rispetto a quelle di galleggiamento, denotando una corretta stratificazione. Per valori bassi di  $Ri$  (< 1), il flusso sarà governato dalla convezione forzata e non si realizzerà quindi una buona stratificazione.

Anche il rapporto tra il numero di Reynolds e il numero di Richardson rappresenta un buon indicatore del grado di miscelazione:

$$
\frac{Re}{Ri} = \frac{\rho u^3 d}{\mu g \beta \Delta T h}
$$
(4.6)

La stratificazione del fluido aumenta al diminuire di questo rapporto [49], vale a dire quando:

- la velocità di afflusso  $u$  si riduce;
- la differenza di temperatura  $\Delta T$  aumenta;
- il rapporto tra l'altezza e il diametro del serbatoio  $\frac{h}{d}$  viene incrementato.

Il numero di Peclet è un gruppo adimensionale dato dal rapporto tra il calore trasferito per avvezione all'interno di un fluido e quello trasferito per conduzione. Viene definito come:

$$
Pe = \frac{\rho c_p l u}{\lambda} \tag{4.7}
$$

dove:

- $\rho$  è la densità del fluido [kg/m<sup>3</sup>];
- $c_p$  rappresenta il calore specifico del fluido [J/kgK];
- l è la lunghezza caratteristica del fenomeno considerato [m];
- $u \n\hat{e}$  la velocità caratteristica  $[m/s]$ ;
- $\lambda$  rappresenta la conducibilità termica del fluido [W/mK].

Il numero di Peclet può essere espresso anche come prodotto tra i numeri adimensionali di Reynolds e Prandtl:

$$
Pe = Re Pr \tag{4.8}
$$

Ad elevati numeri di Peclet, l'influenza del calore trasferito per avvezione è maggiore rispetto a quello per conduzione. Viceversa, per bassi numeri di Peclet, il trasferimento di calore avviene principalmente per conduzione.

Un ulteriore parametro che può essere utilizzato per caratterizzare la stratificazione termica è il MIX number, il quale individua la degradazione energetica istantanea durante i processi di miscelazione. È definito come:

$$
MIX = \frac{M_{str} - M_{exp}}{M_{str} - M_{mix}}\tag{4.9}
$$

dove:

$$
M = \sum_{i=1}^{N} E_i y_i \tag{4.10}
$$

56

$$
E_i = \rho_i \ c_i \ V \ \Delta T_i \tag{4.11}
$$

Nelle equazioni 4.9 e 4.10 si è ipotizzato di suddividere il serbatoio in N strati  $(i);$   $y_i$  rappresenta la distanza di ciascuno di essi rispetto alla base dello storage. Il  $MIX$  number può variare da 0 (stratificazione perfetta) a 1 (miscelazione completa).

### 4.4.2 Analisi energetica ed exergetica

L'energia  $(E)$  e l'exergia  $(\Xi)$  di un sistema di accumulo termico possono essere valutate utilizzando le equazioni 4.12 e 4.13, integrando sulla massa  $(m)$  del fluido stoccato:

$$
E = \int_{m} e \, dm \tag{4.12}
$$

$$
\Xi = \int_m \xi \, dm \tag{4.13}
$$

dove e rappresenta l'energia specifica e  $\xi$  l'exergia specifica. Tali grandezze, per un fluido ideale, possono essere espresse in funzione della sola temperatura  $(T)$ :

$$
e(T) = c(T - T_0) \tag{4.14}
$$

$$
\xi(T) = c \left[ (T - T_0) - T_0 \ln \left( \frac{T}{T_0} \right) \right] = e(T) - c \, T_0 \ln \left( \frac{T}{T_0} \right) \tag{4.15}
$$

dove  $c$  rappresenta il calore specifico del fluido e  $T_0$  la temperatura di riferimento.

Considerando un accumulo di altezza H e sezione orizzontale costante, con stratificazione termica lungo la direzione verticale  $(h)$ , è possibile approssimare un elemento infinitesimo di massa attraverso la relazione:

$$
dm = \frac{m}{H} dh \tag{4.16}
$$

Poiché la temperatura varia in funzione dell'altezza ℎ, le equazioni 4.14 e 4.15 possono essere riscritte in questo modo:

$$
e(h) = c(T(h) - T_0)
$$
 (4.17)

$$
\xi(h) = e(T(h)) - c T_0 \ln\left(\frac{T(h)}{T_0}\right) \tag{4.18}
$$

Attraverso l' equazione 4.16, le equazioni 4.12 e 4.13, rispettivamente, diventano:

$$
E = \frac{m}{H} \int_0^H e(h) \, dh \tag{4.19}
$$

$$
\Xi = \frac{m}{H} \int_0^H \xi(h) \, dh \tag{4.20}
$$

Tramite l'equazione 4.17 è possibile riscrivere la 4.19 come:

$$
E = m c (T_m - T_0) \tag{4.21}
$$

dove:

$$
T_m = \frac{1}{H} \int_0^H T(h) dh \tag{4.22}
$$

Dal punto di vista fisico,  $T_m$  rappresenta la temperatura del fluido all'interno del TES, in condizioni di miscelazione completa. In questo caso, l'energia del serbatoio può essere espressa come:

$$
E_m = m c (T_m - T_0) \tag{4.23}
$$

Secondo il primo principio della termodinamica, l'energia posseduta dal serbatoio stratificato sarà pari a quella del serbatoio miscelato:

$$
E = E_m \tag{4.24}
$$

Tramite l'equazione 4.18 è possibile riscrivere l'equazione 4.20 come segue:

$$
\Xi = E - m c T_0 \ln (T_e/T_0)
$$
 (4.25)

58

dove:

$$
T_e = exp\left[\frac{1}{H} \int_0^H \ln T(h) dh\right]
$$
 (4.26)

Dal punto di vista fisico,  $T_e$  rappresenta la temperatura equivalente di un sistema miscelato che presenta lo stesso contenuto exergetico di un TES stratificato. In linea generale,  $T_e \neq T_m$  poiché  $T_e$  dipende dal grado di stratificazione interno all'accumulo, a differenza di  $T_m$ .

La condizione  $T_e = T_m$  si raggiunge quando il TES è completamente miscelato; in questo caso, l'exergia del sistema può essere espressa come:

$$
\Xi_m = \mathcal{E}_m - \text{m c } \mathcal{T}_0 \ln \left( T_m / T_0 \right) \tag{4.27}
$$

La differenza di exergia tra i sistemi stratificato e miscelato si ricava dalle equazioni 4.25 e 4.27:

$$
\Xi - \Xi_m = m c T_0 \ln (T_m/T_e) \tag{4.28}
$$

È possibile dimostrare che l'exergia del sistema cresce all'aumentare della stratificazione termica nell'accumulo. Inoltre, risulta tanto maggiore quanto più le temperature sono prossime a quella ambiente; viceversa, essa diminuisce man mano che ci si discosta dalla temperatura ambiente.

# Capitolo 5 Modellazione numerica CFD

In questo capitolo si introducono i principali aspetti che caratterizzano la fluidodinamica computazionale per poi procedere con la definizione del caso studio e l'implementazione del modello attraverso il software ANSYS Fluent®. Vengono quindi presentati nel dettaglio i passaggi per la realizzazione della mesh ed il setup del solutore.

# 5.1 Introduzione alla CFD

La fluidodinamica computazionale (CFD, Computational Fluid Dynamics) è uno strumento di simulazione che utilizza algoritmi numerici per analizzare fenomeni fluidodinamici e/o termici. La tecnica CFD abbraccia una vasta gamma di applicazioni che spaziano dall'aerodinamica dei veicoli all'ingegneria biomedica, dalle turbomacchine ai fenomeni di combustione ecc.

I vantaggi che scaturiscono dalle analisi CFD sono molteplici e riguardano:

- la capacità di studiare il sistema in situazioni difficili da testare sperimentalmente;
- la possibilità di effettuare valutazioni preliminari in fase progettuale;
- la riduzione sia dei tempi di progettazione che dei costi globali;
- la misurazione e l'analisi dei dati in tutto il dominio di calcolo.

Ciascuna simulazione fluidodinamica si articola in tre fasi principali: preelaborazione (pre-processing), risoluzione/calcolo (solving) e analisi post risoluzione/calcolo (post-processing).
La fase di *pre-processing* permette di definire i parametri ed i vincoli della simulazione in funzione del problema da analizzare. In questa fase è necessario individuare il dominio di interesse e discretizzarlo in un numero finito di elementi, realizzando quindi la griglia di calcolo (mesh).

La fase di solving permette di calcolare le equazioni matematiche fondamentali che si celano dietro al fenomeno fisico d'interesse, prendendo quindi in considerazione tutto ciò che è stato definito nella fase precedente di preprocessing.

Infine, la fase di post-processing permette di visualizzare ed analizzare i risultati ottenuti attraverso grafici che mostrano vettori, contour e linee di flusso. I risultati della simulazione possono essere quindi validati eseguendo dei confronti con i dati sperimentali.

#### 5.2 Equazioni di governo della fluidodinamica

Le equazioni che governano il moto dei fluidi costituiscono il punto di partenza di qualsiasi simulazione CFD e sono ottenute a partire dai principi di conservazione della massa, della quantità di moto e dell'energia.

A livello macroscopico, il comportamento di un fluido viscoso è descritto dal sistema di equazioni di Navier-Stokes:

$$
\begin{cases}\n\frac{\partial \rho}{\partial t} + \nabla \cdot (\rho \mathbf{u}) = 0 \\
\frac{\partial (\rho \mathbf{u})}{\partial t} + \nabla \cdot (\rho \mathbf{u} \mathbf{u}) = -\nabla p + \nabla \cdot \underline{\mathbf{r}} + \rho \mathbf{f} \\
\frac{\partial (\rho E)}{\partial t} + \nabla \cdot (\rho E \mathbf{u}) = k \nabla \cdot \nabla T - \nabla p \cdot \mathbf{u} + (\nabla \cdot \underline{\mathbf{r}}) \cdot \mathbf{u}\n\end{cases} (5.1)
$$

dove:

- $\rho$  è la densità del fluido [kg/m<sup>3</sup>];
- $t \hat{e}$  il tempo [s];
- $u$  è il vettore velocità  $\{u, v, w\}$  lungo le tre direzioni x, y e z [m/s];
- $p$  è la pressione [Pa];
- $\tau$  è il tensore degli sforzi viscosi [Pa];
- $f$  è il vettore forza di campo (in genere gravitazionale) [N];
- $E$  è l'energia totale del fluido  $[1]$ ;
- $k$  è la conduttività termica del fluido [W/mK];
- $T$  è la temperatura del fluido [K].

Il problema principale nella risoluzione delle equazioni di Navier-Stokes risiede nella non linearità dei termini convettivi che rende impossibile determinare soluzioni analitiche in forma chiusa. I moderni modelli computazionali, tuttavia, sono in grado di determinare le soluzioni del problema con un alto grado di approssimazione.

In pochissimi casi, e sotto ipotesi estremamente semplificate, è possibile determinare la soluzione esatta (moti alla Couette e alla Pousille).

# 5.3 Discretizzazione spaziale

Per risolvere numericamente il sistema di equazioni 5.1 si possono seguire diverse tecniche di discretizzazione spaziale:

- metodo delle differenze finite;
- metodo dei volumi finiti;
- metodo degli elementi finiti.

L'idea alla base di queste tecniche consiste nel suddividere la geometria iniziale in sottodomini (finiti) più piccoli all'interno dei quali poter risolvere le equazioni di governo. La scomposizione del dominio può dare luogo a due tipologie di griglie (mesh): strutturate e non strutturate.

Le celle di una *mesh* strutturata possono essere univocamente individuate da una coppia di indici {i, j} in uno spazio bidimensionale, oppure da una terna di indici  $\{i, j, k\}$  in uno spazio tridimensionale. In questo caso, lo spazio fisico e quello computazionale coincidono rendendo più agevole il calcolo.

Le celle di una *mesh* non strutturata, invece, non possono essere ordinate come gli elementi di un array. Ciononostante, queste griglie permettono di discretizzare geometrie complesse con molta più flessibilità [50].

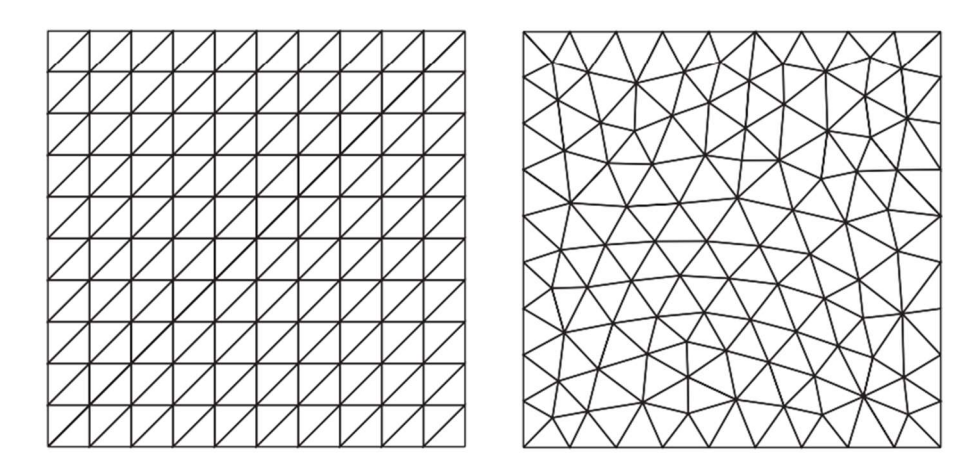

Figura 5.1 Esempio di mesh triangolare strutturata (a sinistra) e non strutturata (a destra) [51]

Di seguito si illustrano brevemente le principali tecniche di discretizzazione spaziale.

## 5.3.1 Metodo delle differenze finite

Il metodo delle differenze finite è stato uno dei primi ad essere applicato all'analisi numerica di equazioni differenziali. Tale metodo prevede di associare ad ogni punto nodale della griglia un'equazione differenziale sostituendo alle derivate parziali opportune approssimazioni<sup>11</sup>.

Questo schema è particolarmente semplice da implementare e fornisce buoni risultati se applicato a semplici geometrie (mesh strutturate) [52].

<sup>11</sup> Si possono usare espansioni in serie di Taylor oppure forme polinomiali.

# 5.3.2 Metodo dei volumi finiti

Il metodo dei volumi finiti è l'approccio standard utilizzato nella maggior parte dei codici commerciali per la fluidodinamica computazionale e prevede la discretizzazione del dominio di calcolo in volumi di controllo (celle).

Le equazioni di conservazione della massa e della quantità di moto in forma integrale sono applicate ad ogni volume allo scopo di valutare la variazione delle grandezze di flusso tra i diversi centroidi (centri geometrici delle celle). La linearizzazione del problema è ottenuta mediante formule che approssimano i vari integrali di volume e superficie [53].

Questo schema ha il vantaggio di essere facilmente intuibile e programmabile; tuttavia, approssima con difficoltà le leggi di ordine superiore al secondo grado.

Tale metodologia, inoltre, permette di ottenere mesh sia strutturate che non strutturate.

# 5.3.3 Metodo degli elementi finiti

Nel metodo degli elementi finiti il dominio di calcolo è suddiviso in elementi non strutturati che garantiscono la continuità della soluzione e la conservazione delle grandezze del flusso. Solitamente, gli elementi sono di forma triangolare o quadrilatera nello spazio 2D, tetraedrica o esaedrica nello spazio 3D [53].

Il metodo degli elementi finiti prevede che le equazioni di governo siano espresse in forma integrale. L'aspetto distintivo di questo metodo è l'utilizzo di funzioni forma che descrivono l'andamento delle variabili all'interno dell'elemento e di funzioni peso che moltiplicano la funzione prima dell'integrazione nel dominio.

Questa tecnica può essere applicata a qualsiasi mesh, tuttavia presenta oneri computazionali maggiori rispetto ai precedenti schemi di discretizzazione.

# 5.4 Definizione del caso studio

Le indagini fluidodinamiche che verranno illustrate di seguito fanno riferimento al TES installato presso la centrale di Osimo e introdotto nel capitolo 2.

Le simulazioni condotte sono volte ad analizzare il comportamento fluidodinamico del TES nelle fasi di carica e scarica, permettendo quindi di ottenere ed analizzare preziose informazioni sul suo funzionamento tra cui: la capacità termica stoccata, le tempistiche di carica e scarica, lo spessore dello strato termoclino ecc.

Considerando la fase di carica, per analizzare la stratificazione all'interno del serbatoio sono state eseguite più simulazioni variando la portata di fluido in ingresso (20, 40 e 60 m<sup>3</sup>/h). I risultati ottenuti hanno permesso di determinare il periodo di carica del serbatoio, compatibilmente con i vincoli progettuali imposti. Difatti, durante la fase di carica dello storage termico la temperatura del fluido in uscita dal TES deve essere mantenuta costante e pari a 65°C per permettere allo scambiatore (lato motore, figura 5.2) di operare nelle condizioni nominali di esercizio.

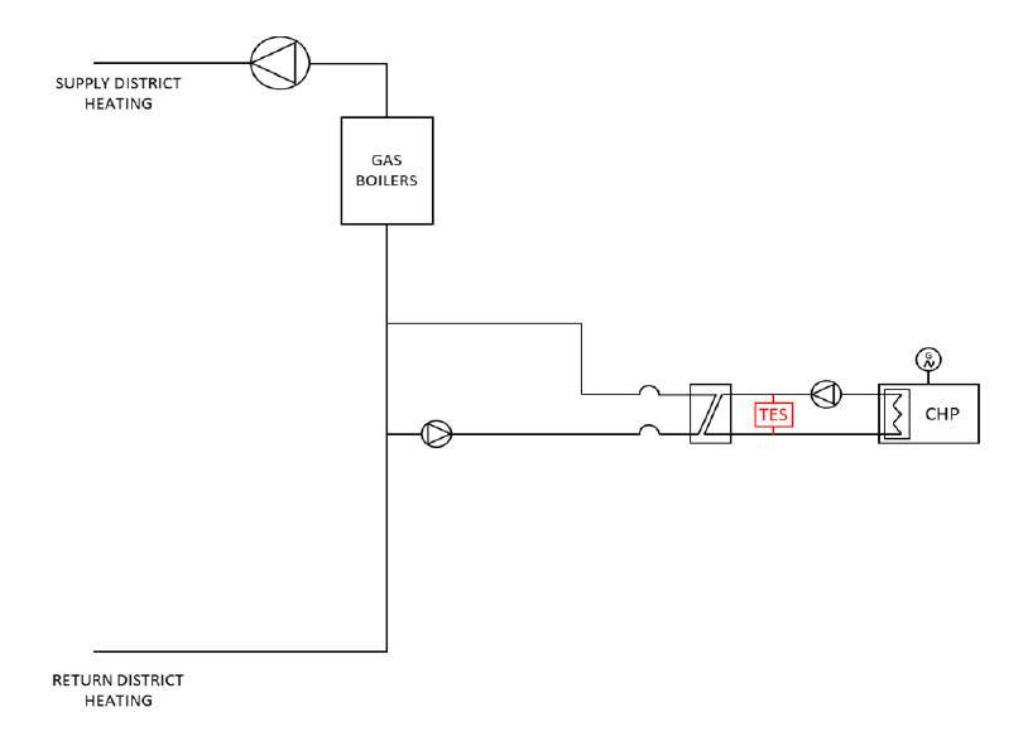

Figura 5.2 Schema d'impianto CHP-DH con TES (in rosso) [8]

# 5.5 Implementazione del modello

Le simulazioni sono state effettuate utilizzando il *software ANSYS*<sup>®</sup> v19.1. Il modello del serbatoio di accumulo termico [9] è stato importato nell'ambiente di lavoro CAD di *DesignModeler®* e, tramite operazioni booleane, si è creato il volume di fluido contenuto al suo interno (figura 5.3).

Il modello CAD riproduce fedelmente la geometria del TES installato all'interno della centrale termica di Osimo e presenta due tubazioni che convogliano i flussi di ingresso al TES e di uscita, oltre a sei piatti forati che rallentano il fluido promuovendo quindi la stratificazione interna.

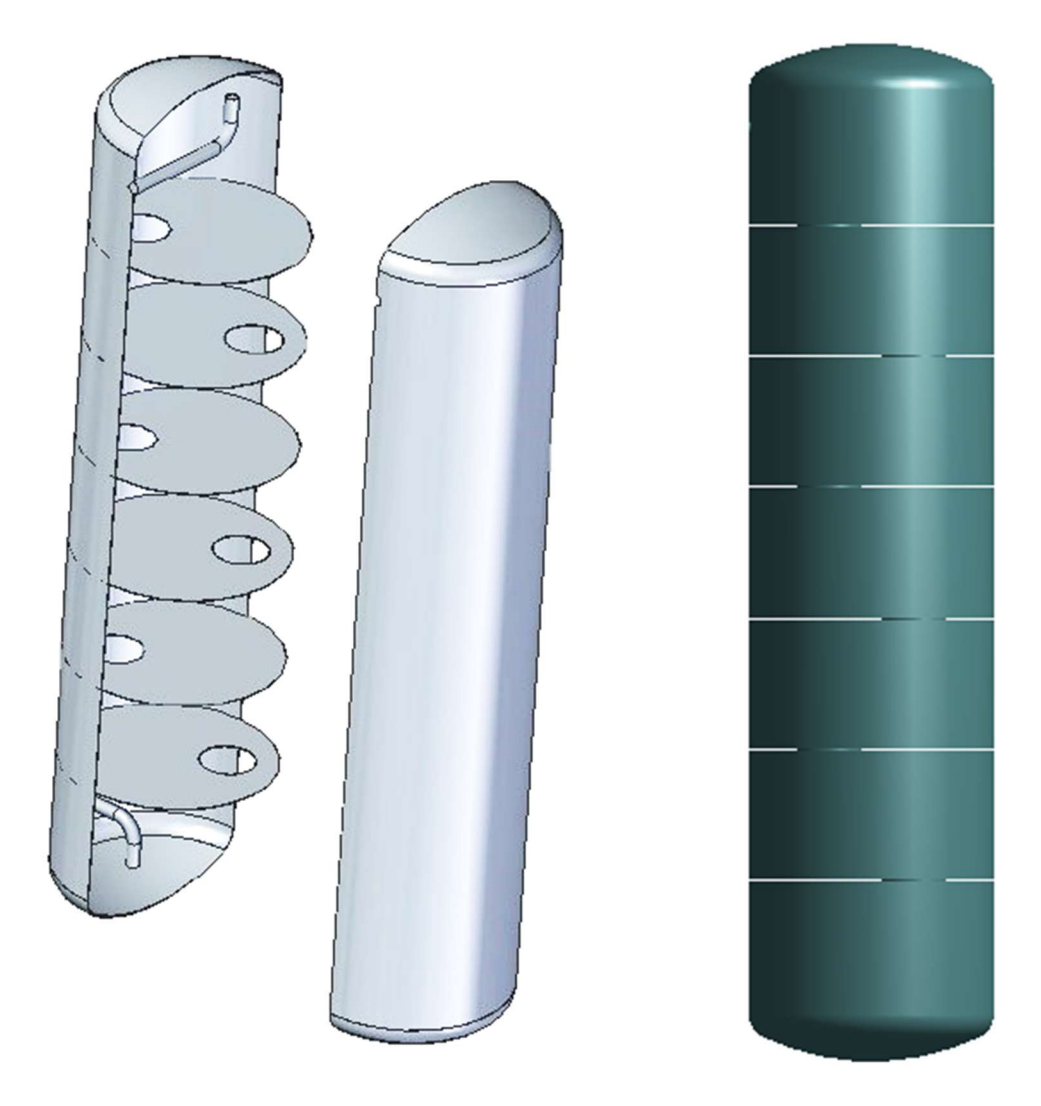

Figura 5.3 Esploso dello storage termico [9] (a sinistra) e dominio fluido (a destra)

# 5.5.1 Generazione della mesh

Il dominio iniziale viene ora discretizzato in volumi più piccoli che individuano la griglia di calcolo. La definizione di una mesh di qualità rappresenta il primo passo per una corretta simulazione fluidodinamica poiché influenza l'accuratezza della soluzione, la velocità di convergenza e il tempo di calcolo [54]. In particolare, il numero di elementi è uno dei fattori che incide maggiormente sul costo computazionale e sulla precisione dei risultati. Griglie troppo grossolane introducono significativi errori di discretizzazione spaziale mentre griglie troppo raffinate comportano un aumento eccessivo dei tempi di calcolo e possono condurre a errori di arrotondamento [55]. Per questi motivi, è necessario ponderare con attenzione il numero di elementi che discretizzano il problema, valutando il giusto compromesso tra l'accuratezza dei risultati e i tempi di processamento. Questi aspetti verranno trattati successivamente attraverso un'analisi di mesh indipendenza (vedi sezione 5.5.3).

Di seguito si illustra il procedimento eseguito per la realizzazione della mesh.

In primo luogo, sono state definite alcune superfici significative (piatti forati, tubo superiore e tubo inferiore) per regolare la dimensione degli elementi (element size) in prossimità di queste.

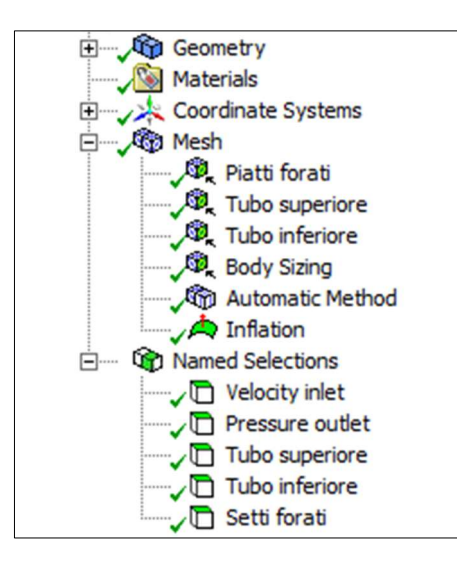

Figura 5.4 Mesh tree outline

A ciascuna superficie è stato assegnato un element size pari a 0.05 m al fine di ridurre le dimensioni delle celle e di infittire localmente la mesh (figura 5.5).

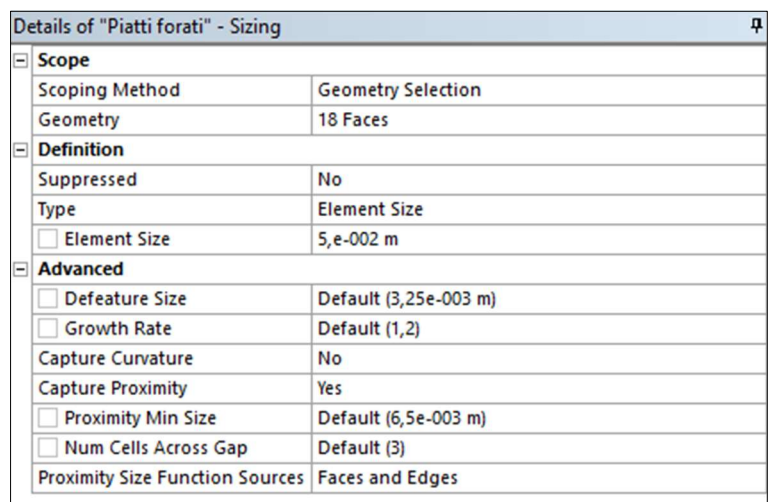

Figura 5.5 Dettaglio mesh - piatti forati

In maniera analoga è stata effettuata la discretizzazione del volume di fluido considerando un element size pari a 0.5 m (figura 5.6). La funzione body sizing permette inoltre di impostare il tasso di crescita degli elementi (growth rate); questa funzionalità consente di variare la dimensione delle celle passando da un layer al successivo. In questa fase è stato mantenuto il tasso di crescita di default pari a 1.2.

| ΘI       | <b>Scope</b>                           |                           |  |
|----------|----------------------------------------|---------------------------|--|
|          | <b>Scoping Method</b>                  | <b>Geometry Selection</b> |  |
|          | Geometry                               | 1 Body                    |  |
| F        | <b>Definition</b>                      |                           |  |
|          | Suppressed                             | No                        |  |
|          | Type                                   | <b>Element Size</b>       |  |
|          | <b>Element Size</b>                    | 0, 5 m                    |  |
| $\equiv$ | <b>Advanced</b>                        |                           |  |
|          | Defeature Size                         | Default (3,25e-003 m)     |  |
|          | <b>Growth Rate</b>                     | Default (1,2)             |  |
|          | Capture Curvature                      | No                        |  |
|          | <b>Capture Proximity</b>               | Yes                       |  |
|          | <b>Proximity Min Size</b>              | Default (6,5e-003 m)      |  |
|          | <b>Num Cells Across Gap</b>            | Default (3)               |  |
|          | <b>Proximity Size Function Sources</b> | <b>Faces and Edges</b>    |  |

Figura 5.6 Dettaglio mesh - body sizing

Per aumentare la qualità della mesh è stata applicata, a tutto il dominio, la funzionalità automatic method (figura 5.7) che permette di adattare la griglia alle geometrie più complesse.

| Details of "Automatic Method" - Method<br>Д |                                   |  |  |  |
|---------------------------------------------|-----------------------------------|--|--|--|
| $\equiv$<br><b>Scope</b>                    |                                   |  |  |  |
|                                             | Scoping Method Geometry Selection |  |  |  |
| Geometry                                    | 1 Body                            |  |  |  |
| <b>Definition</b><br>$\Box$                 |                                   |  |  |  |
| Suppressed                                  | <b>No</b>                         |  |  |  |
| Method                                      | Automatic                         |  |  |  |
| <b>Element Order</b>                        | <b>Use Global Setting</b>         |  |  |  |

Figura 5.7 Dettaglio mesh - automatic method

Infine, è stata impostata l'*inflation* su tutte le superfici, fatta eccezione per le sezioni di ingresso e di uscita, per rilevare il comportamento del fluido a parete all'interno dello strato limite; è stato quindi impostato un numero di layer pari a 5 con un tasso di crescita degli elementi pari a 1.2 (figura 5.8).

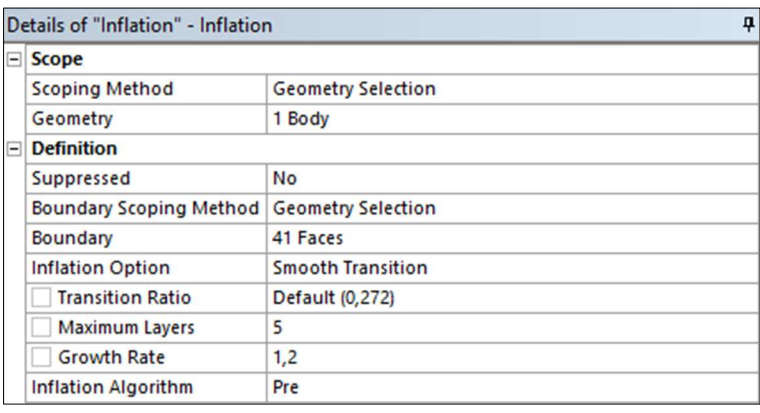

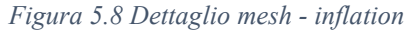

In figura 5.9 si riporta un dettaglio della mesh realizzata che evidenzia l'infittimento della griglia in corrispondenza della superficie del tubo e di uno dei piatti forati. In figura 5.10 è possibile apprezzare, invece, la presenza dell'inflation sulle pareti del serbatoio.

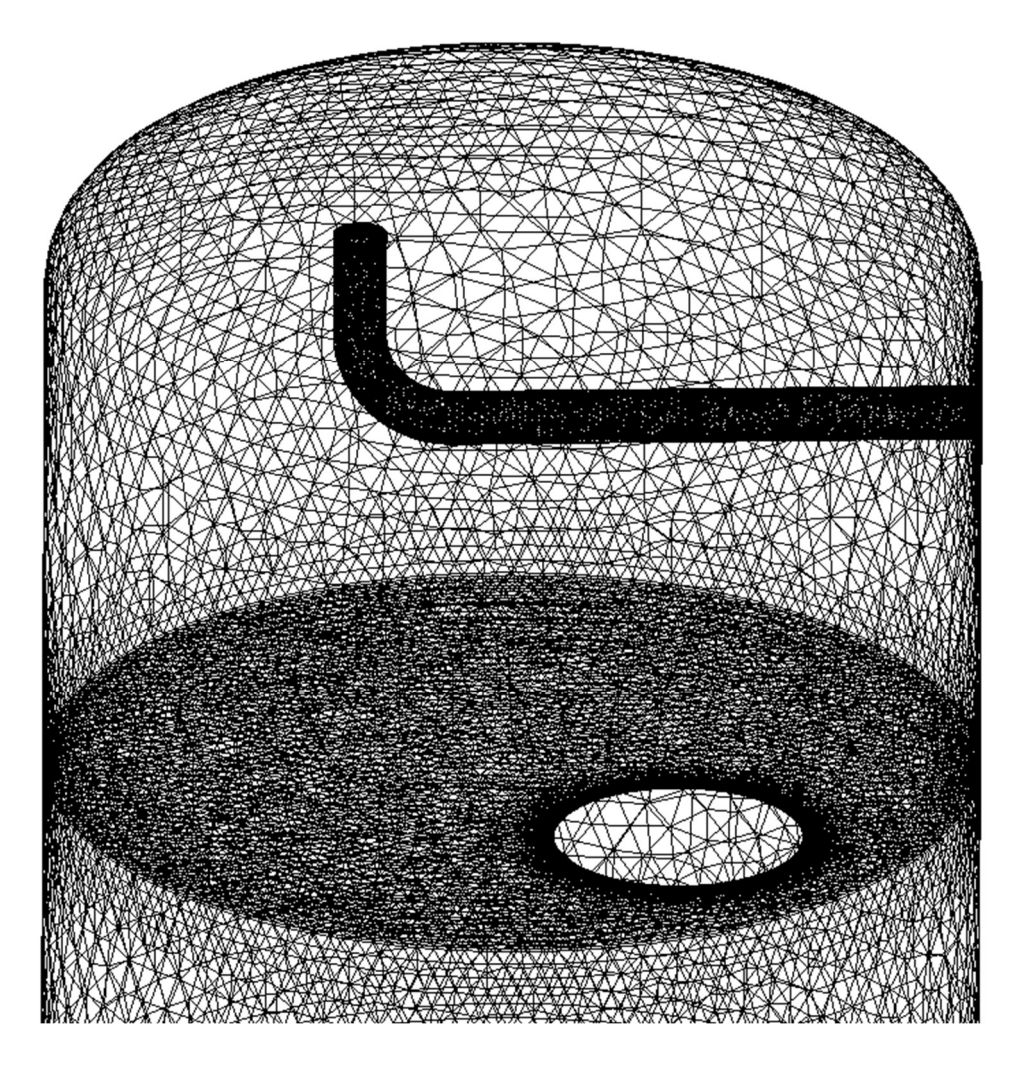

Figura 5.9 Dettaglio infittimento mesh

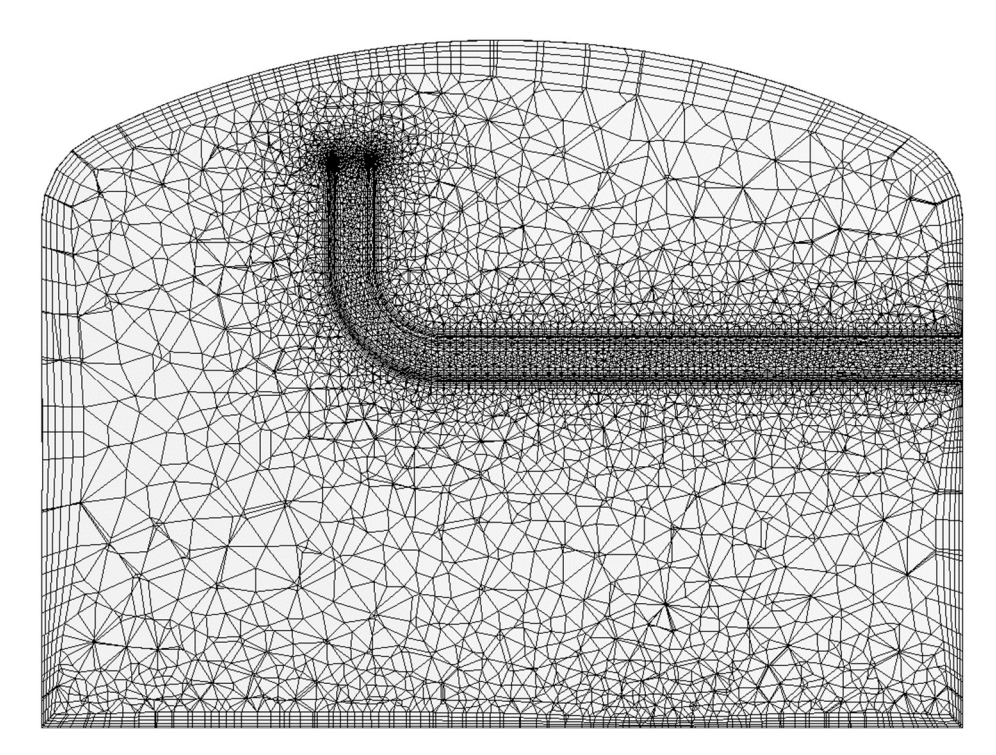

Figura 5.10 Dettaglio inflation

# 5.5.2 Qualità della griglia di calcolo

Prima di procedere con il setup, è fondamentale controllare la qualità della mesh. Gli indicatori più utilizzati per valutare la bontà di una griglia di calcolo sono:

- lo skewness;
- l'orthogonal quality;
- l'aspect ratio.

#### Skewness

Lo skewness (asimmetria) indica di quanto la geometria di una cella si discosta dalla corrispondente geometria ideale (equilatera o equiangolare).

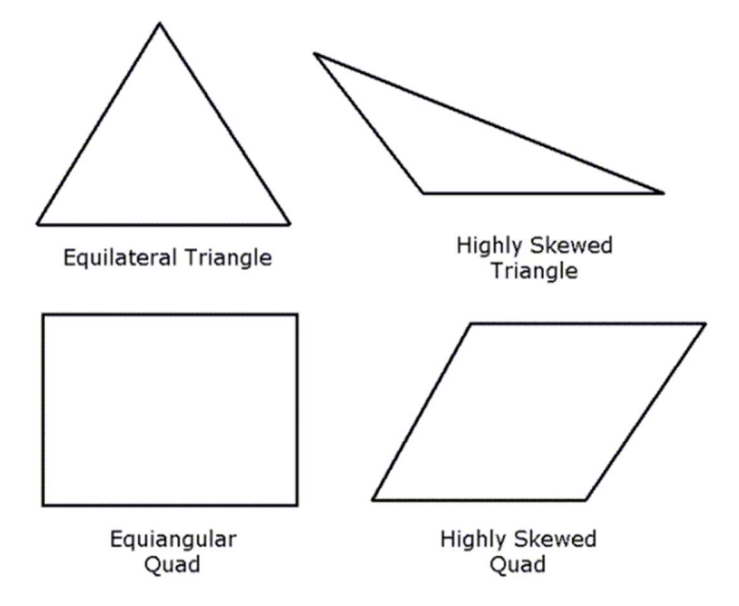

Figura 5.11 Confronto tra celle ideali (a sinistra) e asimmetriche (a destra) [56]

Celle molto oblique destabilizzano la soluzione rendendo quindi difficile la convergenza. Un valore di skewness pari a zero indica una cella equilatera mentre un valore pari ad uno indica una cella completamente degenerata (tabella 5.1).

Una mesh tridimensionale si può considerare di elevata qualità se tutte le sue celle mostrano valori di skewness inferiore a 0.4 e se la maggior parte di esse presenta valori inferiori a 0.25 [57].

| Skewness     | Qualità della cella |  |
|--------------|---------------------|--|
| 1            | degenerata          |  |
| $0.9 - 5.1$  | pessima             |  |
| $0.75 - 0.9$ | scarsa              |  |
| $0.5 - 0.75$ | buona               |  |
| $0.25 - 0.5$ | molto buona         |  |
| $> 0 - 0.25$ | eccellente          |  |
|              | equilatera          |  |
|              |                     |  |

Tabella 5.1 Valori di skewness e relativa qualità della cella [57]

La mesh realizzata seguendo il procedimento illustrato nel paragrafo 5.5.2 presenta un valore medio di skewness pari a circa 0.3 (figura 5.12), denotando una qualità molto buona.

| <b>Mesh Metric</b>        | <b>Skewness</b> |  |
|---------------------------|-----------------|--|
| Min                       | 2,8079e-004     |  |
| Max                       | 0,89999         |  |
| Average                   | 0,29683         |  |
| <b>Standard Deviation</b> | 0,1603          |  |

Figura 5.12 Valori di skewness ottenuti

#### Orthogonal quality

L'ortogonalità della mesh, invece, rappresenta la deviazione angolare tra il segmento che connette i centroidi di due celle e la normale alla faccia condivisa. Tale indicatore misura di quanto l'angolo formato da due celle adiacenti si discosta dal suo valore ideale; ad esempio, per facce quadrangolari l'angolo di riferimento sarà pari a 90° mentre per facce triangolari sarà pari a 60°.

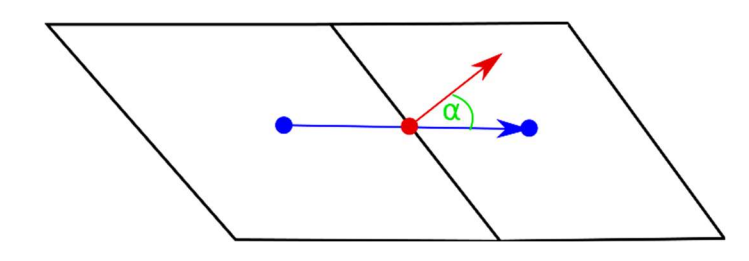

Figura 5.13 Vettori usati per calcolare la qualità ortogonale di una cella [58]

In tabella 5.2 sono riportati i valori di orthogonal quality con riferimento alla qualità della mesh.

| Orthogonal quality | Qualità della mesh |
|--------------------|--------------------|
| $0.95 - 1$         | eccellente         |
| $0.7 - 0.95$       | molto buona        |
| $0.2 - 0.7$        | buona              |
| $0.1 - 0.2$        | accettabile        |
| $0.001 - 0.1$      | scarsa             |
| $0 - 0.001$        | pessima            |

Tabella 5.2 Valori di orthogonal quality e relativa qualità della cella [57]

La *mesh* realizzata presenta un valore medio di *orthogonal quality* pari a circa 0.7 (figura 5.14), denotando un livello di qualità molto buono.

| <b>Mesh Metric</b>        | <b>Orthogonal Quality</b> |  |  |
|---------------------------|---------------------------|--|--|
| Min                       | 0,10001                   |  |  |
| Max                       | 0,99861                   |  |  |
| Average                   | 0,70217                   |  |  |
| <b>Standard Deviation</b> | 0,15898                   |  |  |

Figura 5.14 Valori di orthogonal quality ottenuti

#### Aspect ratio

Il terzo indicatore da tenere in considerazione per valutare la qualità di una mesh è l'aspect ratio, ossia il rapporto tra la dimensione massima e minima di una cella. Diversamente dai parametri illustrati in precedenza, non esistono dei valori di riferimento per valutare un *aspect ratio* ottimale. È buona norma, in genere, mantenere tale rapporto inferiore a 5:1 [59].

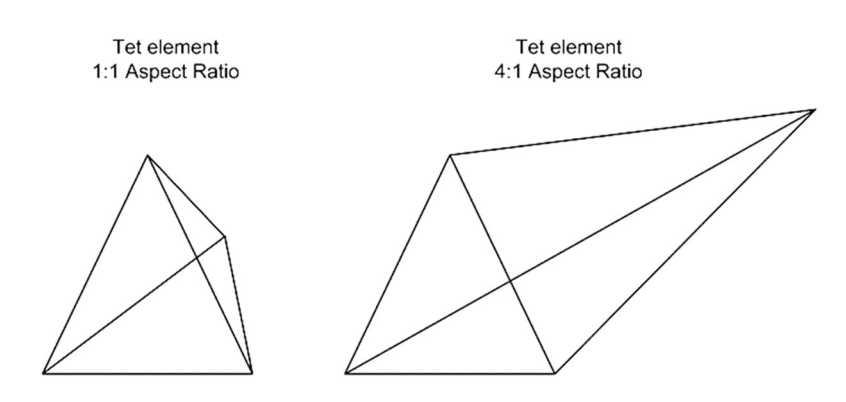

Figura 5.15 Confronto tra celle tetragonali con diversi valori di aspect ratio [59]

La mesh realizzata presenta un valore medio di *aspect ratio* pari a circa 2.7 (figura 5.16).

| <b>Mesh Metric</b>        | <b>Aspect Ratio</b> |  |
|---------------------------|---------------------|--|
| Min                       | 1,1642              |  |
| Max                       | 33.44               |  |
| Average                   | 2,7008              |  |
| <b>Standard Deviation</b> | 1.9529              |  |

Figura 5.16 Valori di aspect ratio ottenuti

## 5.5.3 Studio della mesh indipendenza

Per dimostrare l'indipendenza della soluzione dalla griglia di calcolo si fa ricorso all'analisi di mesh indipendenza. Questo studio è stato condotto sviluppando quattro diverse griglie di calcolo, ciascuna delle quali presenta un numero di celle differente. In figura 5.17 è possibile notare come varia la risoluzione spaziale da un modello all'altro.

Il parametro di interesse che si è voluto monitorare, al variare della mesh, è il tempo di carica del TES espresso in secondi.

Una volta eseguite le quattro simulazioni ed ottenute le tempistiche relative alla fase di carica del TES si procede con la valutazione dell'errore  $(\varepsilon_A)$  attraverso la seguente equazione:

$$
\varepsilon_A = \frac{t_{carica\ mesh\ A} - t_{carica\ mesh\ i}}{t_{carica\ me\ A}} \cdot 100\tag{5.2}
$$

dove:

- $t_{carica mesh A}$  è il tempo di carica riferito alla *mesh* A che presenta il maggior numero di elementi;
- $t_{carica mesh i}$  è il tempo di carica riferito alla *meshi*-esima.

Per valutare inoltre l'errore relativo  $(\varepsilon_i)$ , sono stati eseguiti dei raffronti tra i risultati ottenuti attraverso la griglia *i*-esima e la successiva.

I risultati dell'analisi di mesh indipendenza sono riportati nella tabella 5.3.

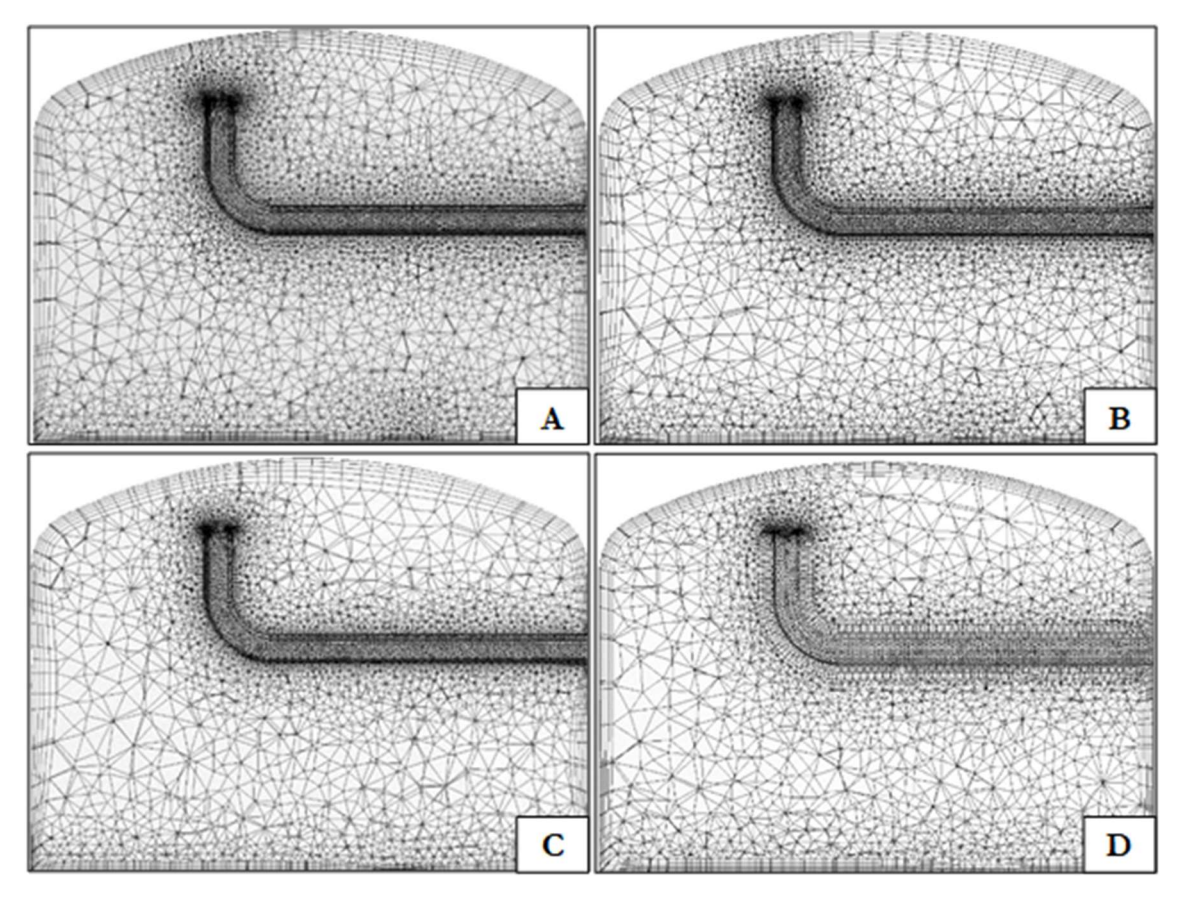

Figura 5.17 Confronto tra le griglie di calcolo

| <b>MESH</b> | Elementi | $\Delta$ elementi [%] | Tempo carica [s] $\epsilon_A$ errore [%] |          | $\epsilon_i$ errore $ \% $ |
|-------------|----------|-----------------------|------------------------------------------|----------|----------------------------|
| А           | 3885150  | -                     | 4845.6                                   | -        | -                          |
| B           | 3104799  | $-20\%$               | 4737.6                                   | $2.23\%$ | $2.23\%$                   |
| C           | 2743258  | $-29\%$               | 4687.2                                   | $3.27\%$ | $1.06\%$                   |
|             | 2466865  | $-37\%$               | 4658.4                                   | 3.86%    | $1.67\%$                   |

Tabella 5.3 Risultati dello studio della mesh indipendenza

In virtù di questa analisi, le simulazioni successive verranno realizzate utilizzando la mesh D che, con un errore percentuale  $\varepsilon_A$  inferiore al 4 %, permette di ottenere risultati affidabili e di ridurre, al tempo stesso. il costo computazionale della simulazione.

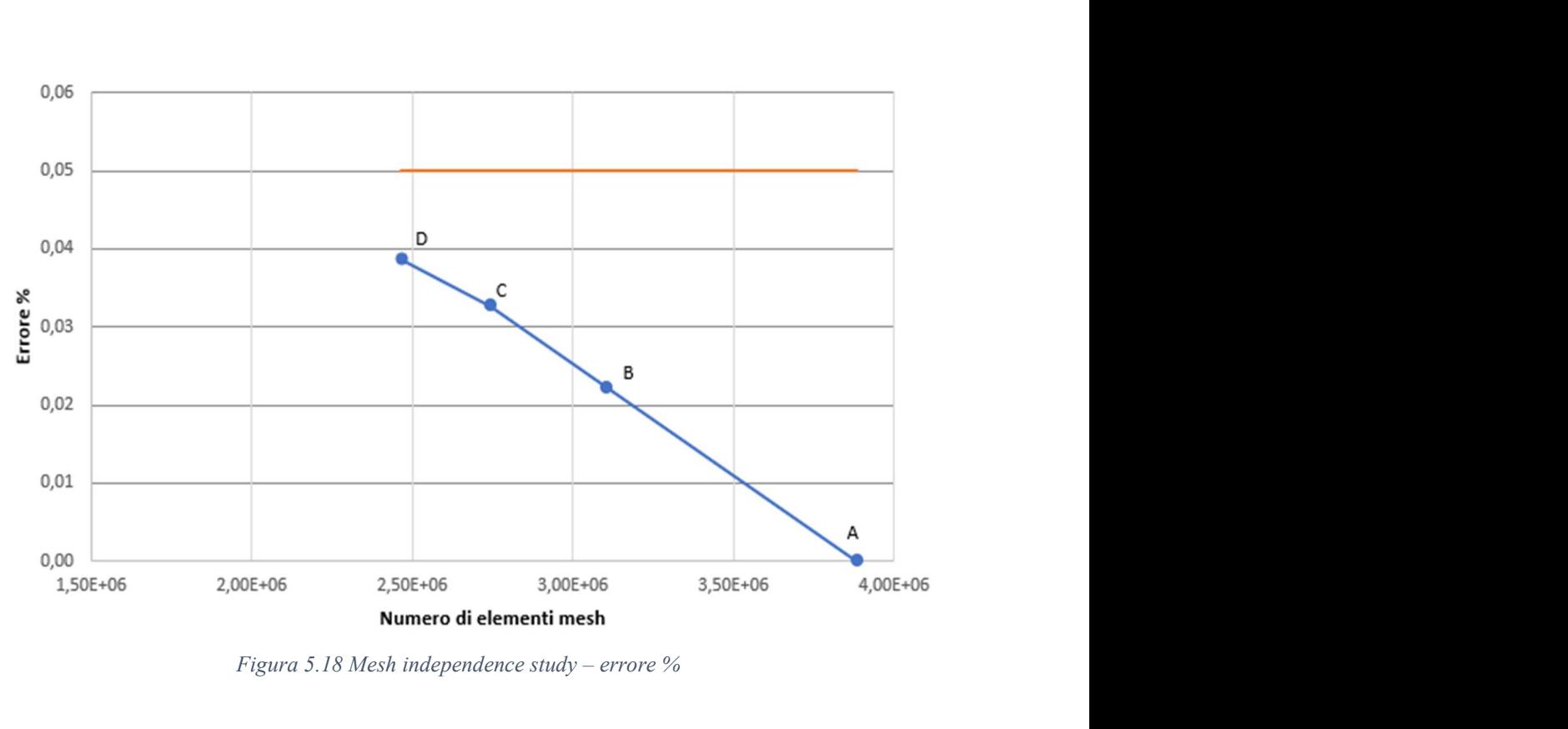

Figura 5.18 Mesh independence study – errore %

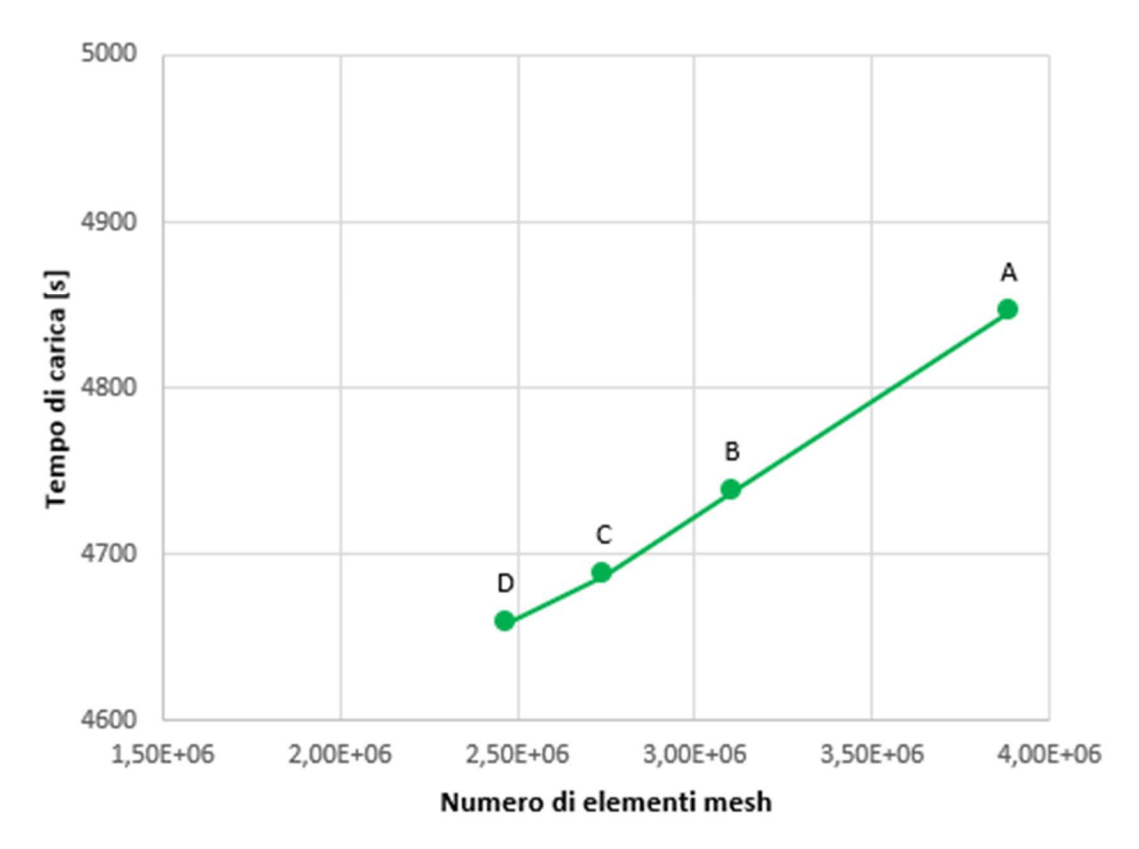

Figura 5.19 Mesh independence study – tempo di carica [s]

# 5.6 Setup CFD (ANSYS® Fluent v19.1)

Una volta determinata la mesh si può passare alla fase successiva e selezionare le impostazioni per il setup del problema. Al primo avvio di ANSYS® Fluent verrà visualizzata la finestra Fluent Launcher mostrata in figura 5.20.

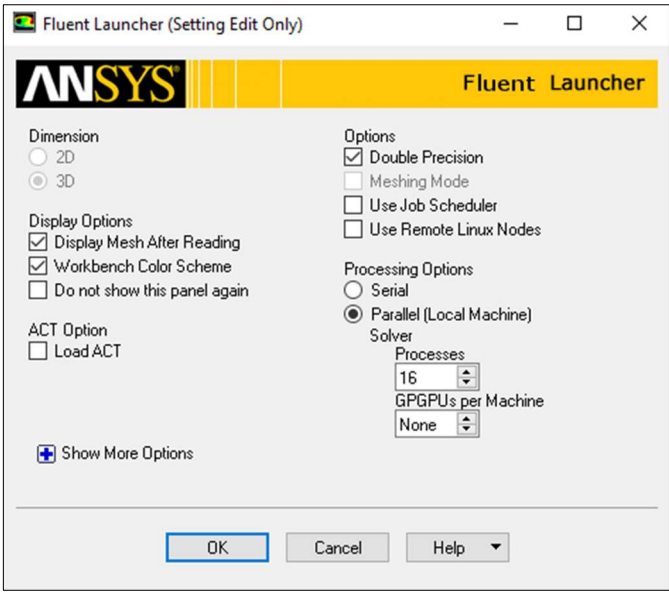

Figura 5.20 Finestra  $ANSYS^{\circledR}$  Fluent v19.1 – Launcher

Al fine di ottenere una soluzione accurata del problema si abilita l'opzione Double Precision che tiene in considerazione un elevato numero di cifre significative. Per snellire i tempi computazionali, il calcolo viene parallelizzato innalzando a 16 il numero di core coinvolti (8+8 distribuiti su 2 processori).

In genere, è buona norma eseguire sempre un controllo della *mesh* realizzata così da rilevare eventuali problematiche prima di iniziare con il setup. Per farlo è necessario selezionare i comandi Check e Quality dalla scheda Mesh e visualizzare l'output direttamente sulla consolle (figura 5.22).

| Mesh    |  |        |         |                      |  |
|---------|--|--------|---------|----------------------|--|
| Display |  |        |         | $\blacksquare$ Scale |  |
| Info    |  | Check  | Quality | <b>Transform</b>     |  |
| Units   |  | Repair | Improve | Make Polyhedra       |  |

Figura 5.21 Scheda Mesh – comandi Check e Quality

```
Domain Extents:
  x-coordinate: min (m) = -1.500000e+00, max (m) = 1.500000e+00
  y-coordinate: min (m) = -1.500000e+00, max (m) = 1.500000e+00
  z-coordinate: min (m) = -9.499574e+00, max (m) = 2.999146e+00
Volume statistics:
  minimum volume (m3): 3.427884e-09
  maximum volume (m3): 3.454499e-03total volume (m3): 8.494605e+01
Face area statistics:
  minimum face area (m2): 1.440176e-06
  maximum face area (m2): 4.816698e-02
Checking mesh...................................
Done.
```
Figura 5.22 Consolle – controllo mesh

La GUI (Graphical User Interface) di ANSYS<sup>®</sup> Fluent è organizzata in maniera gerarchica secondo lo schema mostrato in figura 5.23.

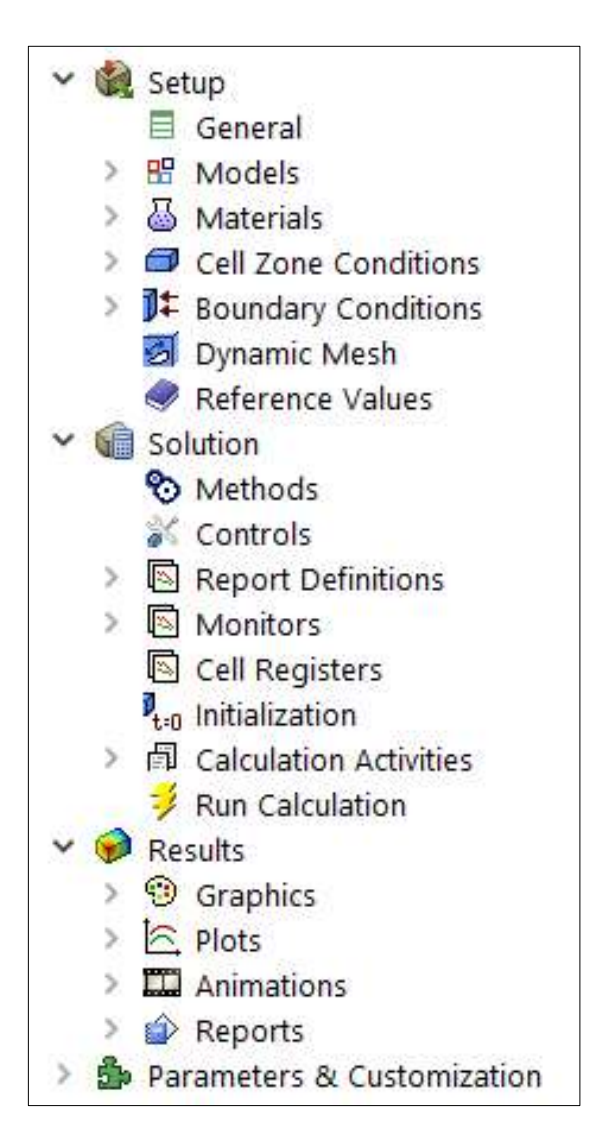

Figura 5.23 Setup – pannello di navigazione

# 5.6.1 General

Attraverso il modulo General (figura 5.24) viene impostata la tipologia di solutore Pressure-Based. Questo modello si presta particolarmente bene allo studio di flussi a bassa velocità (Mach≪0.3), quindi anche al nostro caso.

La prima parte della simulazione (~ 1200 iterazioni) è eseguita considerando il fenomeno stazionario (steady). Una volta raggiunti i criteri di convergenza stabiliti al punto 5.6.7, si passa poi ad un'analisi di tipo transitorio (transient). Questo approccio permette di raggiungere la condizione di flusso completamente sviluppato all'interno delle tubazioni, incrementando la stabilità del calcolo in fase transitoria; tale prerogativa è di fondamentale importanza per ricreare correttamente il campo di moto all'interno del TES.

Infine, poiché lo scopo della simulazione è quello di visualizzare la stratificazione termica (fenomeno di galleggiamento) all'interno del TES, si attiva il campo gravitazionale indicando modulo, verso e direzione del vettore  $g$  in funzione di come è stata costruita e posizionata la geometria.

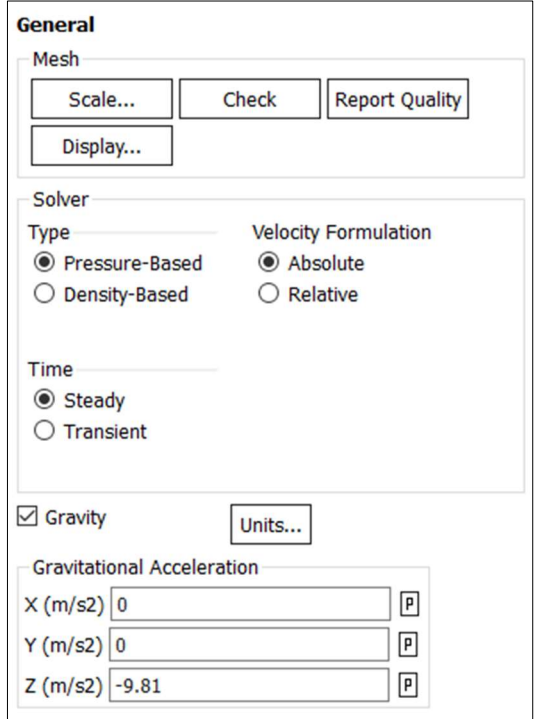

Figura 5.24 Setup – General

# 5.6.2 Models

All'interno della sezione Models (figura 5.25) è necessario attivare l'equazione dell'energia (Energy on) per tenere conto del flusso termico all'interno del dominio; inoltre, selezionando la voce Viscous, è possibile impostare alcuni parametri che caratterizzano il regime di flusso.

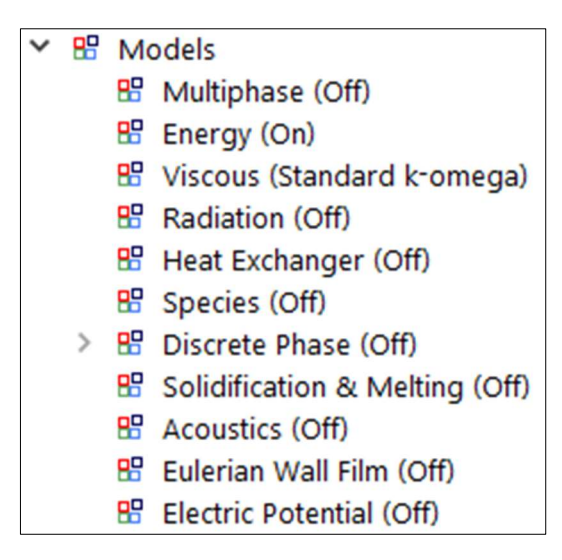

Figura 5.25 Setup – Models

In primis è indispensabile determinare il numero di Reynolds per valutare se attivare o meno i modelli di turbolenza.

Considerando la portata di progetto pari a  $60 \text{ m}^3/\text{h}$  e il diametro delle tubazioni pari a 0.15 m, è possibile ricavare la velocità del flusso d'acqua attraverso l'equazione di continuità:

$$
u = \frac{\dot{v}}{A} = \frac{4\,\dot{v}}{\pi d^2} = \frac{4.60}{\pi (0.15)^2} \frac{1}{3600} \simeq 0.94 \, m/s \tag{5.1}
$$

Il grafico in figura 5.26 mostra l'andamento della viscosità cinematica  $(v)$ dell'acqua in funzione della temperatura. Considerando le fasi di carica e scarica del TES si avrà:

 $\sim$   $\gamma$  (85 °C) = 0.35 x 10<sup>-6</sup> m<sup>2</sup>/s lungo la tubazione superiore;

 $\upsilon$  (65 °C) = 0.45 x 10<sup>-6</sup> m<sup>2</sup>/s lungo la tubazione inferiore.

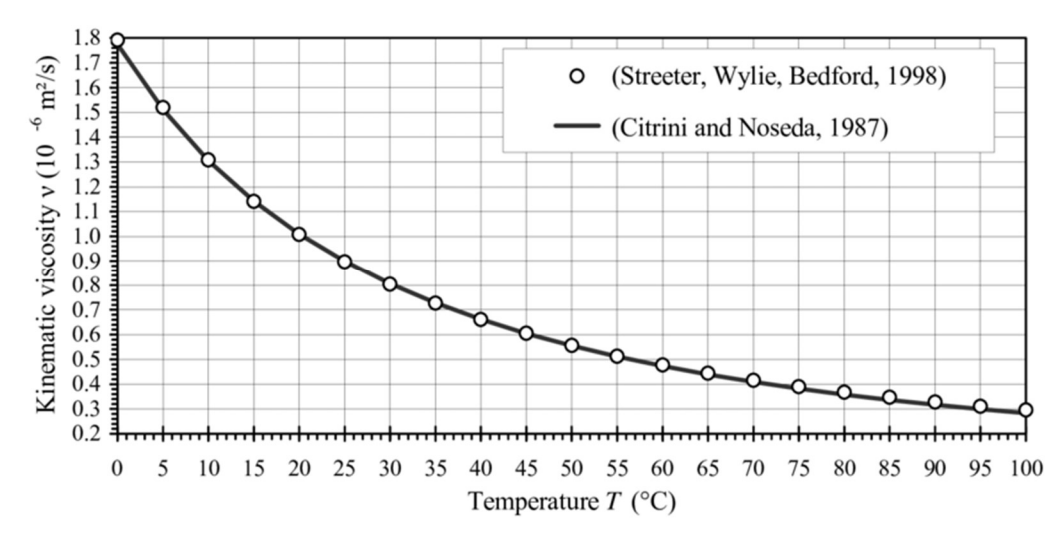

Figura 5.26 Viscosità cinematica dell'acqua in funzione della temperatura [60]

Il numero di Reynolds è valutato sia lungo la tubazione superiore (ingresso) sia lungo quella inferiore (uscita), rispettivamente attraverso le equazioni:

$$
Re_{sup} = \frac{u \, d}{v} = \frac{0.94 \cdot 0.15}{0.35 \cdot 10^{-6}} = 4.2 \cdot 10^{6} \tag{5.2}
$$

$$
Re_{inf} = \frac{u \, d}{v} = \frac{0.94 \cdot 0.15}{0.45 \cdot 10^{-6}} = 3.1 \cdot 10^{6} \tag{5.3}
$$

In entrambi i casi, poiché  $Re \gg 4000$ , si instaurerà un regime di moto turbolento; di conseguenza, è fondamentale analizzare correttamente il comportamento a parete (boundary layer). Dalla finestra di dialogo Viscous Model (figura 5.27) si seleziona quindi il modello di turbolenza k-ω standard [61,62].

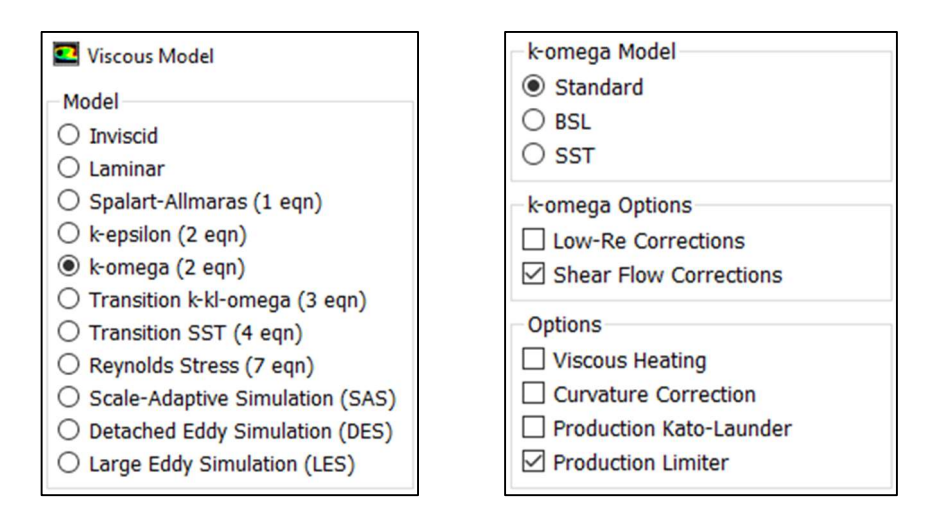

Figura 5.27 Models – Viscous Model

Il modello k-ω è in grado di predire in maniera ottimale la turbolenza a parete durante la fase transitoria di stratificazione [62,63]; pertanto, si rivela essere particolarmente appropriato per il presente studio.

In figura 5.28 è possibile notare come la velocità del fluido all'interno del serbatoio si mantenga molto bassa; il numero di Reynolds può essere quindi valutato attraverso la seguente equazione:

$$
Re = \frac{u d}{v} = \frac{4.4 \cdot 10^{-5} \cdot 3}{0.40 \cdot 10^{-6}} = 330
$$
 (5.4)

con  $u = 4.4 \cdot 10^{-5}$  m/s (velocità del fluido),  $d = 3$  m (diametro del serbatoio) e  $v = 0.40 \cdot 10^{-6} m^2/s$  (viscosità cinematica a 75°C).

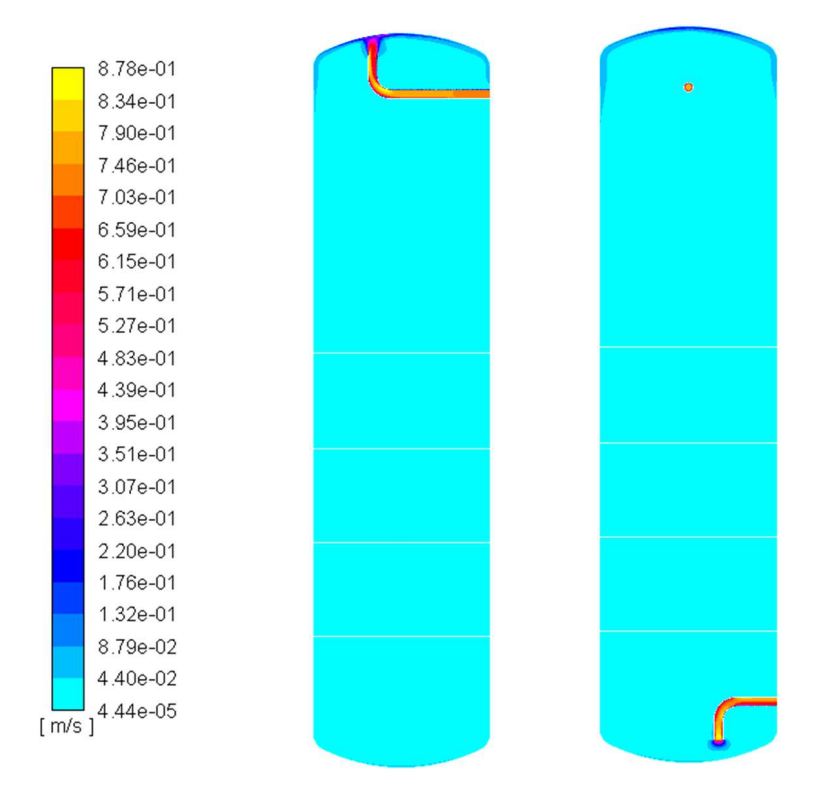

Figura 5.28 Contour di velocità sui piani x-z (a sinistra) e y-z (a destra)

Per valutare la correttezza del modello di turbolenza applicato si analizza ora il parametro adimensionale  $y^+$  calcolato come:

$$
y^+ = \frac{y u_\tau}{v} \tag{5.5}
$$

dove:

- $y$  è l'altezza della prima cella a parete [m];
- $u_{\tau}$  è la velocità d'attrito a parete (calcolata come  $u_{\tau} = \sqrt{\tau_w/\rho}$  ) [m/s];
- $\nu$  è la viscosità cinematica [m<sup>2</sup>/s].

I modelli k-ω approssimano bene la turbolenza a parete fintantoché i valori di  $y^+$ si mantengono inferiori a ~ 200 [64]. Tuttavia, si raccomanda di avere valori inferiori a 30 nelle regioni che presentano basso Re; tale valore, infatti, è il massimo ammissibile per risolvere direttamente il flusso a parete senza l'utilizzo di wall function, le quali, invece, approssimano la soluzione a parete [65].

Per ottenere valori di y<sup>+</sup> inferiori a 30, è fondamentale calcolare l'altezza del primo layer a parete e inserirla nel comando inflation (vedi sezione 5.5.1). Per ottenere quindi valori di y<sup>+</sup> inferiori a 30, l'altezza del primo layer a parete deve essere uguale a 0.001 m. Il *contour* del parametro  $y^+$  eseguito lungo la sezione verticale  $x - z$  del modello è mostrato in figura 5.29.

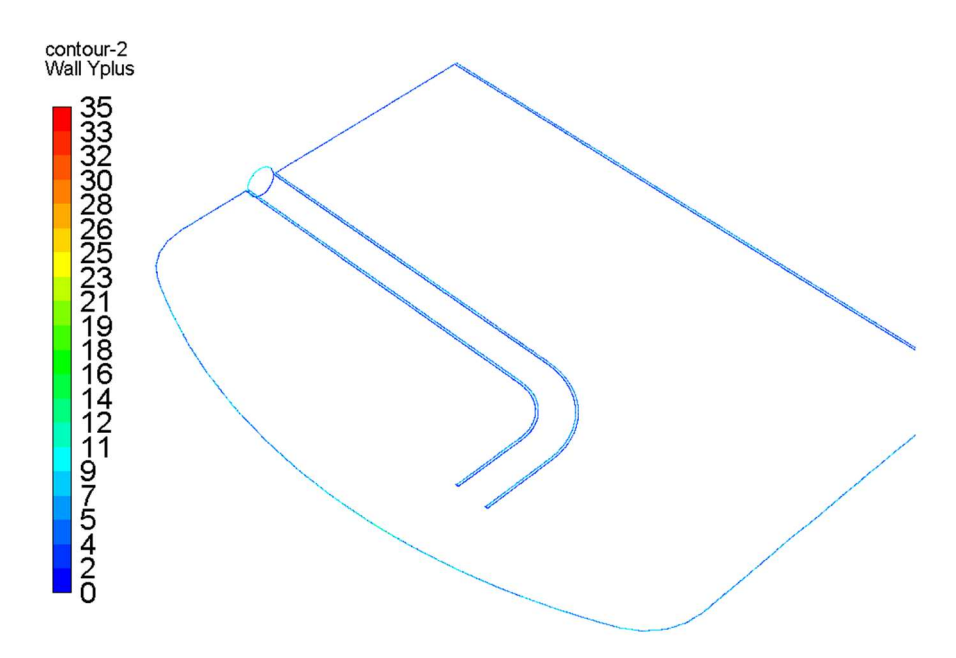

Figura 5.29  $Y^+$  adaption - contour dell'  $y^+$  sul piano x-z

Il valore massimo di  $y^+$  è pari a 30 in prossimità di alcune regioni della calotta superiore del serbatoio; pertanto, il modello di turbolenza scelto può essere considerato attendibile.

#### 5.6.3 Materials

Si passa ora alla definizione dei materiali e delle loro proprietà termofisiche. Il fluido di lavoro è acqua e, poiché le sue proprietà variano in funzione della temperatura, verranno adoperate le seguenti equazioni polinomiali [66]:

$$
\rho(T) = 765.33 + 1.8142 T - 0.0035 T^2 \tag{5.6}
$$

$$
c_p(T) = 28.07 - 0.2817 T + 1.25 \times 10^{-3} T^2 +
$$
  
-2.48 x 10<sup>-6</sup>T<sup>3</sup> + 1.857 x 10<sup>-9</sup>T<sup>4</sup> (5.7)

$$
k(T) = -0.5752 + 6.397 \times 10^{-3}T - 8.151 \times 10^{-6}T^2 \tag{5.8}
$$

$$
\mu(T) = 9.67 \times 10^{-2} - 8.207 \times 10^{-4} T ++2.344 \times 10^{-6} T^2 - 2.244 \times 10^{-9} T^3
$$
 (5.9)

dove la temperatura (T) è espressa in Kelvin,  $\rho$  è la densità [kg/m<sup>3</sup>],  $c_p$  è il calore specifico [kJ/kgK],  $k$  è la conducibilità termica [W/mK] e  $\mu$  è la viscosità dinamica [Pa s].

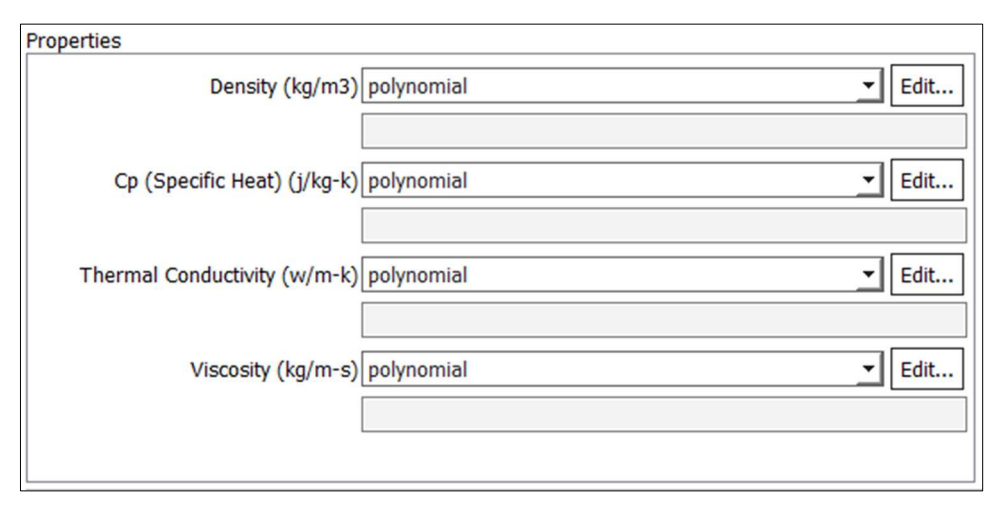

Figura 5.30 Proprietà termofisiche dell'acqua

Le pareti del serbatoio e i piatti forati, invece, sono modellati considerando come materiale l'alluminio. Inoltre, si trascurano le dissipazioni di calore verso l'esterno (sistema adiabatico).

# 5.6.4 Boundary conditions

Per definire univocamente il problema è necessario specificare le sue condizioni al contorno, ossia le informazioni sulle variabili di flusso ai confini (boundary) del dominio di fluido. Per quanto riguarda le sezioni di ingresso e di uscita, ANSYS® Fluent mette a disposizione una grande varietà di condizioni al contorno.

In questo caso, si è scelto di utilizzare all'ingresso una velocity inlet condition e in uscita una pressure outlet condition.

Le *boudary condition* fissate all'ingresso (figura 5.31) riguardano la velocità del flusso, ricavata conoscendo la portata e il diametro nominale della tubazione, e la temperatura del fluido in ingresso al TES (85°C).

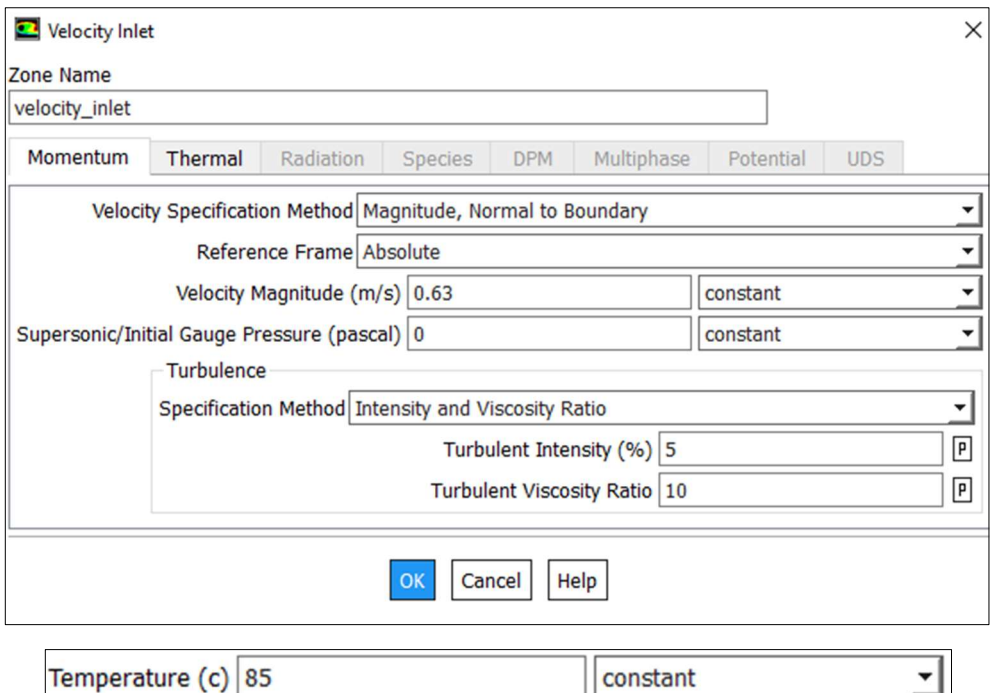

Figura 5.31 Setup – Inlet boundary condition per una portata di 40 m<sup>3</sup>/h

La condizione al contorno posta in uscita, invece, riguarda principalmente la pressione statica (figura 5.32). Si considera una gauge pressure di 0 Pa; di seguito, durante la fase di inizializzazione, si imposterà il valore di pressione operativa a 300000 Pa (~ 3 bar) presente all'interno del serbatoio.

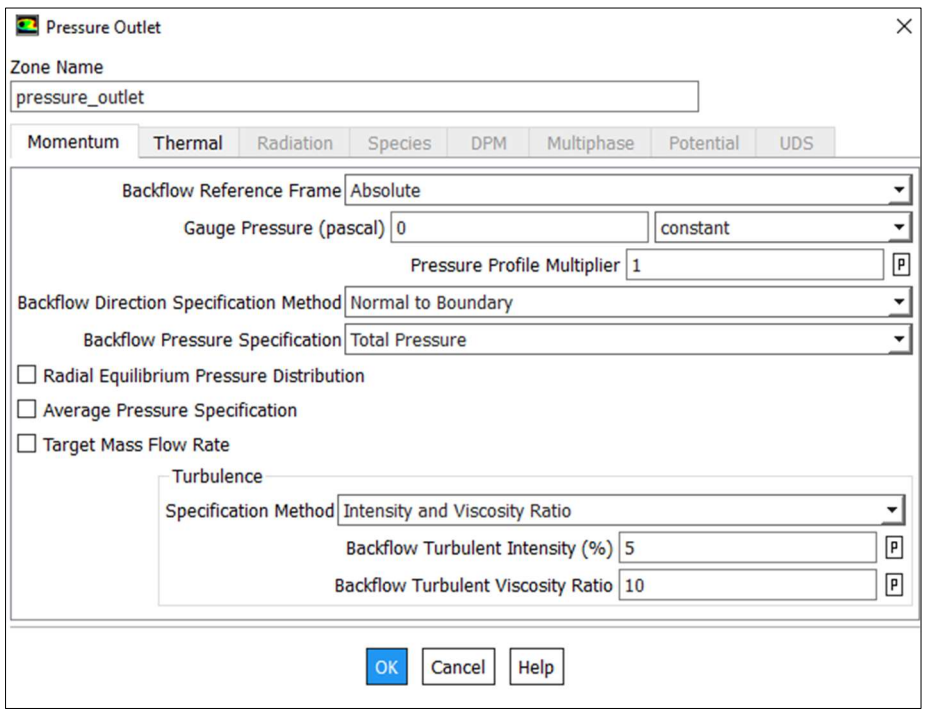

Figura 5.32 Setup – Outlet boundary condition

Infine, le condizioni a parete (wall boundary condition) sono utilizzate per delimitare le regioni fluide e solide all'interno del dominio (figura 5.33 e 5.34).

Poiché sono state attivate le equazioni dell'energia, è necessario definire anche una thermal condition; in questo caso si è imposto un flusso di calore nullo attraverso le pareti laterali (condizione di adiabaticità) in quanto queste, nella realtà, sono effettivamente isolate termicamente.

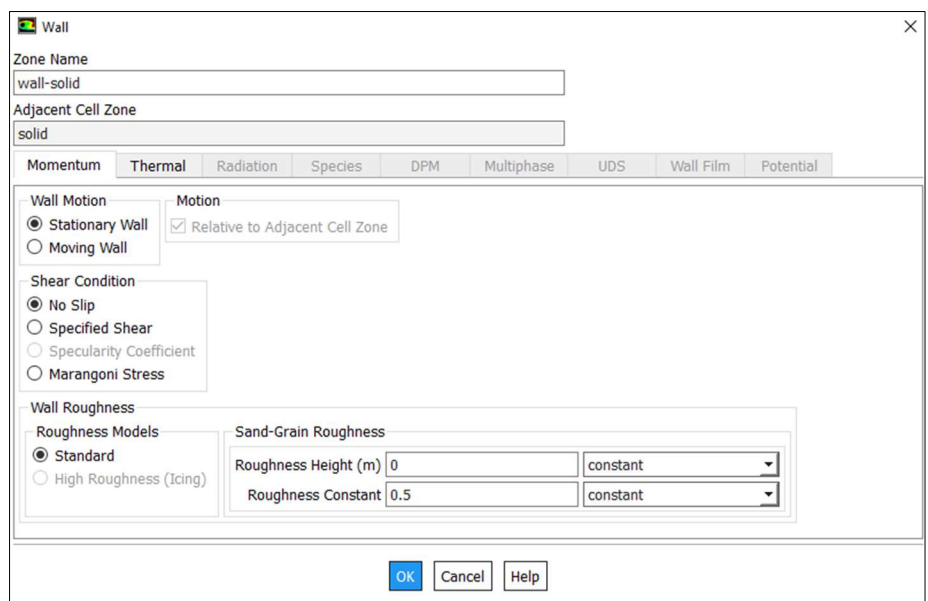

Figura 5.33 Setup – Wall boundary condition

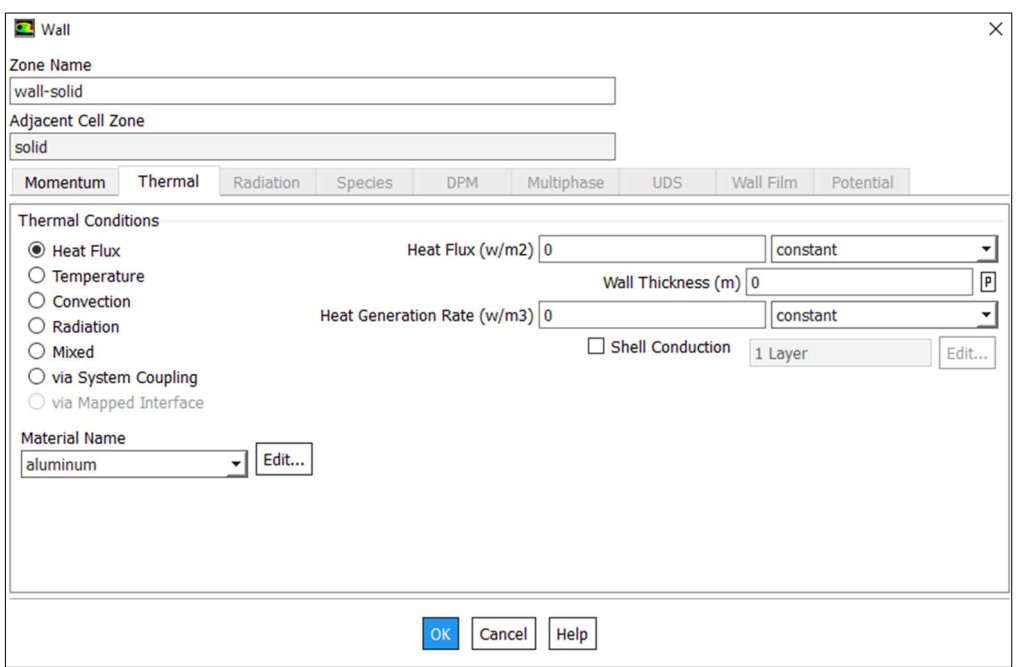

Figura 5.34 Setup – Thermal boundary condition

# 5.6.5 Solution methods

Il solutore pressure based precedentemente impostato (punto 5.6.1) consente di risolvere le equazioni di governo attraverso due algoritmi: segregato (segregated) o accoppiato(coupled). In questo caso, ci si avvale dello schema accoppiato che consiste nella risoluzione simultanea delle equazioni di continuità e di conservazione della quantità di moto.

Per quanto riguarda la discretizzazione spaziale del gradiente si è optato per il metodo dei minimi quadrati (default di ANSYS® Fluent). Questo metodo risulta particolarmente accurato per flussi incomprimibili e meno dispendioso, dal punto di vista computazionale, rispetto al Green-Gauss node based.

Per ricostruire i valori di pressione si imposta invece uno schema di interpolazione del secondo ordine di accuratezza nello spazio.

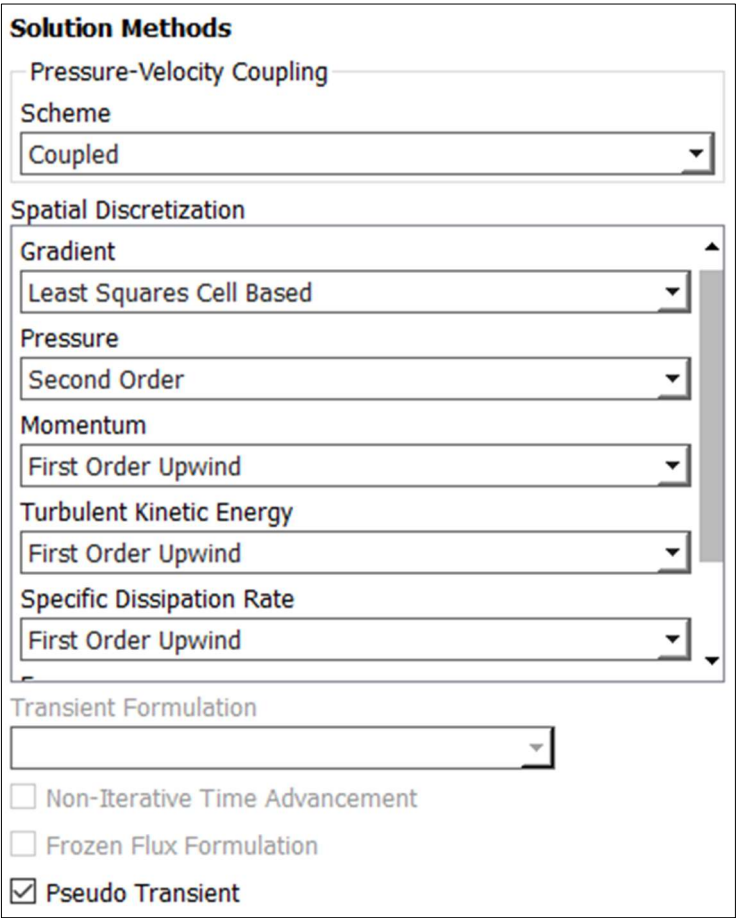

Figura 5.35 Setup – Solution method

Per poter risolvere le equazioni di conservazione della quantità di moto, dell'energia cinetica turbolenta, del tasso di dissipazione specifico e dell'energia si sceglie di condurre un approccio misto. Lo schema di discretizzazione del primo ordine viene utilizzato solo in un primo momento per far sviluppare il campo di moto, fino ad ottenere una buona convergenza dei residui (~ 600 iterazioni). A questo punto, si passa ad uno schema del secondo ordine ( $\sim 600$ iterazioni) per aumentare l'accuratezza della soluzione finale.

Lo schema del primo ordine converge più facilmente, ma presenta un'elevata dissipazione mentre lo schema del secondo ordine converge con maggiore difficoltà, ma è più accurato.

In ultimo, si attiva l'opzione *pseudo transient* che rappresenta una forma di sottorilassamento implicito per casi stazionari. Se abbinato al solutore coupled aiuta a stabilizzare il problema offrendo una convergenza più rapida.

In un secondo momento, quando il flusso sarà ben avviato all'interno delle tubazioni di mandata e di ritorno, si imposta la simulazione transitoria attivando l'opzione transient dal pannello General.

# 5.6.6 Solution controls

In questa sezione è possibile variare i fattori di sotto-rilassamento esplicito (Explicit relaxation factors) per la quantità di moto e la pressione. Per problemi particolarmente non lineari è prudente ridurre inizialmente i fattori di sottorilassamento; se da un lato questa azione implica un aumento delle iterazioni, dall'altro consente di stabilizzare la procedura di risoluzione.

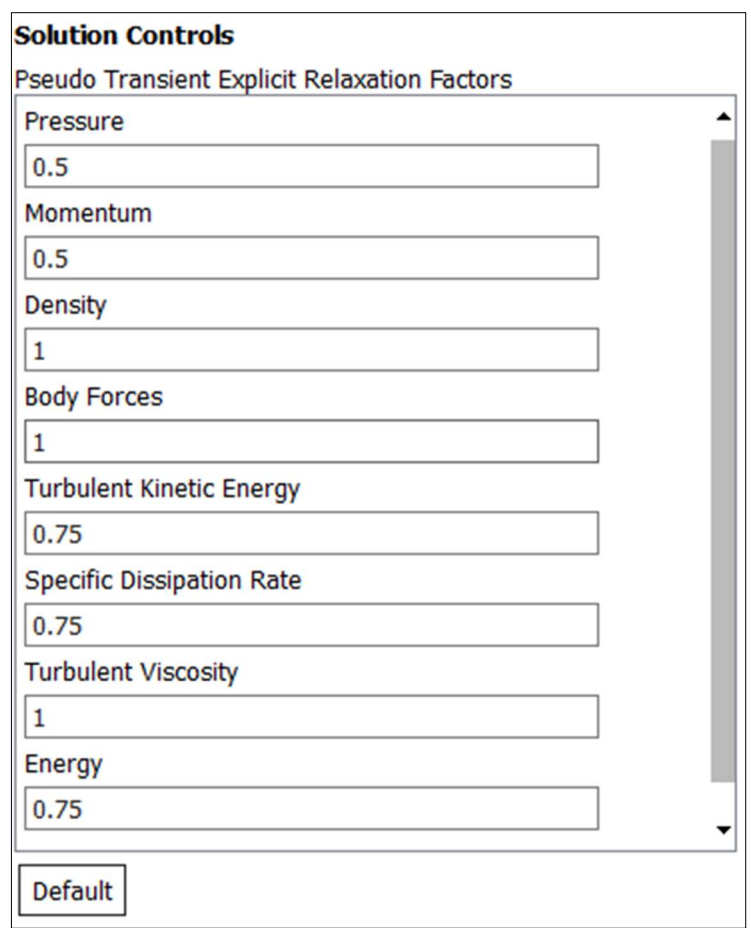

Figura 5.36 Setup – Solution controls

# 5.6.7 Residual monitors

Attraverso il pannello Residual Monitors è possibile impostare i criteri di convergenza per le equazioni di governo e di turbolenza (figura 5.37). I residui indicano l'accuratezza di una soluzione e sono sempre presenti al termine di ogni iterazione.

In molti casi, una diminuzione dei valori residui di almeno tre ordini di grandezza è sufficiente per stabilire le principali caratteristiche del flusso in maniera qualitativa. Tuttavia, specialmente quando si utilizza un solutore di tipo pressure based, è bene ridurre i residui dell'energia a sei ordini di grandezza.

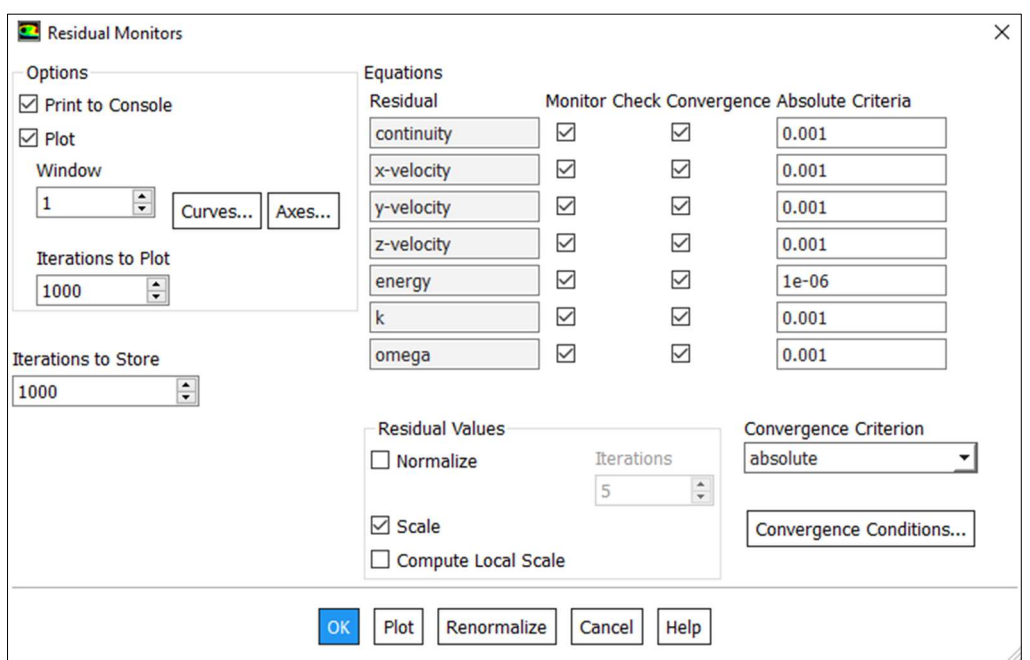

Figura 5.37 Setup – Residual specifications

# 5.6.8 Initialization e Run calculation

L'inizializzazione standard permette di specificare direttamente tutte le variabili come ipotesi iniziali e uguali in tutto il dominio di fluido d'interesse, prendendo in considerazione quelle di una voluta zona del dominio di fluido stesso (in questo caso velocity\_inlet). Durante le simulazioni di carica si imposteranno la temperatura iniziale del fluido (65 °C) e il valore di pressione (300000 Pa).

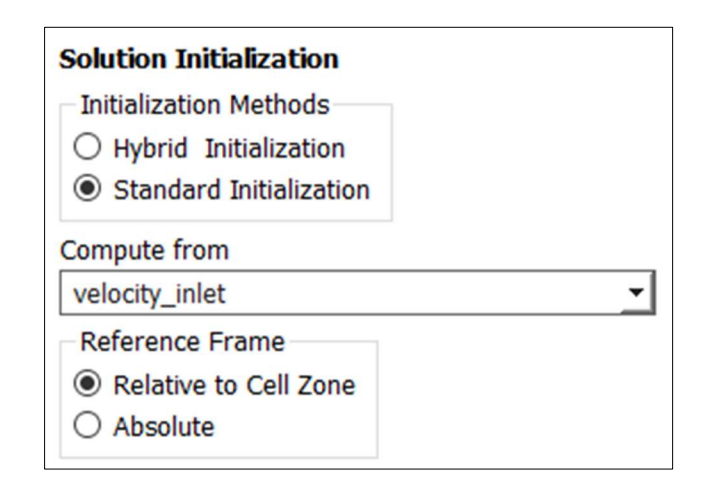

Figura 5.38 Setup – Solution initialization

A questo punto è possibile avviare la simulazione (Run calculation) secondo l'approccio descritto nella sezione 5.6.5.

Quando si passa dall'analisi stazionaria a quella turbolenta è necessario definire il passo temporale o timestep (figura 5.39). La definizione del time step viene fatta prendendo in considerazione il tempo fisico del fenomeno che si vuole analizzare. In questo caso, da dati di valutazione preliminare di progetto si è deciso di utilizzare un time step pari a 7.2 s.

Bisogna però specificare che questa scelta è stata fatta per cercare di ottenere una stabilità della soluzione dal punto di vista temporale, anche questa fondamentale per il successo e l'affidabilità della soluzione della simulazione. Per favorire il raggiungimento della convergenza si è impostato un numero massimo di iterazioni per timestep pari a 1000.

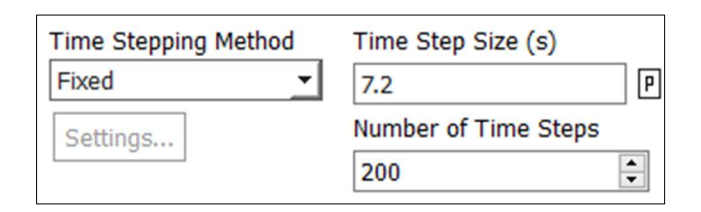

Figura 5.39 Setup – Time step

# Capitolo 6 Risultati e commenti

In questa sezione sono presentati i principali risultati ottenuti attraverso le simulazioni fluidodinamiche spiegate ed impostate nel capitolo precedente. Viene valutata, inoltre, l'incidenza del TES sulla rete di teleriscaldamento confrontando i risultati delle simulazioni con i dati monitorati dalla centrale termica. Infine, viene proposta un'analisi relativa ai titoli di efficienza energetica conseguibili da tale installazione, la quale permette di aumentare le ore di funzionamento dell'unità cogenerativa (CHP) massimizzandone quindi l'efficienza energetica.

#### 6.1 Analisi della fase di carica del TES

Le simulazioni di carica del TES sono state effettuate considerando le seguenti portate d'acqua: 60, 40 e 20 m<sup>3</sup>/h. All'aumentare della portata volumetrica introdotta attraverso la tubazione superiore del TES, ed espulsa simultaneamente dalla tubazione inferiore, i tempi di carica dello storage si riducono, limitando quindi anche il numero di ore di lavoro del CHP.

# 6.1.1 Carica a  $60 \text{ m}^3/\text{h}$

Compatibilmente con la potenza termica nominale del cogeneratore (1.4 MWth), la massima portata volumetrica elaborata dal circuito primario è pari a  $60 \frac{m^3}{h}$ :

$$
\dot{V} = \frac{P_{th\,nominale}}{\rho \cdot c_p \cdot \Delta T} = \frac{1400}{975 \cdot 4.186 \cdot (85 - 65)} \approx 0.017 \frac{m^3}{s} \approx 60 \frac{m^3}{h} \tag{6.1}
$$

In questo caso, tutta l'energia termica recuperata a valle del cogeneratore *fluisce* all'interno del TES come evidenziato in figura 6.1, svincolando completamente la rete di teleriscaldamento (DHN) dal cogeneratore stesso.

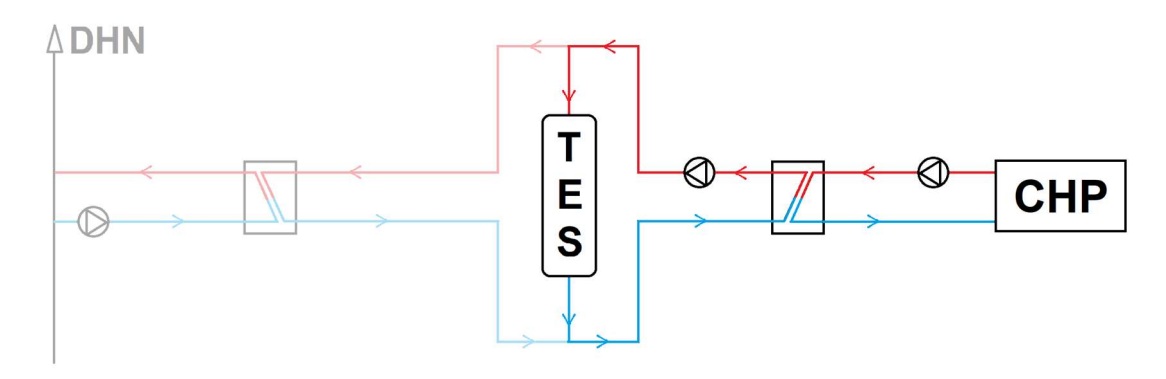

Figura 6.1 Carica del TES (60 m<sup>3</sup>/h)

Con riferimento alla portata di 60 m<sup>3</sup>/h, dalle simulazioni fluidodinamiche eseguite si sono ottenuti i profili di temperatura mostrati in figura 6.2. Dal grafico si può notare come la temperatura del fluido in uscita dal TES si mantenga costante e pari a 65 °C per permettere allo scambiatore di calore lato CHP di operare alle condizioni di funzionamento nominali. I risultati mostrati in figura 6.2. sono espressi in funzione dell'altezza del TES adimensionalizzata: il valore unitario corrisponde quindi all'altezza massima del TES, pari a 12 m.

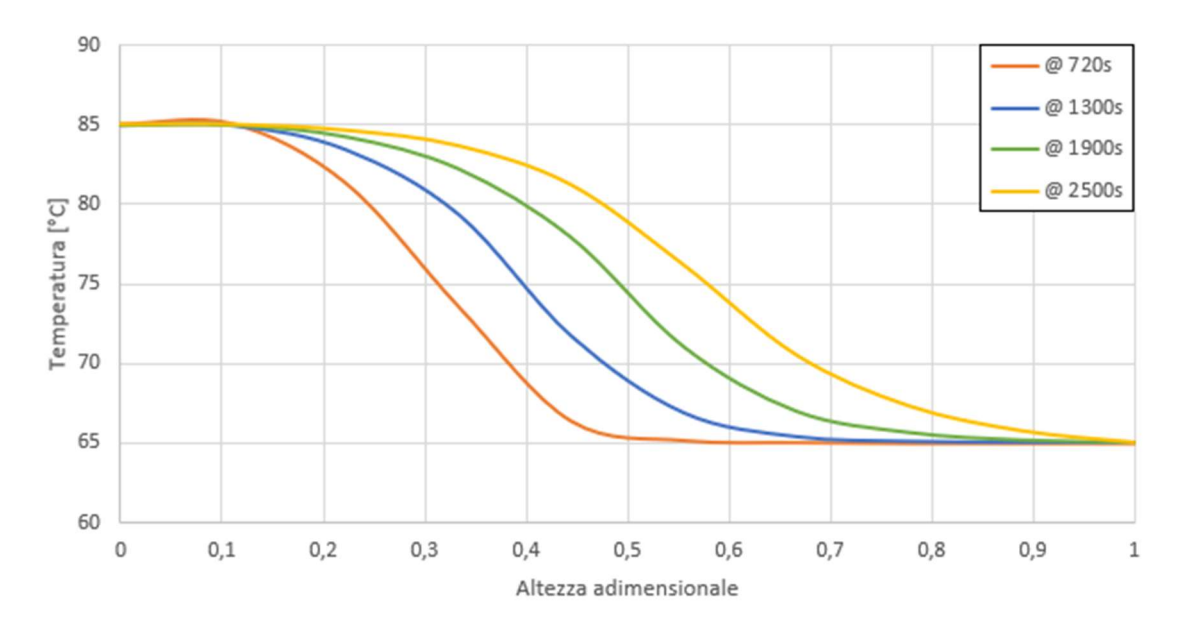

Figura 6.2 Profili di temperatura in funzione dell'altezza adimensionale del TES (60 m<sup>3</sup>/h)

La figura 6.3 mostra invece l'evoluzione dello strato termoclino (gradiente termico) all'interno del TES; in particolare, si è creata una sezione longitudinale attraverso la quale si sono analizzati quattro istanti di tempo differenti: 720 s, 1300 s, 1900 s e 2500 s (~ 42 min che corrispondono al tempo stimato di fine carica del TES).

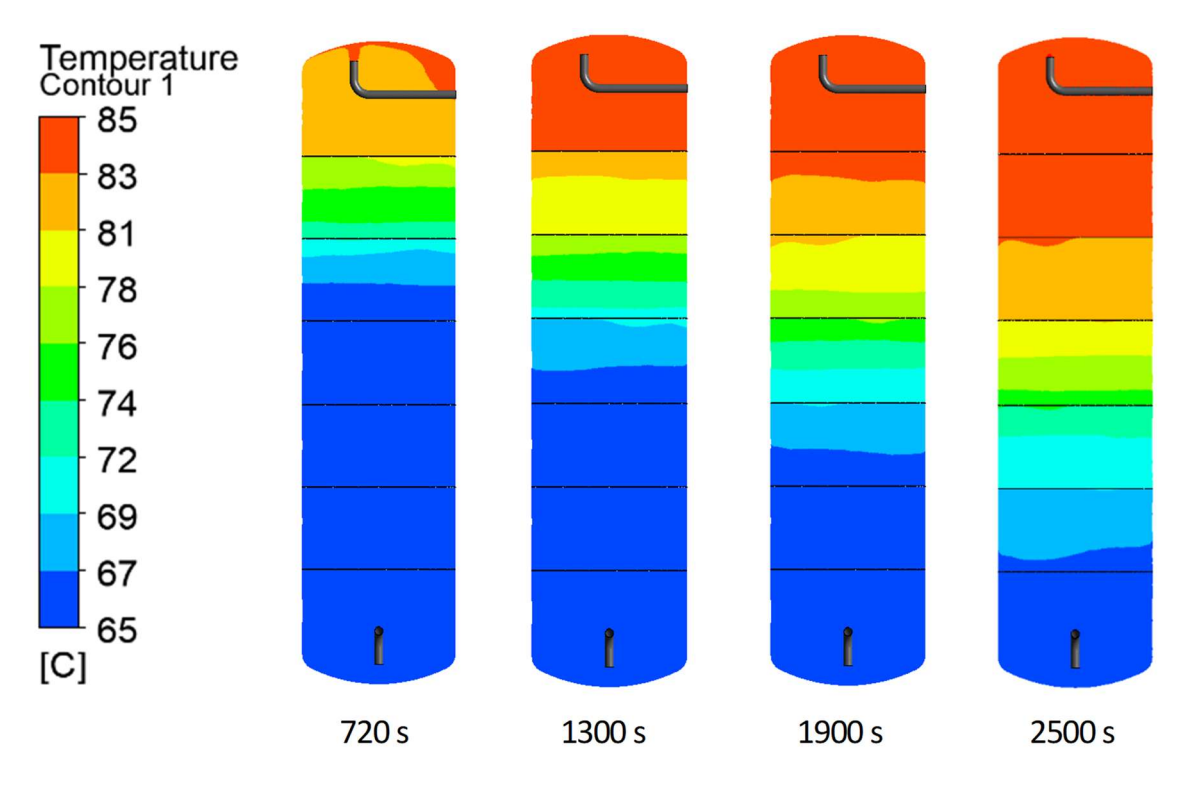

Figura 6.3 Confronto tra diversi istanti temporali di carica del TES (60 m<sup>3</sup>/h)

Richiamando l'equazione 4.5, definita precedentemente al punto 4.4.1, è possibile valutare il numero di Richardson e descrivere quindi la stratificazione termica all'interno del TES. In questo caso, considerando un'altezza utile di 12 m, una velocità pari a 0.94 m/s ed un coefficiente di dilatazione termica medio del fluido pari a  $6.2 \times 10^{-4}$  °C<sup>-1</sup> (figura 6.4), si ottiene:

$$
Ri = \frac{g \beta h \Delta T}{u^2} = \frac{9.8 \cdot 6.2 \cdot 10^{-4} \cdot 12 \cdot (85 - 65)}{0.94^2} \approx 1.65 \quad (6.2)
$$

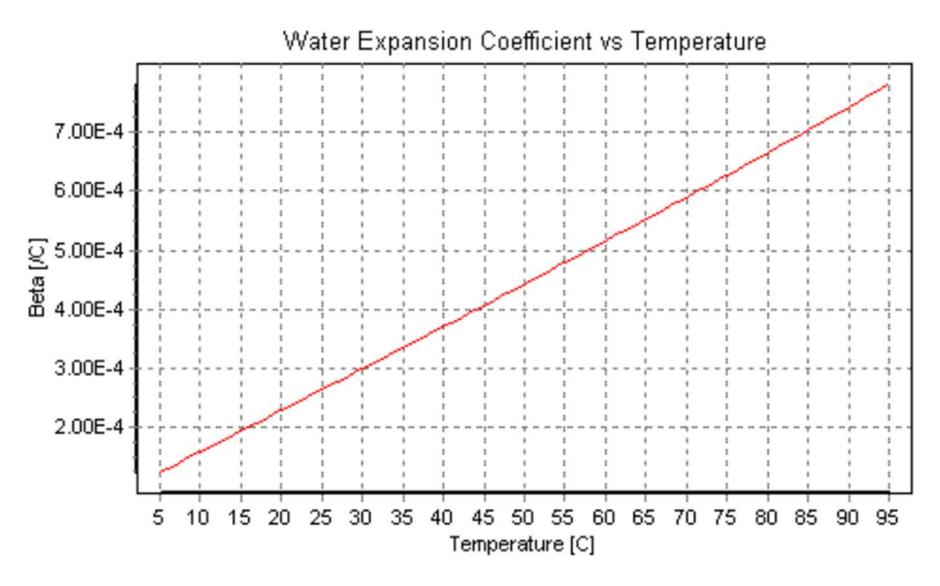

Figura 6.4 Coefficiente di dilatazione termica dell'acqua in funzione della temperatura [66]

Bassi valori di Ri (< 1) sono indice di un flusso governato dalla convezione forzata, quindi di una cattiva stratificazione all'interno del TES: questo fenomeno è legato principalmente alle elevate velocità di afflusso (ed efflusso) dell'acqua nel serbatoio.

Imponendo Ri pari ad 1, è possibile ricercare il valore teorico di velocità tale per cui la convezione forzata inizia a prendere il sopravvento sulla convezione naturale; in questo caso si ottiene:

$$
u = \sqrt{\frac{g \beta h \Delta T}{Ri}} = \sqrt{\frac{9.8 \cdot 6.2 \cdot 10^{-4} \cdot 12 \cdot (85 - 6)}{1}} \approx 1.2 \, m/s \qquad (6.3)
$$

Per numeri di Richardson superiori a 10, invece, è possibile dimostrare che le forze di miscelazione non sono d'ostacolo alla stratificazione [67]; in questo caso, affinché Ri sia almeno pari 10, è necessaria una velocità caratteristica del fluido di 0.4 m/s (~ 25 m<sup>3</sup>/h di portata).

Al fine di analizzare l'energia termica accumulata nel TES, per ciascuna simulazione è stata monitorata l'evoluzione della temperatura (mass weighted average) in corrispondenza della mezzeria di ciascun setto forato, ottenendo quindi sette piatti equidistanti tra loro, evidenziati in blu in figura 6.5.

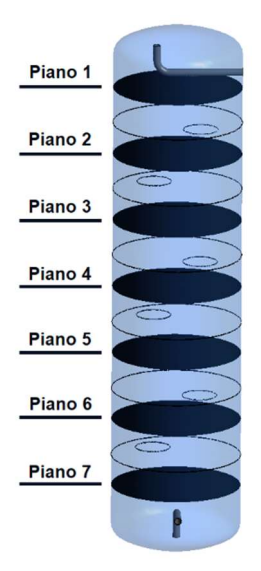

Figura 6.5 Superfici create per monitorare l'andamento della temperatura in funzione del tempo

Dai dati raccolti<sup>12</sup> e riportati in figura 6.6 è possibile individuare, per ciascun istante temporale (timestep), la differenza di temperatura media tra un setto e l'altro ed impostare quindi la seguente relazione per il calcolo della potenza termica accumulata nel tempo all'interno del TES:

 $\epsilon$ 

$$
P_{th} = \sum_{i=1}^{6} \dot{m} \cdot c_p \cdot (T_i - T_{i+1}) \tag{6.4}
$$

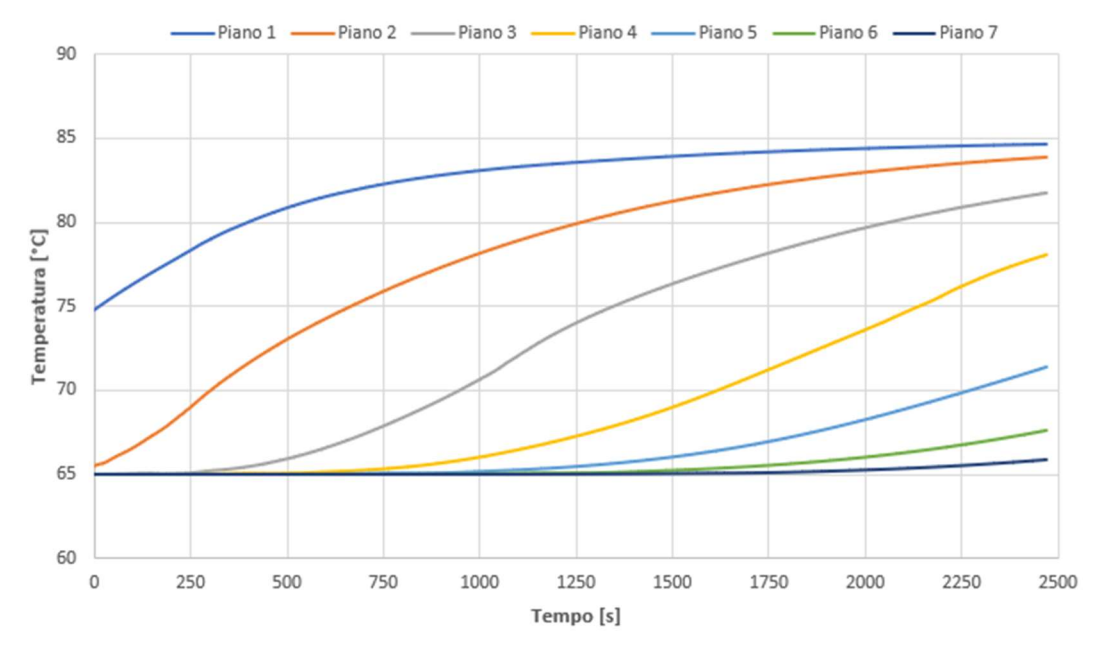

Figura 6.6 Evoluzione della temperatura dei piani equidistanti in funzione del tempo a 60 m<sup>3</sup>/h – carica

<sup>12</sup> Tutti i dati acquisiti si riferiscono esclusivamente alla fase transitoria delle simulazioni; la fase stazionaria (antecedente) non è stata monitorata in quanto necessaria solamente alla creazione del campo di moto iniziale.
Per il calcolo della potenza termica in kW (equazione 6.4), si considerano, per semplicità, valori di densità e calore specifico costanti rispettivamente pari a 975 kg/m<sup>3</sup> e 4.186 kJ/kgK.

In figura 6.7 si riporta l'andamento della potenza termica in funzione del tempo di carica, la quale raggiunge un massimo di  $\sim 1.3$  MW.

L'energia termica accumulata nel TES è data dall'integrale della curva di potenza in funzione del tempo ed è pari a ~ 810 kWh, considerando il vincolo di adiabaticità inserito nel setup delle simulazioni CFD.

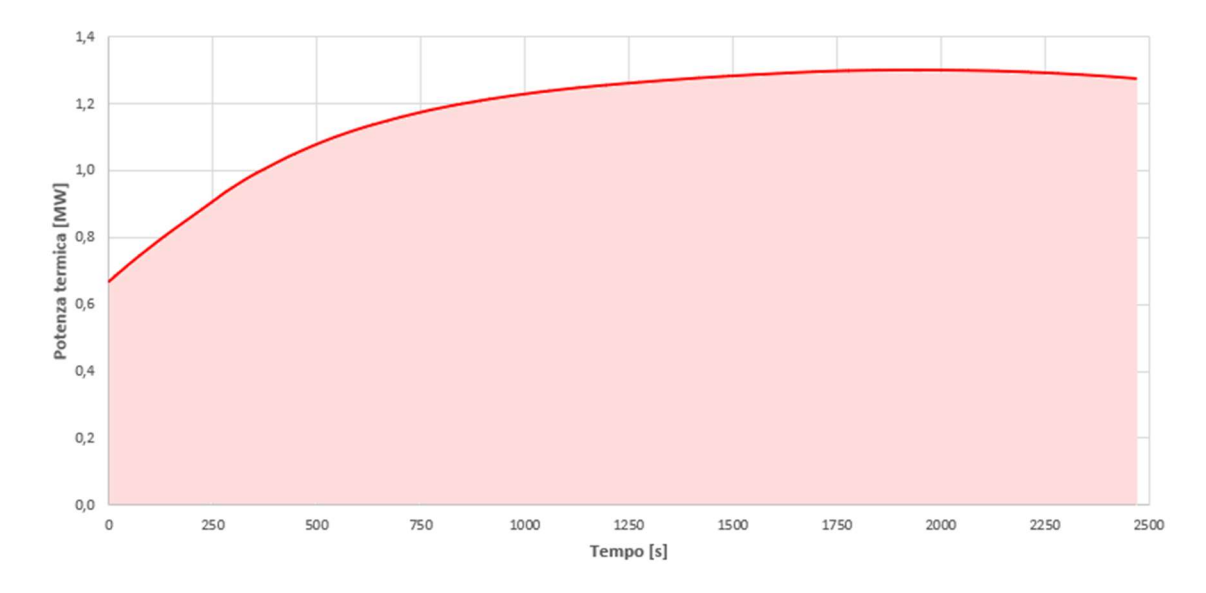

Figura 6.7 Potenza termica in funzione del tempo di carica a 60 m<sup>3</sup>/h e area sottesa al grafico (energia)

## 6.1.2 Carica a  $40 \text{ m}^3/\text{h}$

In questo caso, i <sup>2</sup>/<sub>3</sub> della portata massima elaborabile dal circuito primario, corrispondenti a 40 m<sup>3</sup>/h, fluiscono all'interno del TES, mentre la quota parte rimanente, ossia 20 m<sup>3</sup>/h, viene indirizzata verso lo scambiatore lato teleriscaldamento (figura 6.8).

Questa configurazione permette di soddisfare la domanda termica proveniente dalle utenze teleriscaldate nei periodi di bassa richiesta termica e, al contempo, di caricare il TES attraverso il surplus di energia prodotta.

In tal modo, il CHP opera a pieno regime e per un tempo maggiore senza dover modulare la potenza generata per inseguire il carico termico.

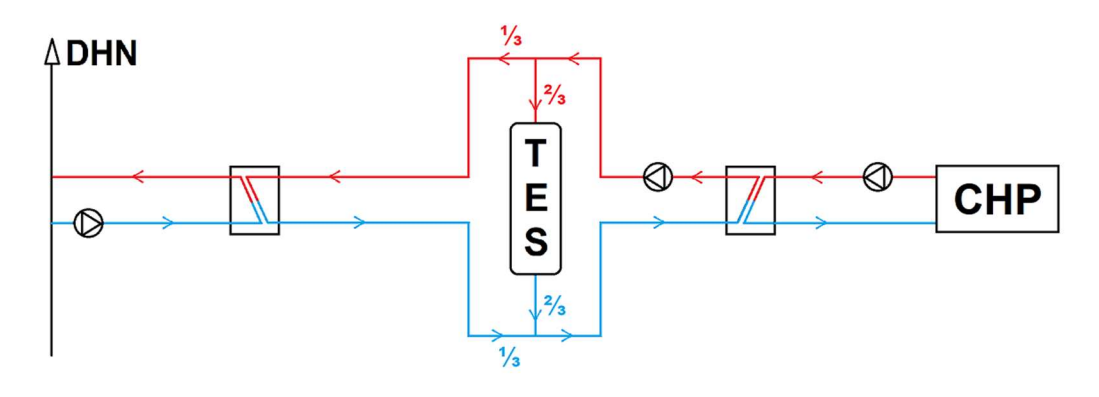

Figura 6.8 Carica del TES (40 m<sup>3</sup>/h)

I profili di temperatura e l'evoluzione dello strato termoclino all'interno del TES sono presentati, rispettivamente, nelle figure 6.9 e 6.10.

In questo caso, il tempo di carica del TES aumenta da 2500s (~ 42 min, riferiti alla portata di 60 m<sup>3</sup>/h) a 4460s (~ 1 h e 14 min).

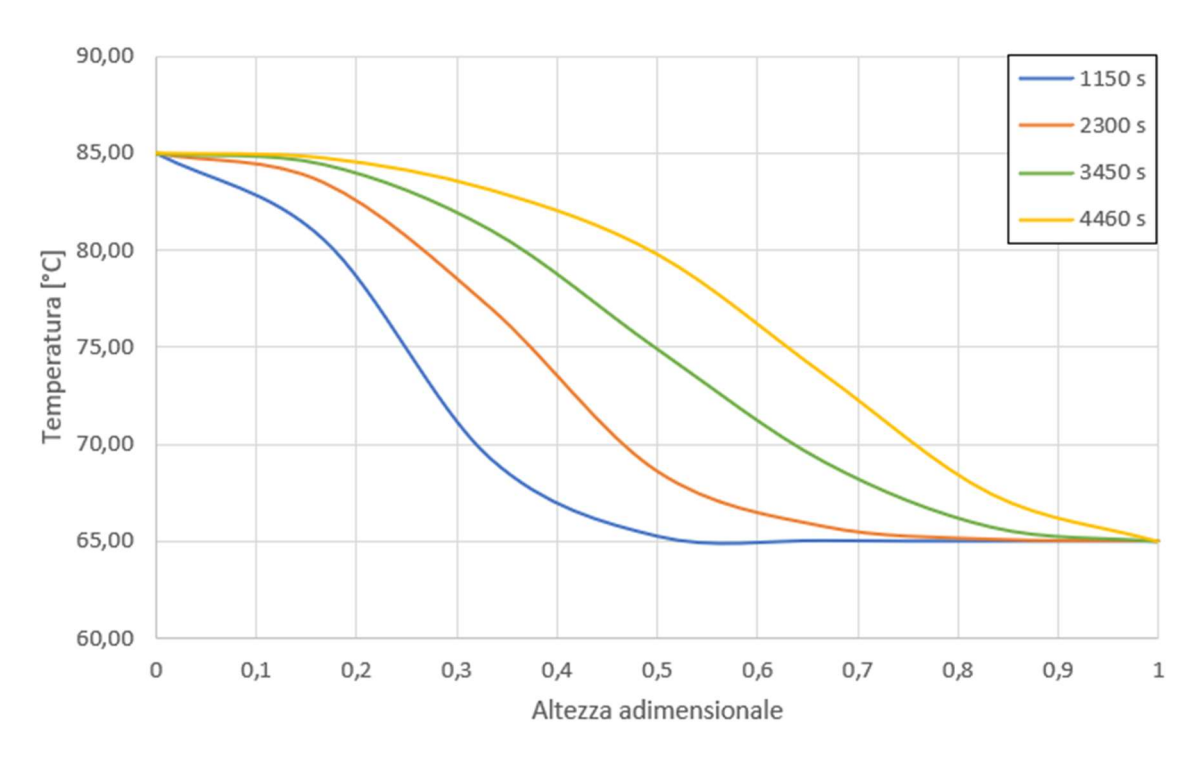

Figura 6.9 Evoluzione della temperatura in funzione dell'altezza adimensionale del TES (40 m<sup>3</sup>/h)

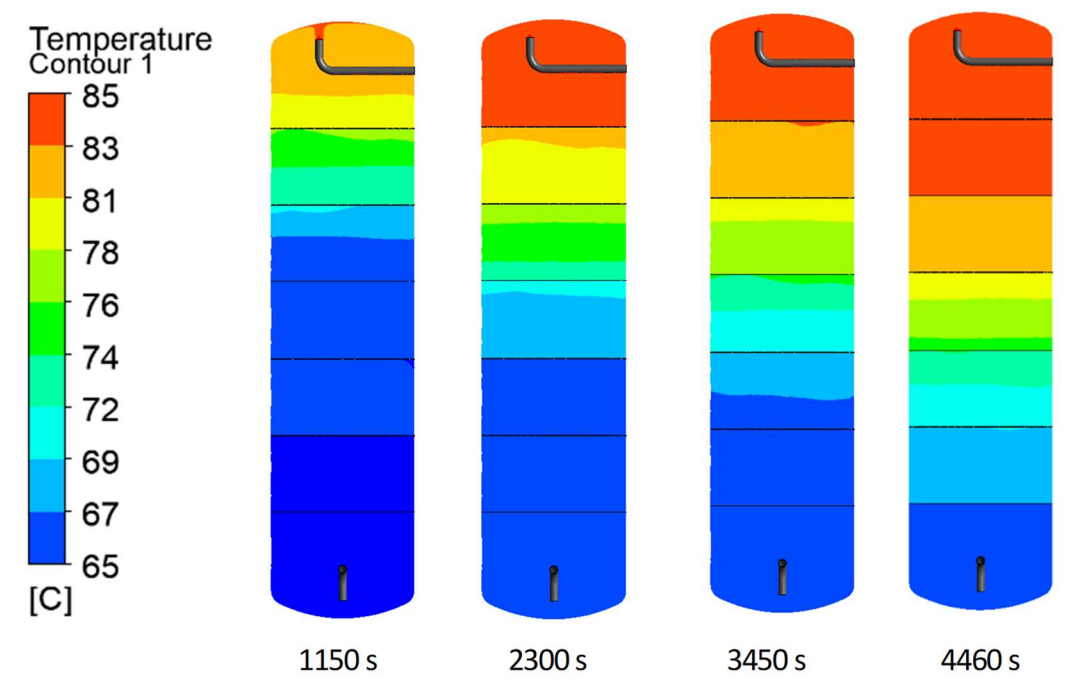

Figura 6.10 Confronto tra diversi istanti temporali di carica del TES (40 m<sup>3</sup>/h)

Con riferimento all'equazione 6.4, l'andamento della potenza termica in funzione del tempo di carica è riportato in figura 6.11. Il valore massimo raggiungibile si attesta attorno agli 860 kW.

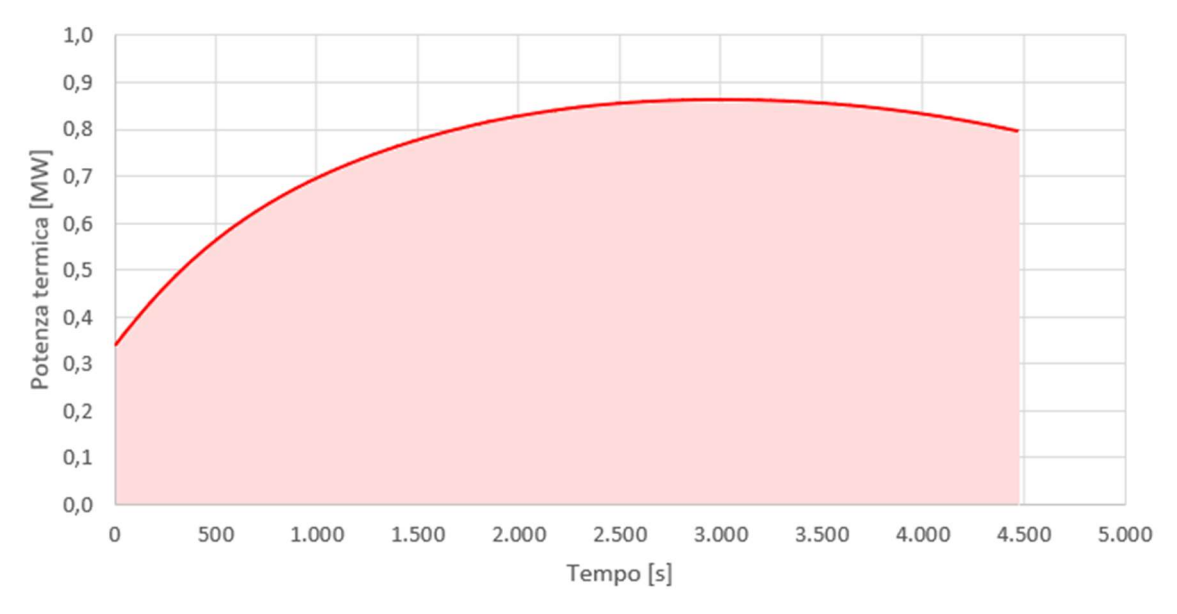

Figura 6.11 Potenza termica in funzione del tempo di carica a 40 m<sup>3</sup>/h e area sottesa al grafico (energia)

L'energia termica effettivamente accumulata dal TES è data dall'integrale della curva di potenza in funzione del tempo ed è circa pari a 950 kWh.

## 6.1.3 Carica a  $20 \text{ m}^3/\text{h}$

Infine, è stata analizzata anche una configurazione di carica che prevede una portata di 20 m<sup>3</sup>/h in ingresso al TES ( $\frac{1}{3}$  del circuito primario). Di conseguenza, i 40 m<sup>3</sup>/h rimanenti ( $\frac{2}{3}$  del circuito primario) fluiscono verso lo scambiatore lato teleriscaldamento (figura 6.12).

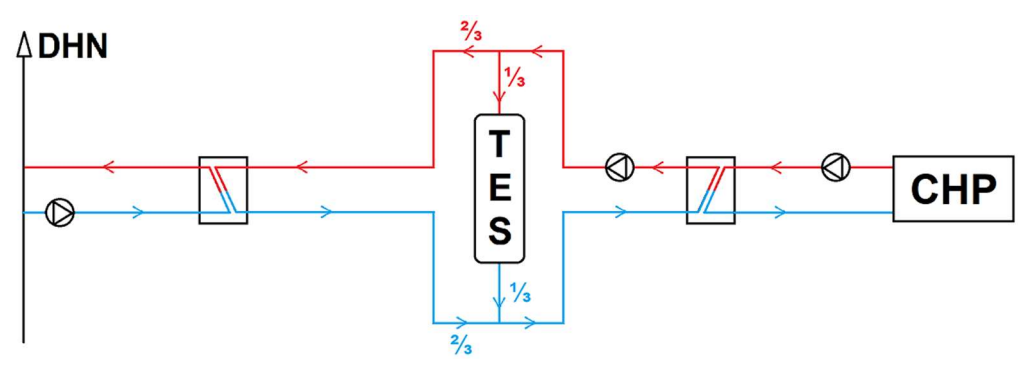

Figura 6.12 Carica del TES (20  $m^3/h$ )

Questa configurazione permette di soddisfare la domanda termica proveniente dalle utenze teleriscaldate nei periodi in cui la richiesta è cospicua, ma inferiore alla potenza nominale del CHP e allo stesso tempo di caricare il TES attraverso l'energia termica eccedente, mantenendo elevato il rendimento totale del CHP.

I profili di temperatura e l'evoluzione dello strato termoclino all'interno del TES sono presentati, rispettivamente, nelle figure 6.13 e 6.14.

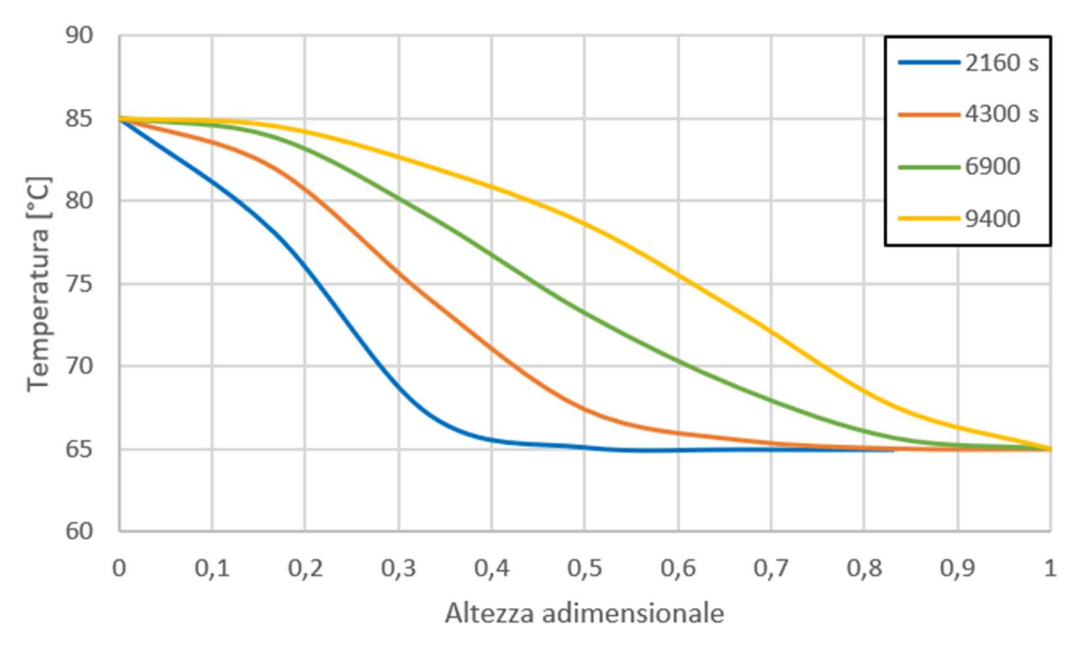

Figura 6.13 Profili di temperatura in funzione dell'altezza adimensionale del TES (20 m<sup>3</sup>/h)

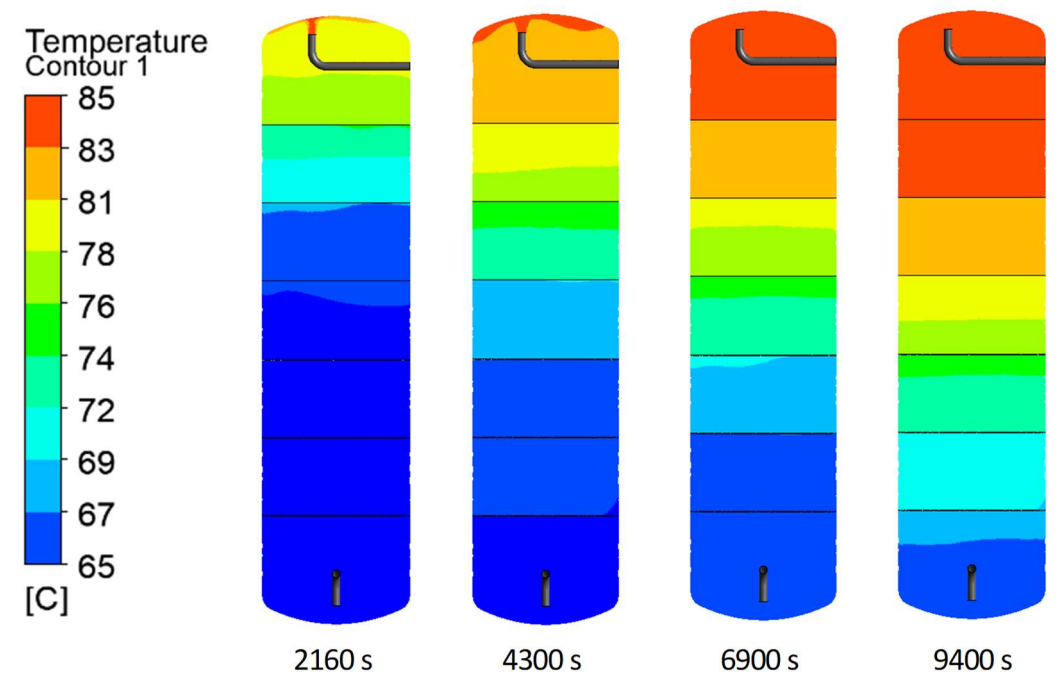

Figura 6.14 Confronto tra diversi istanti temporali di carica del TES (20 m3/h)

Come risultato, il tempo di carica del TES aumenta da 2500 s (~ 42 min, riferiti alla portata di 60 m $3/h$ ) a 4460 s (~ 1 h e 14 min, riferiti alla portata di 40 m $3/h$ ) e a 9400 s (~ 2 h e 36 min).

La potenza termica in funzione del tempo di carica è riportata in figura 6.15 e il valore massimo raggiungibile si attesta attorno ai 430 kW.

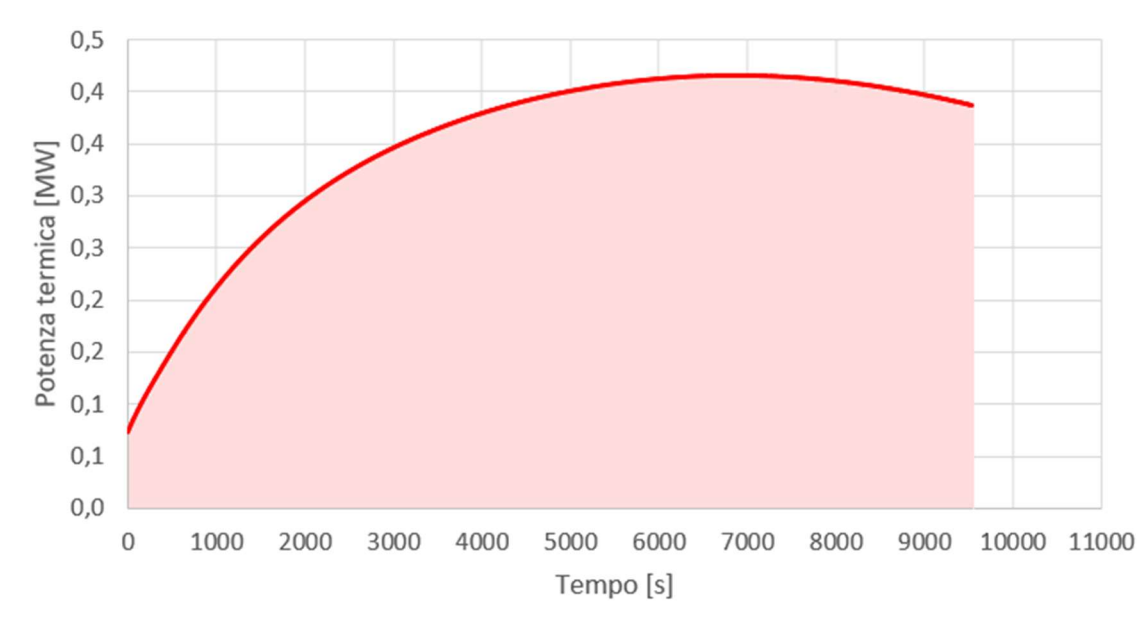

Figura 6.15 Potenza termica in funzione del tempo di carica a 20 m<sup>3</sup>/h e area sottesa al grafico (energia)

L'energia termica accumulata all'interno del TES è pari a 930 kWh circa.

#### 6.2 Analisi della fase di scarica

Per quanto riguarda la fase di scarica del TES, l'unica configurazione possibile è quella schematizzata in figura 6.16: alla rete viene conferita energia termica esclusivamente dal TES e, se necessario, dalle caldaie (vedi sezione 6.3).

Il flusso d'acqua calda che fuoriesce dalla tubazione superiore presenta una temperatura variabile nel tempo a causa della stratificazione termica del TES. Affinché la potenza scambiata rimanga invariata, è necessario, al diminuire del salto di temperatura tra mandata e ritorno, aumentare la portata inviata allo scambiatore lato teleriscaldamento. Proprio per questo motivo, deve essere presente una pompa a numero di giri variabile, mediante inverter, in grado di modulare opportunamente il flusso d'acqua in uscita dal TES.

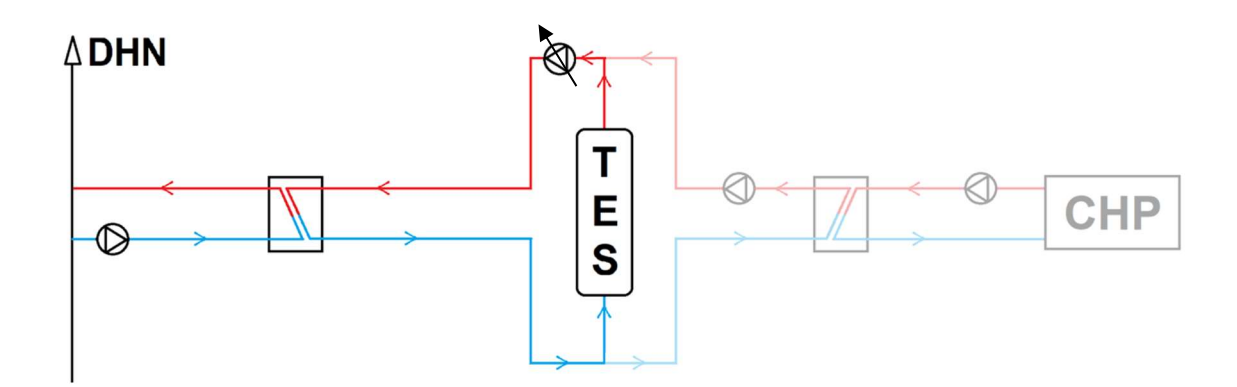

Figura 6.16 Scarica del TES con pompa a numero di giri variabile

La pompa presente nel circuito è in grado di elaborare una portata massima d'acqua di 120 m<sup>3</sup>/h; pertanto, la massima potenza scambiata sarà pari a:

$$
P_{th} = \rho \cdot \dot{V} \cdot c_p \cdot \Delta T = \frac{975 \cdot 4.186 \cdot (85 - 65)}{3600} \approx 2.7 \, MW \tag{6.5}
$$

#### 6.2.1 Scarica a  $120 \text{ m}^3/\text{h}$

In maniera del tutto analoga alla fase di carica, vengono proposti di seguito alcuni grafici che illustrano la scarica del TES. Con riferimento alla portata di

120 m<sup>3</sup>/h, dalle simulazioni fluidodinamiche emergono i profili di temperatura mostrati in figura 6.17.

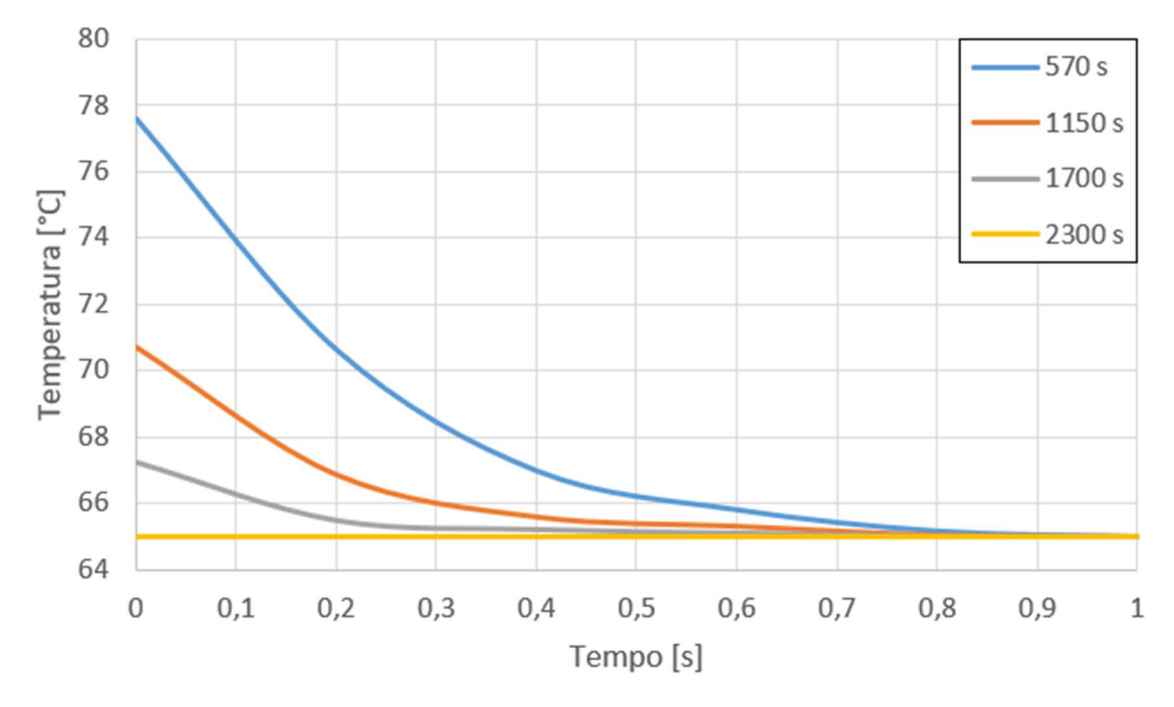

Figura 6.17 Profili di temperatura in funzione dell'altezza adimensionale del TES (120 m<sup>3</sup>/h)

Come si può notare, il TES si scarica in maniera molto repentina (figura 6.18) contribuendo quindi ad aumentare la potenza termica erogata.

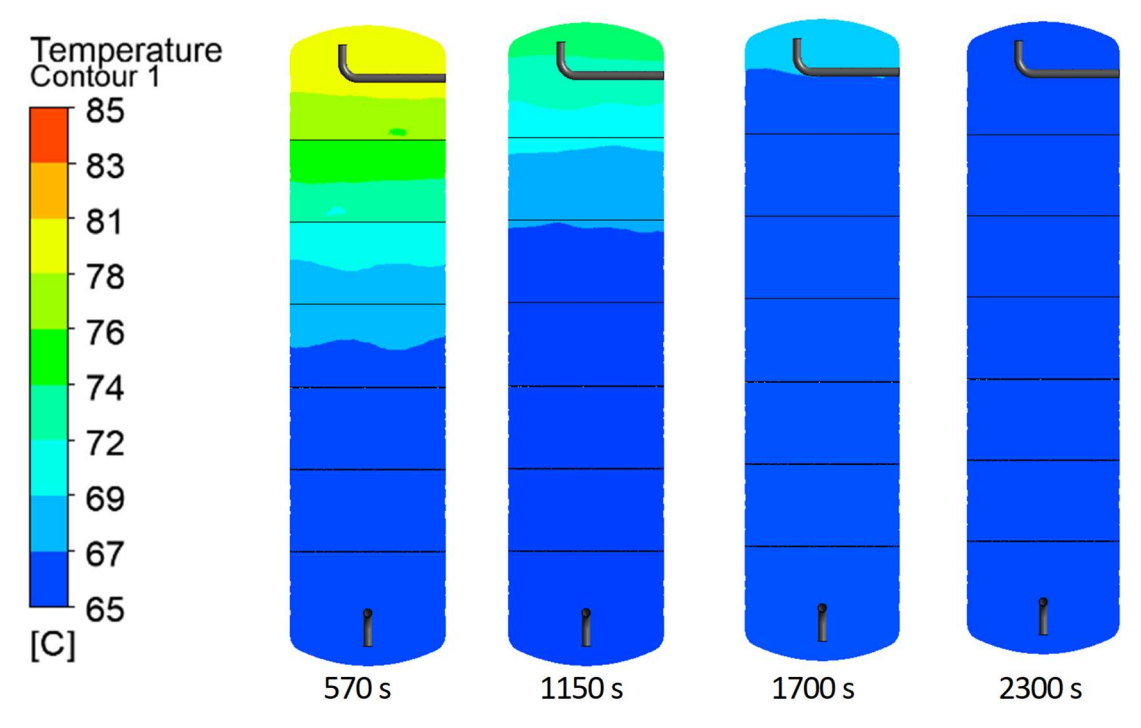

Figura 6.18 Confronto tra diversi istanti temporali di scarica del TES (120 m<sup>3</sup>/h)

Lo scambiatore lato teleriscaldamento è in grado quindi di trasmettere fino a 2.7 MW di potenza nella fase iniziale di scarica (delta di temperatura pari a 20  $^{\circ}$ C).

In questo caso, considerando una portata costante di 120 m<sup>3</sup>/h, l'andamento della potenza erogata è graficato in figura 6.19.

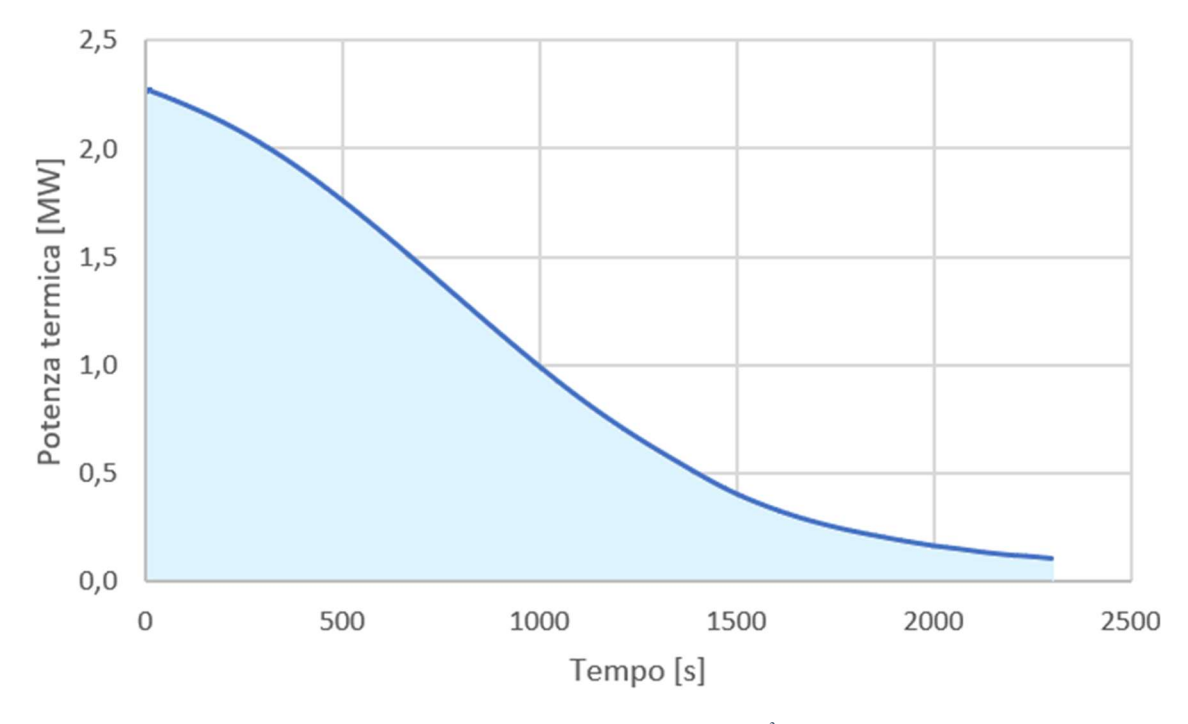

Figura 6.19 Potenza termica in funzione del tempo di scarica a 120 m<sup>3</sup>/h e area sottesa al grafico (energia)

Il tempo di scarica è pari a 2300 s (~ 38 min) e l'energia termica ceduta dal TES alla rete di teleriscaldamento si attesta intorno ai 614 kWh.

### 6.2.2 Scarica a 90 m<sup>3</sup>/h

Considerando una portata di scarica minore e pari a 90 m<sup>3</sup>/h, dalle simulazioni emergono i profili di temperatura mostrati nelle figure 6.24 e 6.25 relativi ai seguenti istanti temporali: 720s, 1440s, 2160s e 2880s (~ 48 min).

Come si può notare, il tempo di scarica del TES aumenta da 2300 s (~ 38 min, riferiti alla portata di 120 m<sup>3</sup>/h) a 2880 s (~ 48 min).

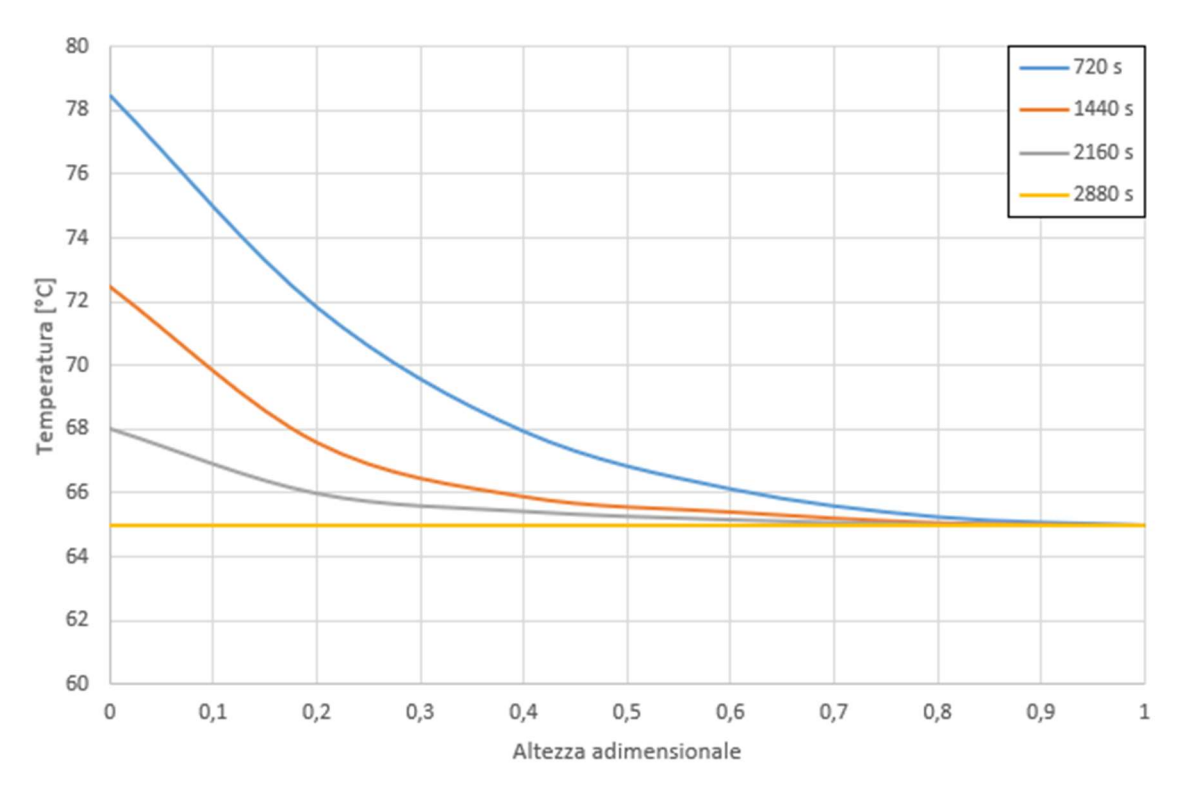

Figura 6.20 Profili di temperatura in funzione dell'altezza adimensionale del TES (90 m<sup>3</sup>/h)

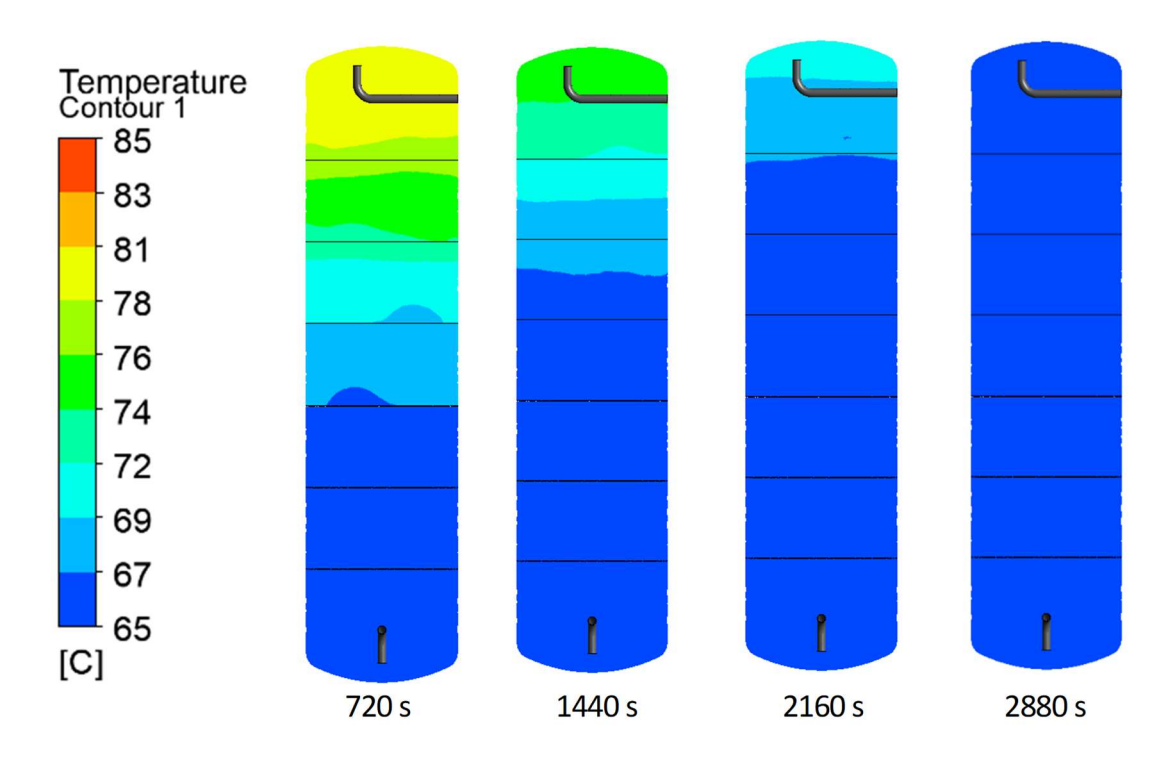

Figura 6.21 Confronto tra diversi istanti temporali di scarica del TES (90 m<sup>3</sup>/h)

La potenza termica massima registrata diminuisce passando da 2.3 MW a 1.7 MW (figura 6.22), di conseguenza l'energia termica ceduta dal TES alle utenze aumenta fino a raggiungere 705 kWh.

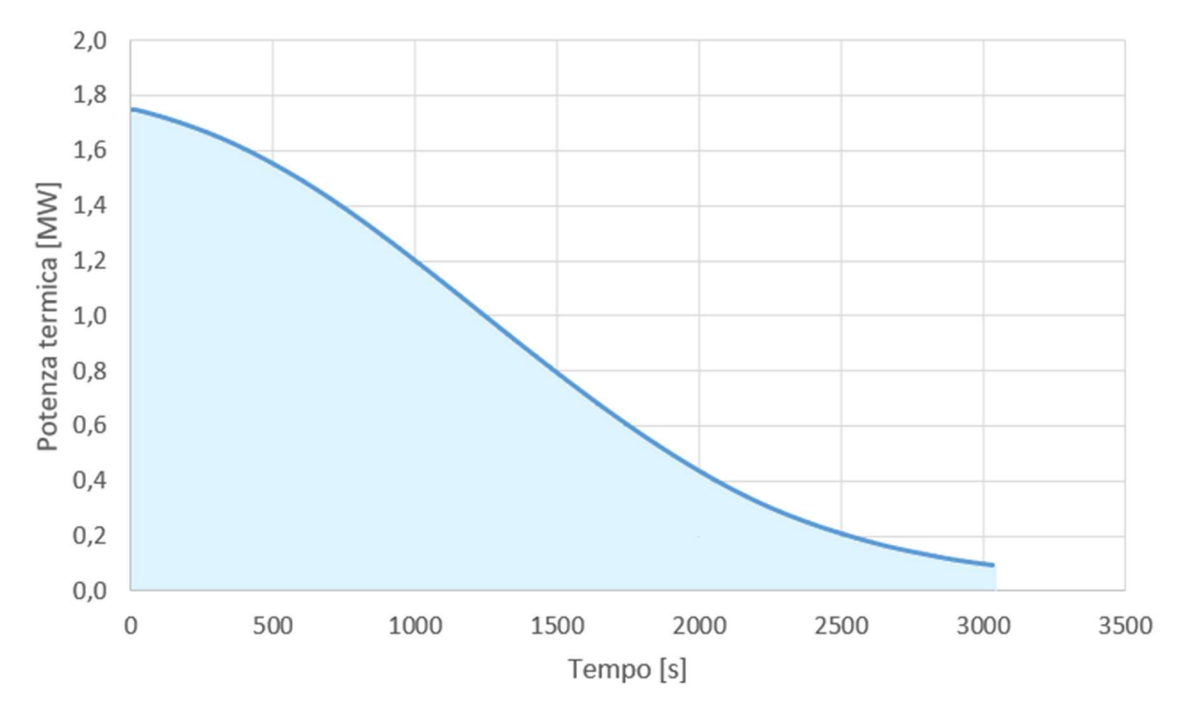

Figura 6.22 Potenza termica in funzione del tempo di scarica a 90 m<sup>3</sup>/h e area sottesa al grafico (energia)

# 6.2.3 Scarica a  $60 \text{ m}^3/\text{h}$

L'ultima configurazione analizzata prevede una portata uscente dal TES pari a 60 m<sup>3</sup>/h. In questo caso, i tempi di scarica aumentano considerevolmente ( $\sim$  1 h e 20 min) rispetto ai casi precedenti.

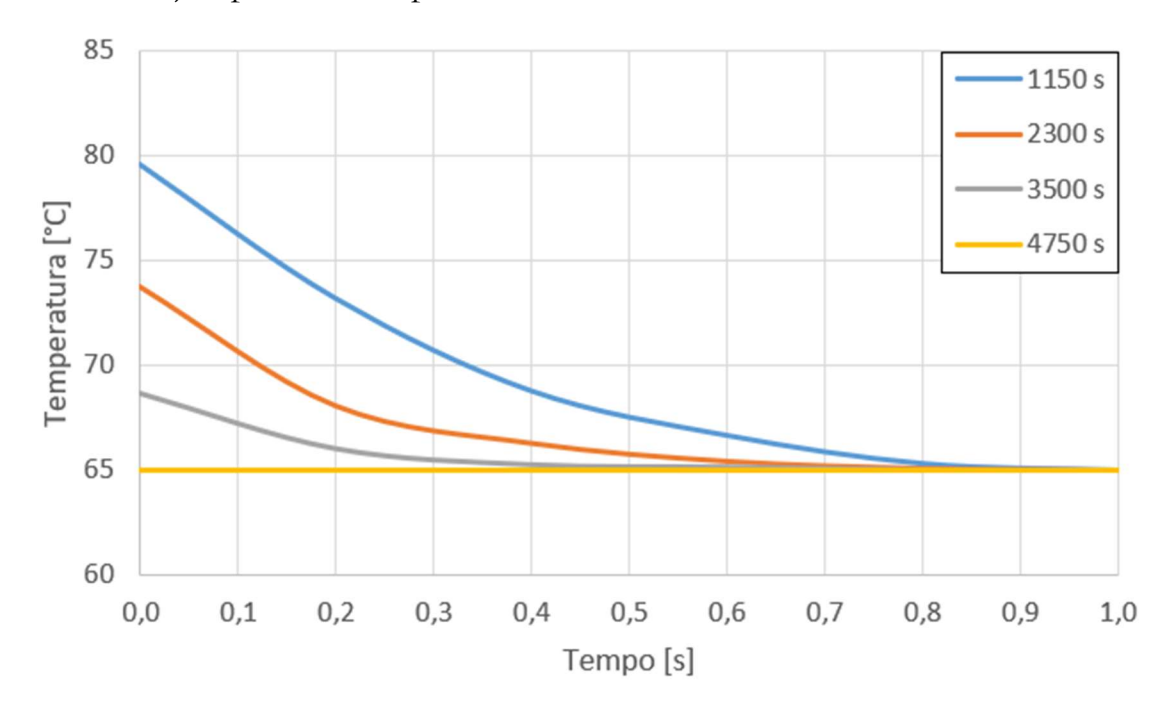

Figura 6.23 Profili di temperatura in funzione dell'altezza adimensionale del TES (60 m<sup>3</sup>/h)

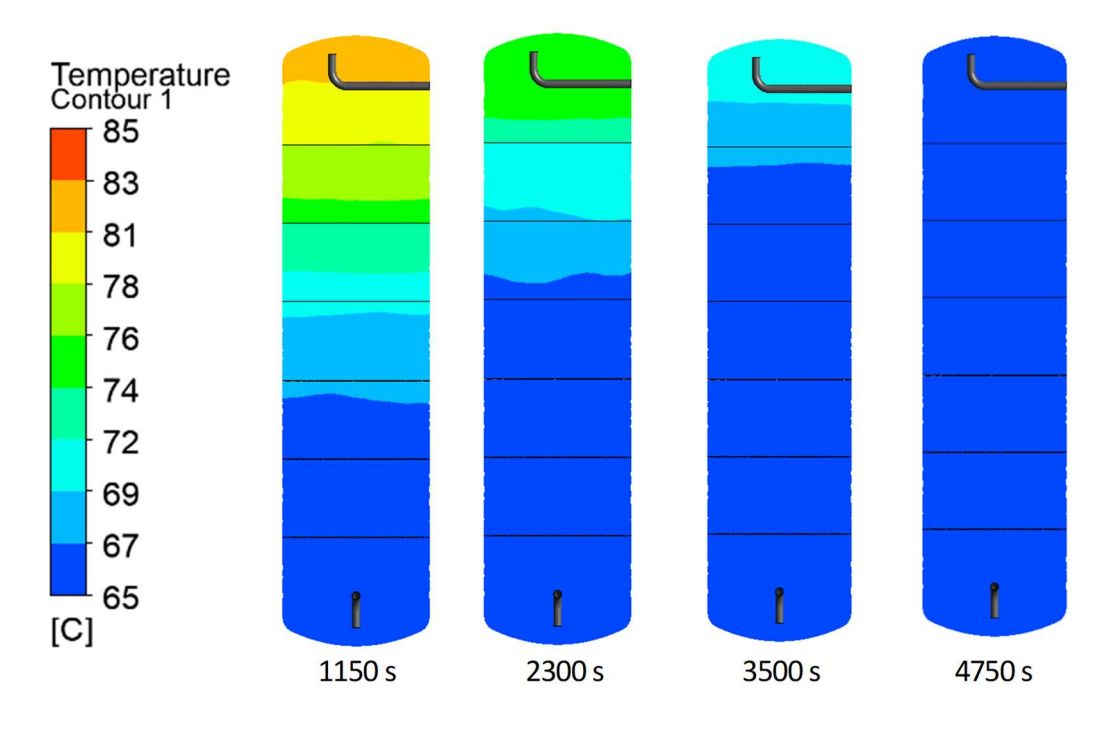

Figura 6.24 Confronto tra diversi istanti temporali di scarica del TES (60 m<sup>3</sup>/h)

La potenza termica rilasciata in funzione del tempo di scarica è riportata in figura 6.25 e il valore massimo raggiungibile si attesta attorno a 1.2 MW; l'energia termica ceduta alla rete, invece, è pari a ~ 840 kWh.

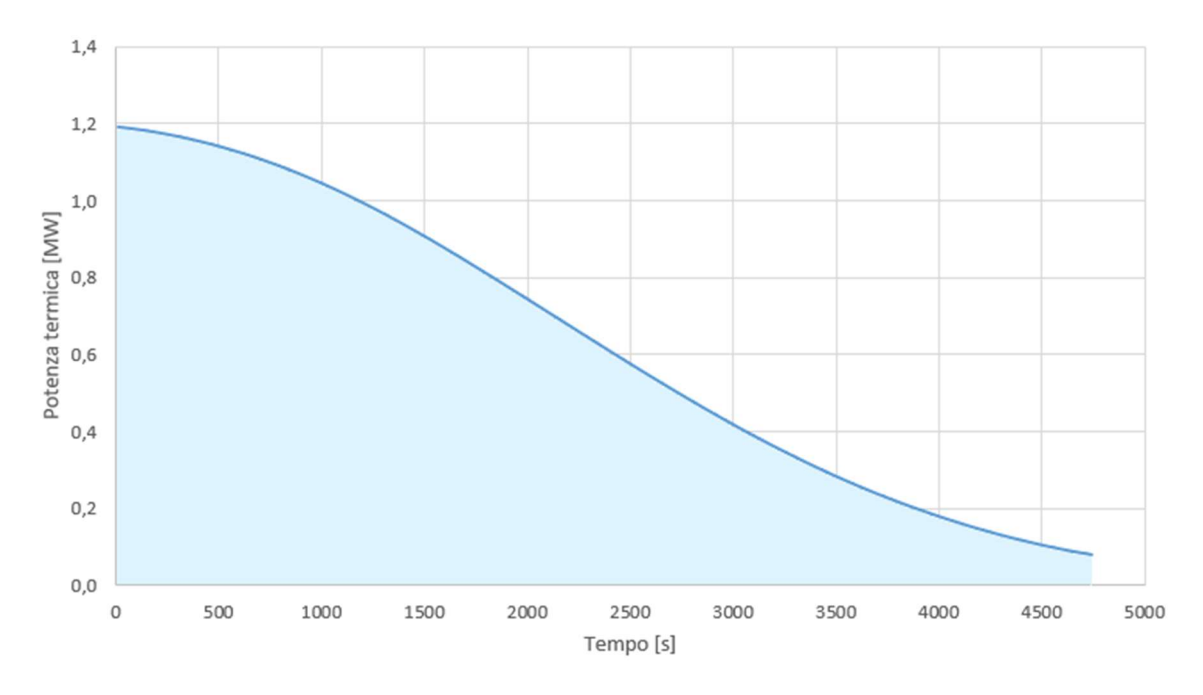

Figura 6.25 Potenza termica in funzione del tempo di scarica a 60 m<sup>3</sup>/h e area sottesa al grafico (energia)

I dati ricavati dalle simulazioni sono stati poi confrontati con quelli monitorati direttamente in centrale termica.

# 6.3 Analisi dati empirici

Per eseguire un raffronto tra i dati ricavati dalle simulazioni numeriche e quelli monitorati, si è deciso di analizzare una fase di scarica completa del TES. A tale riguardo, si riportano di seguito alcuni grafici che mostrano l'andamento delle potenze termiche ed elettriche d'interesse relative ad una giornata di ottobre 2021, per l'esattezza il 09/10/2021.

In figura 6.26 sono mostrate le variazioni della potenza termica ed elettrica prodotte dal CHP, rispettivamente in verde e in arancione, e la potenza termica richiesta dagli utenti in grigio. Sebbene quest'ultima presenti un andamento molto irregolare, si può notare come il cogeneratore operi con continuità e a pieno regime grazie alla presenza del TES.

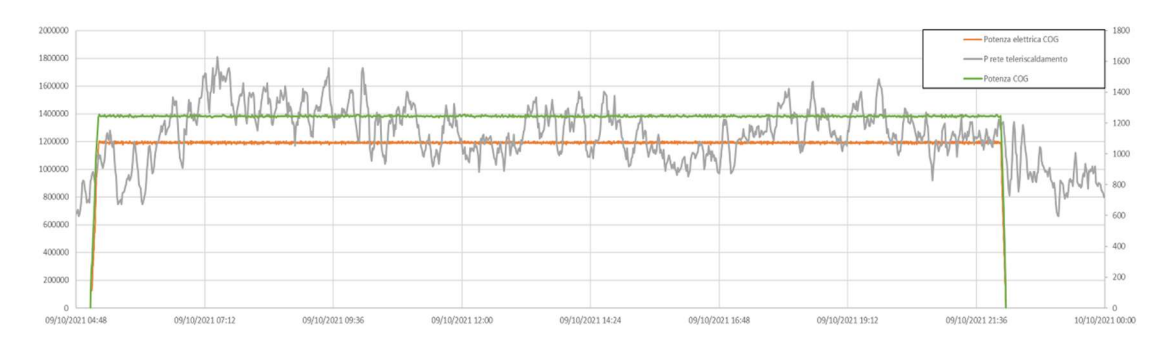

Figura 6.26 Andamento delle potenze termiche ed elettriche (CHP) in relazione alla potenza termica richiesta dagli utenti

Nel grafico in figura 6.27 è stata introdotta in blu la curva che indica l'andamento della potenza termica monitorata a valle del CHP e del TES; ogni qual volta la curva blu superi quella verde, il TES è in fase di scarica e viceversa.

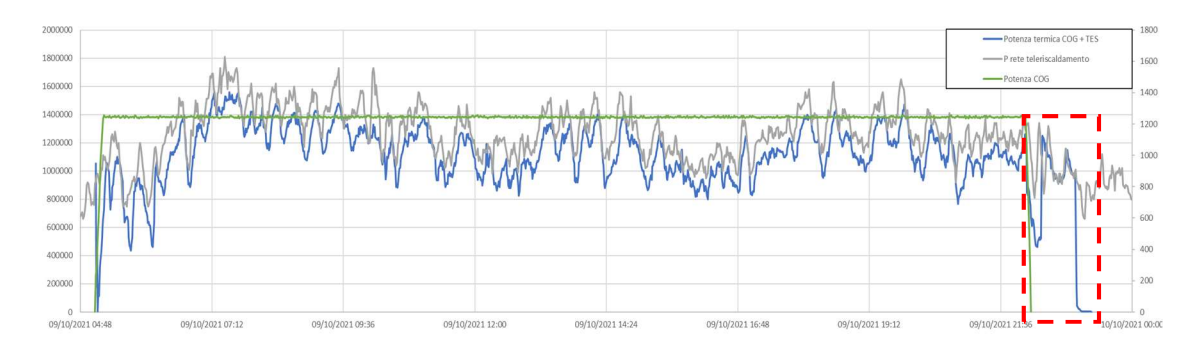

Figura 6.27 Andamento della potenza termica del CHP +TES in relazione alla potenza termica richiesta dagli utenti

In particolare, per eseguire il raffronto con i dati misurati, si è focalizzata l'attenzione sull'area delimitata dal riquadro rosso (figura 6.27). In questa regione, il CHP è spento ed il carico termico proveniente dalla rete di teleriscaldamento è soddisfatto prevalentemente dal TES. Per completare il grafico, in figura 6.28 è stata introdotta la potenza termica fornita da una delle caldaie ausiliarie (in giallo) che va a colmare il gap tra la curva grigia e quella blu.

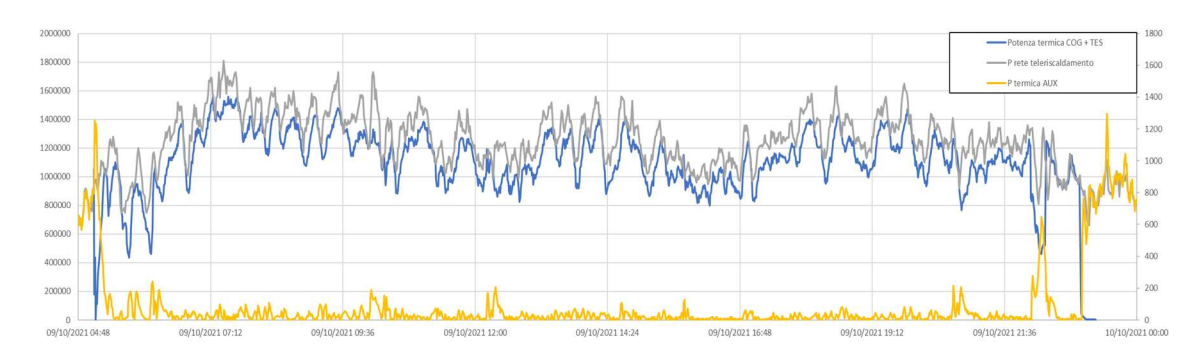

Figura 6.28 Andamento della potenza termica del CHP + TES e di una delle caldaie ausiliarie in relazione alla potenza termica richiesta dagli utenti

L'area evidenziata in azzurro (figura 6.29), sottesa alla curva di potenza in blu, rappresenta l'energia termica ceduta dal TES alle utenze e corrisponde a  $\sim 850$ kWh. All'interno di questo intervallo temporale (22:20 – 23:00) i picchi massimi di potenza termica erogata dal TES si attestano attorno ad 1.1 MW.

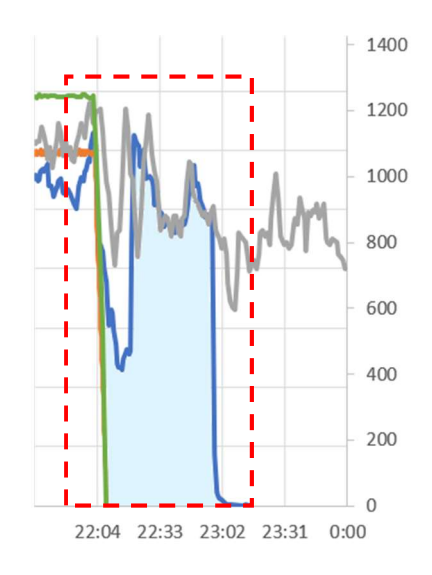

Figura 6.29 Zoom dell'area di interesse

I dati monitorati dalla centrale termica sono stati quindi comparati con i risultati presentati nella sezione 6.2.3, relativi ad una portata di scarica pari a 60 m<sup>3</sup>/h, e raccolti nella tabella 6.1:

| Grandezza [unità di misura]   | Simulazione scarica | Dati empirici |
|-------------------------------|---------------------|---------------|
| Energia termica [kWh]         | 840                 | 850           |
| Potenza termica massima [MWt] | 1.2                 | 11            |
| Tempo di scarica [min]        | 80                  | 40            |

Tabella 6.1 Simulazione CFD vs dati monitorati in centrale termica

I dati empirici relativi alla potenza erogata dal TES e all'energia termica fornita alla utenze sono molto affini ai risultati ottenuti attraverso la simulazione fluidodinamica; per contro, i tempi di scarica del TES mostrano un forte scostamento.

Nel corso delle simulazioni, infatti, è stata considerata per semplicità di analisi una portata di fluido costante, contrariamente a quanto accade nella realtà. Come sottolineato in precedenza, per mantenere costante la potenza termica erogata, è necessario aumentare la velocità del flusso (ovvero la portata inviata allo scambiatore) al diminuire del salto di temperatura tra mandata e ritorno; questo comporta chiaramente una riduzione dei tempi di scarica del TES.

# 6.4 Analisi prestazionali e calcolo dei Certificati Bianchi (CB)

La presenza del TES permette di svincolare il CHP dall'inseguimento del carico termico assicurando un funzionamento più continuativo dell'impianto ed un guadagno economico in termini di Certificati Bianchi (CB).

In figura 6.30 si riporta un confronto tra le prestazioni del CHP rispettivamente nel 2018 (in alto) e nel 2021 a seguito dell'introduzione del TES (in basso). La curva di potenza relativa al 2018 (in verde) mostra un andamento piuttosto irregolare, caratterizzato da un'elevata modulazione del CHP (basso rendimento) e da frequenti accensioni e spegnimenti del cogeneratore.

Il grafico riferito al 2021, invece, riporta in blu l'andamento della sola potenza termica del cogeneratore ed in arancione la potenza registrata a valle del TES e del CHP. Si può notare, in questo caso, come il cogeneratore operi a pieno regime e senza alcuna modulazione di potenza.

Inoltre, è possibile confrontare il numero di ore di funzionamento dell'impianto CHP nel 2018 e nel 2021, relativamente alla finestra temporale 09/10 – 01/12 con i dati monitorati da Astea. In particolare, nel 2018 il CHP è stato operativo per  $\sim$  885 h, mentre nel 2021 per  $\sim$  991 h.

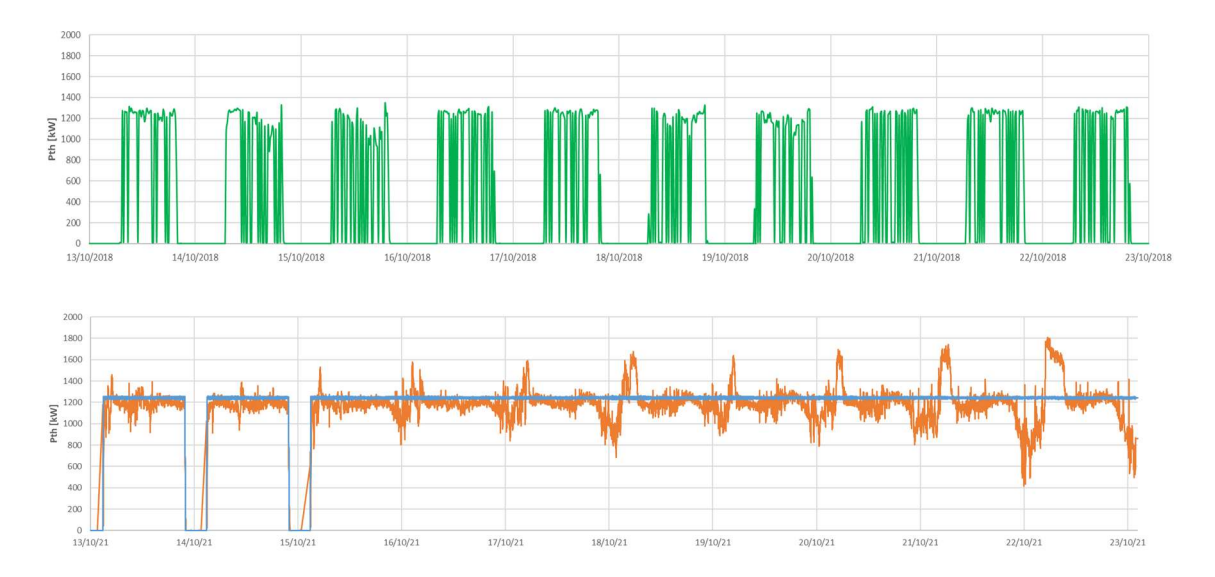

Figura 6.30 Confronto tra le potenze termiche del CHP nel 2018 (in alto) e nel 2021 (in basso)

Il TES, oltre ad incrementare il numero di ore di funzionamento del CHP, permette di massimizzarne l'efficienza. Il grafico in figura 6.31 mostra la regione di funzionamento di una tipica unità di cogenerazione e la correlazione tra potenza elettrica e termica prodotte.

In particolare, i punti A e B rappresentano, rispettivamente, la massima generazione di elettricità e di calore. Il loro segmento di unione definisce quindi il massimo consumo di combustibile.

I punti C e D rappresentano, invece, la generazione minima di elettricità e di calore, rispettivamente, e il loro segmento di unione definisce il consumo minimo di combustibile.

Infine, i segmenti compresi tra i punti A e D e tra i punti B e C definiscono, rispettivamente, il campo di funzionamento della sola generazione di elettricità e della massima estrazione di calore.

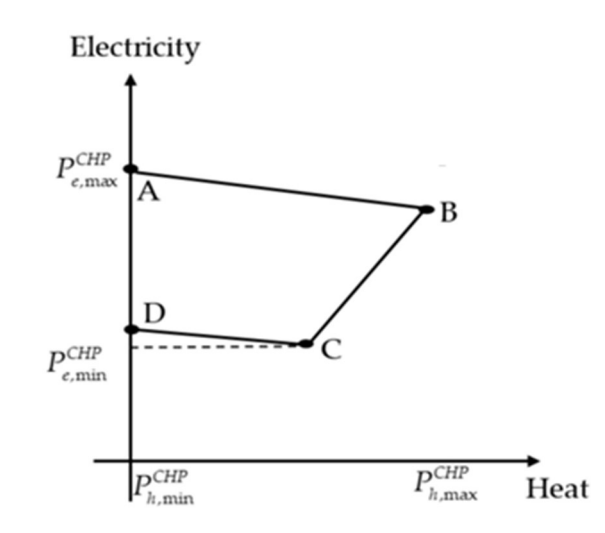

Figura 6.31 Regione di operabilità del CHP [68]

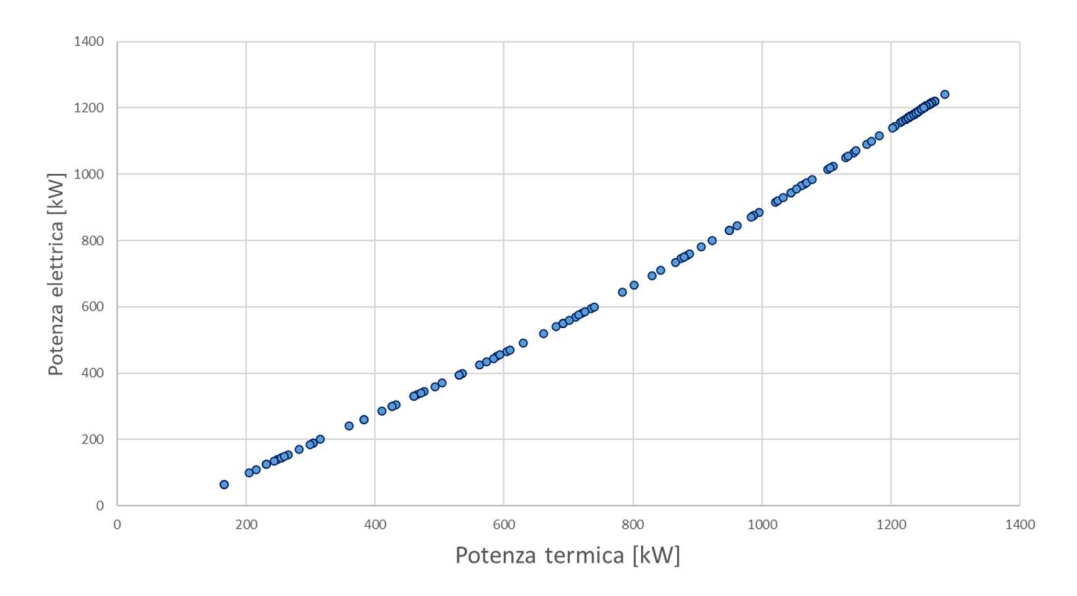

Figura 6.32 Punti di funzionamento del CHP nel 2021

I punti di operabilità del CHP nel 2021 presentano un andamento quasi lineare e sono mostrati in figura 6.32.

Infine, sono stati valutati i vantaggi economici legati al funzionamento del CHP in regime di Cogenerazione ad Alto Rendimento (CAR) attraverso l'analisi dei CB.

Un'unità CHP definita ad alto rendimento deve necessariamente conseguire un risparmio di energia primaria (PES, equazione 3.4) in linea con i valori prestabiliti dalla normativa [69]:

- PES  $\geq$  0,1 per le unità con capacità di generazione almeno pari a 1 MWe;
- PES > 0 per le unità con capacità di generazione inferiore a 1 MWe (piccola e micro cogenerazione).

Tali parametri possono tuttavia variare a seconda degli obiettivi del legislatore.

L'art. 1 del Decreto 5 settembre 2011sancisce che le unità CAR hanno diritto, per ciascun anno solare in cui soddisfano i requisiti, al rilascio di CB in numero proporzionato al risparmio di energia primaria realizzato, calcolato come segue:

$$
RISP = \frac{E_{CHP}}{n_{el,rif}} + \frac{H_{CHP}}{n_{th,rif}} - F_{CHP}
$$
\n
$$
(6.6)
$$

dove:

- RISP è il risparmio di energia primaria realizzato [MWh];
- $E_{CHP}$  è l'energia elettrica prodotta in cogenerazione [MWh];
- $H_{CHP}$  è l'energia termica prodotta in cogenerazione [MWh];
- $\eta_{el,rif}$  è il rendimento medio convenzionale del parco di produzione elettrica;
- $\eta_{th,rif}$  è il rendimento medio convenzionale del parco di produzione termica;
- $F_{CHP}$  è l'energia del combustibile che l'unità di cogenerazione ha consumato [MWh].

L'equazione da utilizzare per il calcolo dei CB è la seguente:

$$
CB = (RISP \cdot 0.086) \cdot K \tag{6.7}
$$

dove:

- $(RISP \cdot 0.086)$  rappresenta il risparmio conseguito espresso in tep;
- $K$  è un coefficiente di armonizzazione definito dal legislatore e pari a:
	- 1.4 per potenze fino ad 1 MWe;
	- 1.3 per potenze superiori a 1 MWe e fino a 10 MWe;
	- 1.2 per potenze superiori a 10 MWe e fino a 80 MWe;
	- 1.1 per potenze superiori a 80 MWe e fino a 100 MWe;
	- 1.0 per potenze superiori a 100 MWe e rifacimenti indipendenti dalla potenza installata.

Con riferimento all'equazione 3.4 si calcola, innanzi tutto, l'indice di risparmio energetico relativo al 2021<sup>13</sup> per verificare che il CHP rientri sotto la definizione di CAR:

$$
PES = 1 - \frac{^{2786.90}}{\frac{1175.15}{0.46} + \frac{1226.71}{0.90}} \approx 0.3
$$
 (6.8)

Si calcola poi il risparmio di energia primaria applicando l'equazione 6.6:

$$
RISP = \frac{1175.15}{0.46} + \frac{1226.71}{0.90} - 2786.90 = 1130.79 \, MWh \tag{6.9}
$$

Infine, si determina il numero di CB conseguibili applicando l'equazione 6.7:

$$
CB = (1130.79 \cdot 0.086) \cdot 1.3 = 126.42 \tag{6.10}
$$

Considerando un contributo tariffario medio di 250 € per ogni CB si ottiene un ricavo totale di ~ 31'600 €.

<sup>&</sup>lt;sup>13</sup> Si fa sempre riferimento alla finestra temporale  $9/10 - 1/12$ 

# Conclusioni

Il modello fluidodinamico proposto ha permesso di analizzare la distribuzione di temperatura all'interno del TES al variare delle condizioni di funzionamento e di valutare quindi l'energia termica accumulata nello storage e ceduta alle utenze.

Le analisi effettuate hanno dimostrato che il TES influisce in maniera positiva sulla rete di teleriscaldamento sia dal punto di vista economico, garantendo minori consumi di energia primaria, sia dal punto di vista ambientale, contribuendo alla riduzione di emissioni climalteranti e inquinanti.

Inoltre, l'installazione del TES ha portato ad un notevole incremento di flessibilità del sistema, aumentando le ore di funzionamento del CHP nonché il numero di Certificati Bianchi conseguiti dall'azienda.

Nel prossimo futuro, gli impianti CHP continueranno a mantenere un ruolo di primaria importanza anche in vista degli obiettivi di decarbonizzazione al 2050; tali impianti, infatti, saranno in grado di elaborare una vasta gamma di combustibili, compresi i biocarburanti e i combustibili sintetici a base di idrogeno verde.

Le reti di teleriscaldamento di nuova concezione (a bassa temperatura) e i sistemi TES abbinati alle tecnologie CHP permetteranno poi di diversificare le risorse produttive e di integrare una quota crescente di energia proveniente da fonti rinnovabili.

# Fonti bibliografiche e sitografia

[1] International Energy Agency, World Energy Outlook, 2021

[2] Green Deal europeo: La Commissione propone di trasformare l'economia e la società dell'UE al fine di concretizzare le ambizioni in materia di clima, 2021, //ec.europa.eu/commission/presscorner/detail/it/ip\_21\_3541

[3] The European House - Ambrosetti e Fondazione Enel, La Governance Europea della Transizione Energetica, 2021

[4] GSE, Rapporto attività 2020, gse.it/documenti\_site/Documenti% 20GSE/Rapporti%20delle%20attivit%C3%A0/RA%202020.pdf

[5] GME, Titoli di Efficienza Energetica, mercatoelettrico.org/it/ mercati/tee/cosasonotee.aspx

[6] Gruppo STG, Titoli di efficienza energetica, solmonte.gruppostg. com/it/servizi/i-nostri-servizi/titoli-di-efficienza-energetica-tee.html

[7] Muse Grids, Demosites, https://www.muse-grids.eu/demosites/

[8] E. Corradi, M. Rossi, A. Mugnini, A. Nadeem, G. Comodi, A. Arteconi, D. Salvi, Energy, Environmental and Economic Analyses of a District Heating (DH) Network from Both Thermal Plant and End-Users' Prospective: An Italian Case Study, 2021

[9] M. Beccacece, Studio di un accumulo termico per il miglioramento della gestione di un impianto di cogenerazione abbinato a teleriscaldamento urbano, 2019, G. Comodi

[10] Gruppo Astea, Rapporto di sostenibilità 2020, https://www.asteaspa.it/wpcontent/uploads/2021/07/Rapporto%20Sosteni bilita%202020%20Gruppo%20Astea.pdf

[11] Fleiter et al., *Profile of heating and cooling demand in 2015*, heatroadmap.eu/wpcontent/uploads/2018/09/3.1-Profile-of-the-heating-and-cooling-demand-inthe-base-year-in-the-14-MSs-in-the-EU28-2.pdf

[12] IRENA, Renewable Energy Policies in a Time of Transition, irena.org/-/media/Files/IRENA/Agency/Publication/2020/Nov/IRENA\_IEA\_REN 21 Policies Heating Cooling 2020.pdf

[13] Belliardi et al., Il teleriscaldamento: evoluzione e opportunità, www3.ti.ch/DFE/DR/USTAT/allegati/articolo/2726dss\_2021-1\_6.pdf

[14] AIM, Il teleriscaldamento, //irp-cdn.multiscreensite.com/0d79c62c/files/ uploaded/RM-02%20Teleriscaldamento.pdf

[15] IEA, District heat production by fuel, 2010-2020 and in the Net Zero Scenario, www.iea.org/data-and-statistics/charts/district-heat-production-by-fuel-2010- 2020-and-in-the-net-zero-scenario-2030

[16] D. lgs. 4 luglio 2014 n. 102

[17] AIRU, Il riscaldamento urbano - annuario 2021, Alkes

[18] S. Campanari and N. Fergnani, *Cogeneration plants for district heating*, Current Trends and Future Developments on (Bio-) Membranes, 1-30, 2020

[19] Veolia, How does cogeneration work?, www.veolia.co.uk/combined-heatpower/learn-about-chp/how-does-cogeneration-work

[20] GSE, Guida alla Cogenerazione ad Alto Rendimento CAR, 2019

[21] GSE, Valutazione del potenziale nazionale di applicazione della cogenerazione ad alto rendimento e del teleriscaldamento efficiente, www.gse.it/documenti\_site/Documenti %20GSE/Studi%20e%20scenari/Potenziale%20CAR%20e%20TLR.pdf

[22] GeoDH, Promozione dei sistemi di Teleriscaldamento Geotermico, geodh.eu/wpcontent/uploads/2012/07/Brochure\_Progetto\_GeoDH\_IT1.pdf

[23] Servizi a rete, Il solare termico nelle reti di teleriscaldamento, www.serviziarete.it/ solare-termico-nelle-reti-teleriscaldamento/

[24] M. Mazza, M. Antinucci, Vademecum sulle tecnologie del risparmio energetico, ambiente.comune.forli.fc.it/public/cms\_page\_media/75/BROCHURE%20T ELERISCALDAMENTO-RENAEL.pdf

[25] L. Caliri, Analisi dei profili termici isoenergia nelle reti di teleriscaldamento, tesi di laurea magistrale in Ingegneria energetica e nucleare, 2018, V. Verda, E. Guelpa

[26] Techno System, Sottostazioni per teleriscaldamento, techno-system.it/ \_files/uploads/Sottostazioni\_per\_Teleriscaldamento\_ITA\_1.pdf

[27] Astea S.p.A., Il Servizio Teleriscaldamento, asteaspa.it/teleriscaldamento/ dati-del-servizio/

[28] Lund et al., 4th Generation District Heating (4GDH) Integrating smart thermal grids into future sustainable energy systems, Energy 68, 1-11, 2017

[29] Caputo et al., *District thermal systems: State of the art and promising evolutive* scenarios. A focus on Italy and Switzerland, Sustainable Cities and Society 65, 2021

[30] Buffa et al., 5th generation district heating and cooling systems: A review of existing cases in Europe, Renewable and Sustainable Energy Reviews 104, 504-522, 2019

[31] GSE, Teleriscaldamento e teleraffrescamento in Italia, www.gse.it/ documenti\_site/Documenti%20GSE/Rapporti%20statistici/Nota%20TLR% 202021%20-%20GSE.pdf

[32] R. Liberatore, L. Mongibello, Tecnologie e sistemi per l'accumulo termico, Energia Ambiente e Innovazione ENEA magazine 2/2020

[33] I. Dincer, M.A. Rosen, Thermal Energy Storage – Systems and Applications, John Wiley and Sons, Eastbourne, Great Britain, 2002

[34] IRENA, Innovation Outlook: Thermal Energy Storage, 2020

[35] IEA-ETSAP, IRENA, Thermal Energy Storage – Technology brief, 2013

[36] D.Fernandes, F. Pitiè, C. Càceres, G. Baeyens, Thermal energy storage: "How previous findings determine current research priorities", 2012

[37] S. Håkon, A. Yosr, I. M. Raluca, H. Armin, Review on cold thermal energy storage applied to refrigeration systems using phase change materials, 2020

[38] A.Gil, M. Medrano, I. Martorell, A. Làzaro, P. Dolado, B. Zalba, L. F. Cabeza, State of the art on high temperature thermal energy storage for power generation. Part 1 – Concepts, materials and modelization, 2010

[39] J.Jerz, P. Tobolka, V. Michenka, T. Dvorák, Heat Storage in Future Zero-Energy Buildings, 2015

[40] A. Frazica, A. Miliozzi, Sistemi di accumulo termico, in Decarbonizzazione dell'economia italiana, ENEA, 2017

[41] M.A. Lozano, A. Anastasia, L.M. Serra, V. Verda, Thermoeconomic cost analysis of central solar heating plants combined with seasonal storage, 2010

[42] Ecovat, Accumulo termico stagionale, https://energycue.it/ecovataccumulo-termico-stagionale/17700/

[43] Energy storage, a key to low carbon community https://se.ramboll.com/- /media/files/rgr/documents/markets/energy/stu/storage\_brochure\_\_a4\_fol ders 6pages pages oct 2020.pdf

[44] M. Silvestri, Thermal Energy Storage Tanks as a Source of Flexibility in District Heating Networks, tesi di laurea magistrale in Ingegneria energetica, 2021, M. De Carli

[45] R.M. Dickinson, C.A. Cruickshank, S.J. Harrison, Charge and discharge strategies for a multi-tank thermal energy storage, 2012

[46] M.Y. Haller, W. Streicher, Compararative analysis of thermal energy storage stratification efficiency  $-A$  new method combines advantages of previous approaches, 2009

[47] H.O. Njoku, O.V. Ekechukwu, S.O. Onyegegbu, Analysis of stratified thermal storage systems: An overview, 2014

[48] Heat storage systems, https://woodboilers.com/tarm-biomassproducts/thermal-storage-biomass-boiler-tanks/heat-storage-systems/

[49] A. Karim, A. Burnett, S. Fawzia, Investigation of Stratified Thermal Storage Tank Performance for Heating and Cooling Applications, 2018

[50] M. Capozzi, Interazione fluido-struttura: generazione di griglie di calcolo, www.ingegneriaaerospaziale.net/documenti/articoli/adepron08\_0002.pdf

[51] H.R. Hiester, M.D. Piggott, P.E. Farrell, P.A. Allison, Assessment of spurious mixing in adaptive mesh simulations of the two-dimensional lock-exchange, 2014

[52] Metodi Numerici in termofluidodinamica Computazionale, moodle2. units.it/pluginfile.php/381475/mod\_resource/content/1/Introduzione\_TCF D\_Parte2\_Handout.pdf

[53] J. Blazek, *Computational Fluid Dynamics: principles and applications*, 2001

[54] R. Duan, W. Liu, L. Xu et al., Mesh type and number for the CFD simulations of air distribution in an aircraft cabin, 2015

[55] M. Lee, G. Park, C. Park, C. Kim, Improvement of Grid Independence Test for Computational Fluid Dynamics Model of Building Based on Grid Resolution, Hindawi Advances in Civil Engineering, 2020

[56] Skewness of mesh structures in ANSYS, mechanicalbase.com/skewnessof-mesh-structures-in-ansys-meshing/

[57] G. Trovato, Mesh in simulazioni CFD, studiotermotecnicotrovato.it/bloghvac/mesh/

[58] CFD Support, Mesh quality controls, cfdsupport.com/OpenFOAM-Trainingby-CFD-Support/node129.html

[59] C. Quijano, Tips for a better structural analysis, simscale.com/blog/2016/ 07/tips-better-structural-analysis/

[60] E. Orsi, U. Sanfilippo, Uncertainty in experimental evaluation of chezy-stricklermanning and colebrook-white roughness coefficients in circular pipes, 2020

[61] A. Pizzolato, F. Donato, V. Verda, M. Santarelli, CFD-based reduced model for the simulation of thermocline thermal energy storage systems, 2014

[62] J.F. Olivier, Numerical study of a stratified cold water storage, 2016

[63] Simscale, Overview of k-omega and k-omega SST, www.simscale.com /docs/simulation-setup/global-settings/k-omega-sst/

[64] ANSYS, Near-Wall Mesh Guidelines, www.afs.enea.it/project/neptunius /docs/fluent/html/ug/node410.htm

[65] CFD Online, Required y+ range for k-omega Standard and SST, .cfdonline.com/Forums/fluent/225077-required-y-range-k-omega-standard-sst.html

[66] S. Pramuditya, Water Thermodynamic Properties, syeilendrapramuditya. wordpress.com/2011/08/20/water-thermodynamic-properties/

[67] Y. H. Zurigat, K. J. Maloney e A.J. Ghajar, A Comparison Study of One-Dimensional Models for Stratified Thermal Storage Tanks, 1989

[68] K. Kayvadias et al., *Case study on the impact of cogeneration and thermal storage on* the flexibility of the power system, 2017

[69] GSE, Guida alla Cogenerazione ad Alto Rendimento – CAR, 2019